## **Skeledžija, Adam**

#### **Master's thesis / Diplomski rad**

**2021**

*Degree Grantor / Ustanova koja je dodijelila akademski / stručni stupanj:* **Josip Juraj Strossmayer University of Osijek, Faculty of Electrical Engineering, Computer Science and Information Technology Osijek / Sveučilište Josipa Jurja Strossmayera u Osijeku, Fakultet elektrotehnike, računarstva i informacijskih tehnologija Osijek**

*Permanent link / Trajna poveznica:* <https://urn.nsk.hr/urn:nbn:hr:200:984432>

*Rights / Prava:* [In copyright](http://rightsstatements.org/vocab/InC/1.0/) / [Zaštićeno autorskim pravom.](http://rightsstatements.org/vocab/InC/1.0/)

*Download date / Datum preuzimanja:* **2024-07-14**

*Repository / Repozitorij:*

[Faculty of Electrical Engineering, Computer Science](https://repozitorij.etfos.hr) [and Information Technology Osijek](https://repozitorij.etfos.hr)

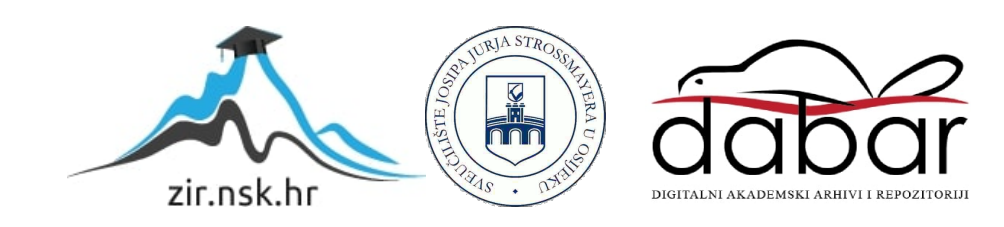

## **SVEUČILIŠTE JOSIPA JURJA STROSSMAYERA U OSIJEKU FAKULTET ELEKTROTEHNIKE, RAČUNARSTVA I INFORMACIJSKIH TEHNOLOGIJA**

**Sveučilišni studij**

# **TERMIČKI MODEL ASINKRONOG KAVEZNOG MOTORA**

**Diplomski rad**

**Adam Skeledžija**

**Osijek, 2021.**

## SADRŽAJ

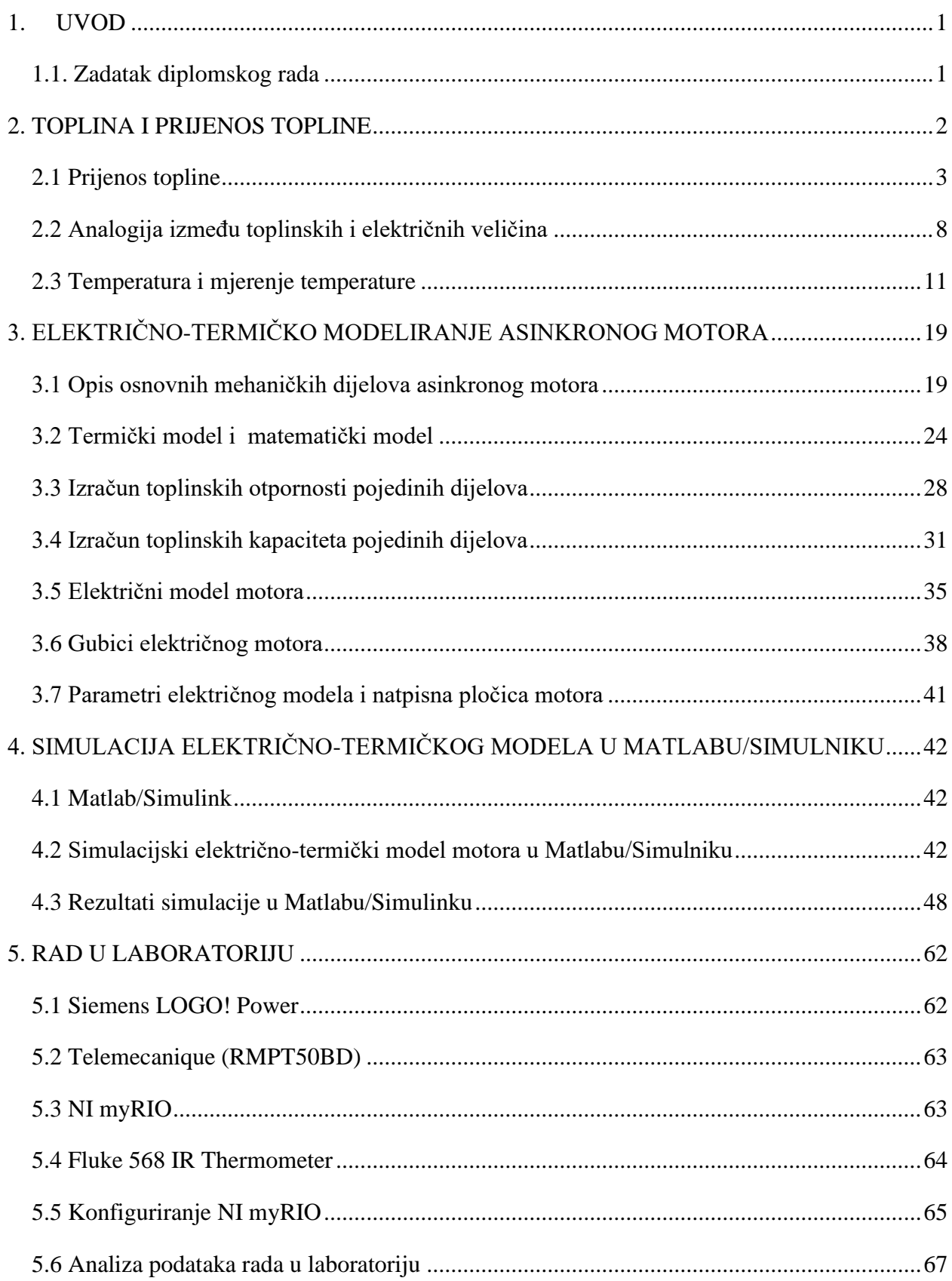

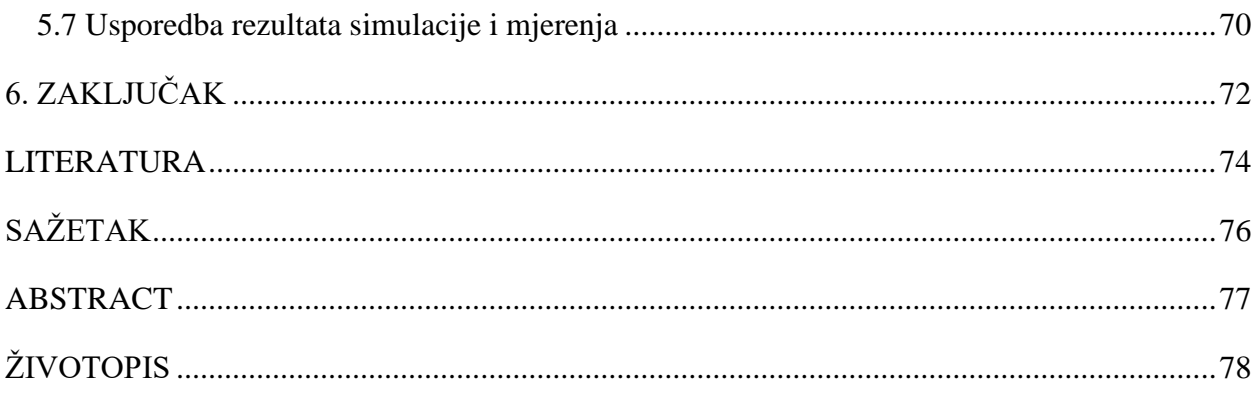

### <span id="page-4-0"></span>**1. UVOD**

U ovom radu opisat će se što je to temperatura i na koji način se može mjeriti. Potom slijedi poglavlje Toplina i prijenos topline u kojem će se opisati prijenos topline i predstaviti analogija između toplinskih i električnih veličina pomoću koje je moguće kreirati termički model asinkronog motora što je ujedno i tema ovog diplomskog rada.

Predloženi toplinski model omogućuje predvidjeti promjenu temperature u glavnim dijelovima motora, a promjena temperature izazvana je mjerenim ili procijenjenim gubicima, prema literaturi[1]. U ovom radu uspostavit će se veza između električnog i termičkog modela asinkronog motora.

Današnja industrija postavlja zahtjeve na razvoj manjih i učinkovitijih električnih motora, a samim time potrebno je provesti više termičkih analiza paralelno s elektromagnetskim. Prema [2] prilikom dizajniranja motora potrebno je obratiti pažnju na termički dizajn motora koji uvelike utječe na ukupne performanse motora. Pri izradi termičkog modela potrebno je uzeti u obzir dimenzije pojedinih dijelova motora kako bi se model približio realnom motoru.

Dijagrami odziva koje pokazuju predviđeni porast temperature simulirane su korištenjem Matlab-a. U ovom diplomskom radu simuliranje modela provest će se u programskom paketu Matlab, slično kao i u literaturi [3].

Mjerenje temperature na realnom motoru provest će se pomoću programskog paketa LabVIEW i myRIO uređaja, a potom će se usporediti mjerene temperature sa simuliranim slično kao u literaturi [4]. Pokusi i simulacije koje će se izvesti su: zagrijavanje nazivno opterećenog motora prilikom direktnog uklopa na mrežu i zagrijavanje motora u intermitiranom režimu rada u kojem će motor naizmjenično raditi pod nazivnim opterećenjem i bez opterećenja.

#### **1.1. Zadatak diplomskog rada**

<span id="page-4-1"></span>Opisati problematiku zagrijavanja asinkronog kaveznog motora u pogonima s izraženim dinamičkim promjenama brzine i opterećenja. Navesti parametre termičkog modela asinkronog kaveznog motora. Načiniti simulaciju termičkog modela asinkronog kaveznog motora pri zagrijavanju i hlađenju stroja u programskom paketu Matlab.

#### <span id="page-5-0"></span>**2. TOPLINA I PRIJENOS TOPLINE**

*Toplina* je energija koja zbog razlike temperatura prelazi iz područja više temperature u područje niže temperature. Postoje tri načina prijenosa topline: vođenje (kondukcija), strujanje (konvekcija) i zračenje (radijacija)[5]. Oznaka za toplinu je Q, a mjerna jedinica je J. U električnom motoru najviše je zastupljeno vođenje i strujanje.

*Toplinski kapacitet* nekog tijela definira se kao omjer topline Q, koju je potrebno dovesti tijelu da bi mu se povisila temperatura za  $\Delta \vartheta$ , i temperaturne razlike  $\Delta \vartheta$ [5]:

$$
C = \frac{Q}{\Delta \vartheta} \tag{2-1}
$$

Toplinski kapacitet ovisi o vrsti materijala od kojeg je tijelo napravljeno i o masi tijela, a često i o temperaturi[5].

*Specifični toplinski kapacitet* **c** je fizikalna veličina karakteristična za pojedini materijal, a predstavlja kvocijent toplinskog kapaciteta i mase tijela[5]:

$$
c = \frac{c}{m} = \frac{1}{m} \cdot \frac{Q}{\Delta \vartheta} \tag{2-2}
$$

Oznaka je c, a mjerna jedinica J · kg<sup>-1</sup> · K<sup>-1</sup>.

Konačna toplina Q može se definirati sljedećom relacijom[5]:

$$
Q = m \cdot c \cdot \Delta \vartheta \tag{2-3}
$$

Gdje je:

- m masa tijela
- c specifični toplinski kapacitet
- $Δθ$  razlika između početne i konačne temperature

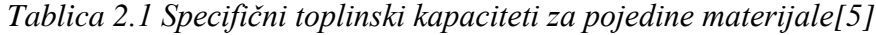

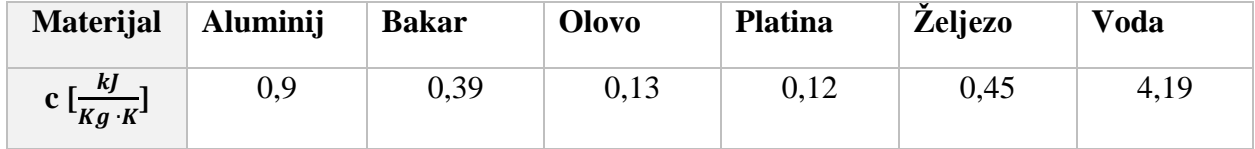

U tablici 2.1 dani su specifični toplinski kapaciteti pojedinih materijala[5].

#### <span id="page-6-0"></span>**2.1 Prijenos topline**

#### **2.1.1 Kondukcija (vođenje topline)**

Kondukcija je prijelaz topline koji se odvija između dva tijela u dodiru ili unutar nekog tijela[5]. Kondukciju se promatra uglavnom kod čvrstih tijela, rjeđe kod fluida jer se kod njih uz kondukciju pojavljuje i konvekcija. Prijenos topline vođenjem može se primijetiti ako, npr. rukom držimo jedan kraj metalnog štapa, a drugi kraj približi se izvoru topline (npr. otvoren plamen). Nakon određenog vremena osjetiti se da se toplina proširila štapom[5].

#### **2.1.2 Fourierov zakon vođenja**

Vođenje topline se opisuje Fourierovim zakonom. Promotrimo Fourierov zakon na primjeru dvije ravne ploče između kojih se nalazi homogeni materijal, poznatog koeficijenta toplinske vodljivosti  $\lambda$  [6]. Pretpostavljeno je da su visina i dužina ploča puno veće od širine, te je važan samo razmak d između njih [6]. Lijeva ravnina je na temperaturi  $\vartheta_1$ , dok je desna na temperaturi  $\vartheta_2$ , koja je niža od  $\vartheta_1$ , kao što je prikazano na slici 2.1. Temperatura između ploča opada konstantno.

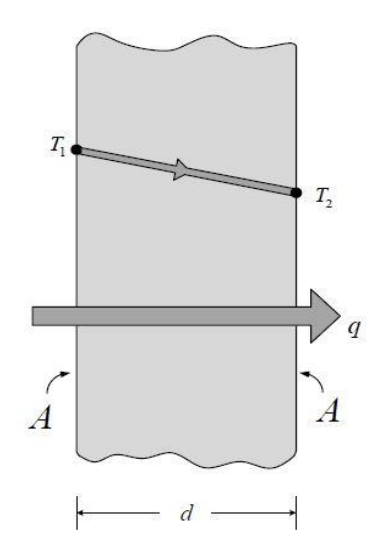

Slika 2.1 Kondukcija topline kroz zid[7]

**Toplinski tok**  $\Phi$  se definira kao omjer topline koja prođe kroz određeni materijal u jedinici

vremena, a izražava se u ( $W = \frac{J}{s}$ ) [6]:

$$
\Phi = \frac{Q}{t} \tag{2-4}
$$

*Gustoća toplinskog toka* **q** se definira kao omjer toplinskog toka Φ okomitog na površinu poprečnog presjeka A, a izražava se u (W ∙ m−2 )[6]:

$$
q = \frac{\Phi}{A} \tag{2-5}
$$

*Fourierov zakon* tada definiramo sljedećim izrazom [6]:

$$
q = -\lambda \frac{\Delta \vartheta}{d} \tag{2-6}
$$

Gdje je:

- $\Delta \vartheta$  razlika temperatura lijeve i desne strane
- $\frac{\Delta \vartheta}{\Delta}$  $\frac{dv}{dt}$  – temperaturni gradijent

Toplinski tok uvijek struji od veće prema nižoj temperaturi, te se zbog toga uzima negativni toplinski gradijent (negativni predznak ispred $\frac{\Delta \vartheta}{d}$ ), kako bi toplinski tok bio pozitivan[6]. Za slučaj da temperaturni gradijent između ploča nije konstantan (uzima se infinitezimalno mali dio širine), tada izraz (2-6) poprima oblik [6]:

$$
q = -\lambda \frac{d\vartheta}{dx} \tag{2-7}
$$

dok se za slučaj promjenjivog temperaturnog gradijenta i zakrivljenih (neravnih) ploča Fourierov zakon može zapisati u općem obliku[6]:

$$
q = -\lambda \cdot \nabla \vartheta \tag{2-8}
$$

Koeficijent toplinske vodljivosti  $\lambda$  toplinska je karakteristika određenog materijala, a ovisi o temperaturi i o tlaku[5]. Mjerna jedinica je (W·m<sup>-1</sup>·K<sup>-1</sup>). U tablici 2.2 su dane vrijednosti koeficijenta toplinske vodljivosti za neke tipične materijale.

| <b>Metali</b>   | $\lambda$ [W · m <sup>-1</sup> · K <sup>-1</sup> ] | <b>Tekućine</b> | $\lambda$ [W · m <sup>-1</sup> · K <sup>-1</sup> ] |
|-----------------|----------------------------------------------------|-----------------|----------------------------------------------------|
| Srebro          | 427                                                | Živa            | 8,00                                               |
| <b>Bakar</b>    | 398                                                | Voda            | 0,58                                               |
| <b>Zlato</b>    | 315                                                | Metanol         | 0,21                                               |
| Aluminij        | 250                                                | Aceton          | 0,16                                               |
| Željezo         | 50                                                 | Motorno ulje    | 0,15                                               |
|                 |                                                    |                 |                                                    |
| <b>Nemetali</b> | $\lambda$ [W · m <sup>-1</sup> · K <sup>-1</sup> ] | <b>Plinovi</b>  | $\lambda$ [W · m <sup>-1</sup> · K <sup>-1</sup> ] |
| Opeka           | 1,60                                               | Vodik           | 0,168                                              |
| Staklo          | 1,05                                               | Helij           | 0,124                                              |
| PVC plastika    | 0,19                                               | Metan           | 0,030                                              |
| Drvo            | 0,13                                               | <b>Zrak</b>     | 0,024                                              |

*Tablica 2.2 Koeficijenti toplinske vodljivosti[7]*

#### **2.1.3 Konvekcija (strujanje topline)**

U tekućinama i plinovima toplina se prenosi uglavnom konvekcijom, tj. strujanjem fluida s jednog mjesta na drugo mjesto[5]. Postoje dvije vrste konvekcije, prisilna i slobodna. Slobodna konvekcija predstavlja strujanje fluida u normalnim uvjetima prilikom hlađenja i zagrijavanja, dok prisilna konvekcija predstavlja prisilno strujanje fluida korištenjem pumpe ili sličnog uređaja. Normalno strujanje fluida prilikom konvekcije može se opisati zagrijavanjem vode. Topla voda s dna posude podiže se gore, a hladnija se spušta dolje[5].

#### **2.1.4 Newtonov zakon hlađenja**

Prijenos topline konvekcijom može se računati pomoću Newtonova zakona hlađenja[5]:

$$
q = h_c \cdot (\vartheta_P - \vartheta_f) \tag{2-9}
$$

- $h_c$  koeficijent konvekcije  $\left[\frac{W}{m^2K}\right]$
- $\vartheta_{P}$  temperatura čvrste plohe u kojoj struji fluid
- $\vartheta_f$  temperatura fluida dalje od granične plohe

Na slici 2.2 prikazan je prijenos topline konvekcijom. Brzina strujanja zraka manja je u blizini zagrijanog predmeta, a raste udaljavanjem. Temperatura zraka viša je u blizini zagrijanog predmeta, a smanjuje se s udaljenosti zraka od zagrijanog predmeta.

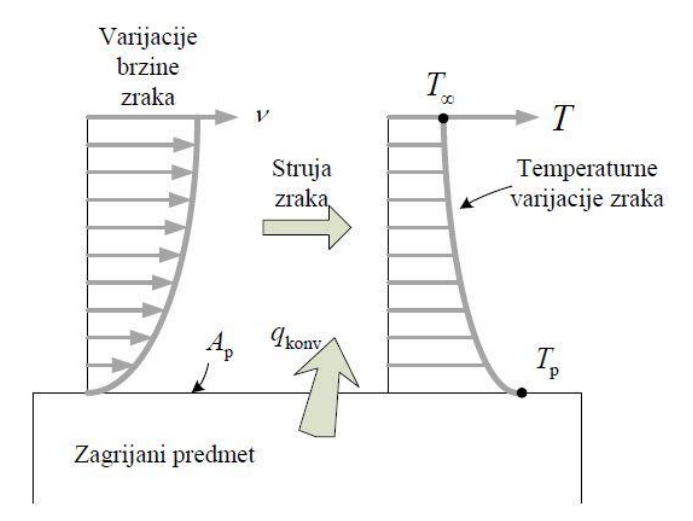

*Slika 2.2 Prijenos topline konvekcijom s ugrijane površine u okolni prostor[7]*

Općenito se može reći da konvekcija nije svojstvo te se njezine vrijednosti ne mogu tabelirati kao što je to slučaj kod kondukcije. Razlog tomu je što koeficijent konvekcije  $h_c$  ovisi o raznim parametrima, kao što su: razlika temperature, vrsta gibanja (turbulentno, laminarno), geometrija plohe uz koju struji fluid, brzina, vrsta i svojstva samog fluida, itd. Najčešće se određuje eksperimentalno, a može i preko empirijskih izraza[5].

|                     |               | Koeficijent konvekcije $h_c$  |
|---------------------|---------------|-------------------------------|
|                     | <b>Proces</b> | $\left[\frac{W}{m^2K}\right]$ |
| Slobodna konvekcija | Plinovi       | $5 - 30$                      |
|                     | Tekućine      | 20-1000                       |
| Prisilna konvekcija | Plinovi       | 20-300                        |
|                     | Tekućine      | 50-20000                      |
|                     | Tekući metal  | 5000-50000                    |
| Promjena agregatnog | Vrenje        | 2000-100000                   |
| stanja              | Kondenzacija  | 5000-100000                   |

*Tablica 2.3 Tipične vrijednosti koeficijenta konvekcije* ℎ *[8]*

U tablici 2.3 je prikazan empirijski raspon koeficijenata konvekcije za neke tipične primjere.

Treba spomenuti i četiri najčešća empirijska izraza (sve su bezdimenzionalne veličine) koji služe za izračunavanje koeficijenta konvekcije, a to su:

 $\bullet$   $R_e$  – Reynoldsova značajka (pokazuje utjecaj brzine strujanja na koeficijent konvekcije, a procjenjuje se s obzirom na vrstu strujanja, koje može biti laminarno ili turbulentno)[9], [10]:

$$
R_e = \frac{v_s \cdot L}{v} \tag{2-10}
$$

 $\bullet$   $P_r$  – Prandtlova značajka (pokazuje utjecaj vrste fluida na koeficijent konvekcije, odnosno omjer kinematičke viskoznosti i difuzije topline)[9][10]:

$$
P_r = \frac{v}{h_c} \tag{2-11}
$$

•  $G_r$  – Grashoffova značajka (pokazuje utjecaj oblika i stanja površine i vrste fluida na koeficijent kondukcije, odnosno omjer sile uzgona i sile viskoznosti pomnožen s Re) [9], [10]:

$$
G_r = \frac{g \cdot \beta \cdot (\vartheta_P - \vartheta_f) \cdot L^3}{v^2} \tag{2-12}
$$

•  $N_u$  – Nusseltova značajka (pokazuje utjecaj sile uzgona fluida uslijed razlike temperatura na koeficijent konvekcije, odnosno omjer je ukupne prenesene topline i topline prenesene kondukcijom)[9], [10]:

$$
N_u = \frac{h_c L}{\lambda_f} \tag{2-13}
$$

- $v_s$  brzina strujanja fluida
- $-L$  karakteristična dimenzija sustava npr. debljina ravne ploče
- $v -$ kinematička viskoznost fluida
- $q$  ubrzanje slile teže
- $\beta$  koeficijent toplinske ekspanzije fluida
- $\lambda_f$  koeficijent toplinske vodljivosti fluida

#### **2.1.5 Radijacija (zračenje topline)**

U motoru prijenos topline ne opisuje se radijacijom, a kao treći način prijenosa topline ukratko će se spomenuti. Za radijaciju nije potreban medij za prijenos topline, kao što je potreban kod konvekcije i kondukcije. Ukupna toplina zračenja dana je izrazom[5]:

$$
Q = \varepsilon \sigma A_{rad} \Delta \vartheta^4 \tag{2-14}
$$

Gdje je:

- $-\varepsilon$  koeficijent emisije
- $\sigma$  Stefan-Boltzmannova konstanta
- $A_{rad}$  površina uključena u zračenje  $[m^2]$
- $\Delta\vartheta$  temperaturna razlika topline i izvora zračenja [K]

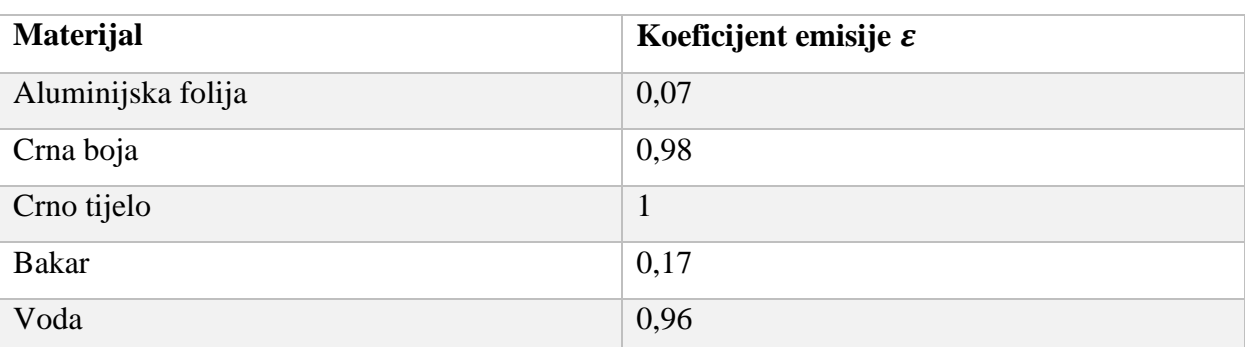

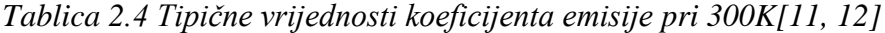

<span id="page-11-0"></span>U tablici 2.4 prikazane su vrijednosti koeficijenta emisije pri 300K

#### **2.2 Analogija između toplinskih i električnih veličina**

U ovom odjeljku napravit će se analogija između osnovnih toplinskih i električnih veličina uspoređujući dva zakona: Ohmov zakon za električne veličine i Fourierov za toplinske veličine. Prema Ohmovom zakonu struja I koja teče skroz neki element jednaka je omjeru razlike potencijala  $\Delta U$  i električnog otpora tog elementa  $R_e[3]$ :

$$
I = \frac{\Delta U}{R_e} \tag{2-15}
$$

Slično Ohmovom zakonu, prema Fourierovom zakonu toplinski tok *q* je jednak omjeru razlike temperature na početku i kraju predmeta  $\Delta\vartheta$  te toplinskog otpora  $R_t$ , prema sljedećoj relaciji[3]:

$$
q = \frac{\Delta\vartheta}{R_t} \tag{2-16}
$$

Uzimajući u obzir ova dva zakona u tablici 2.5 napravljena je analogija između električnih i toplinskih veličina.

Tablica 2.5 Analogija između električnih i toplinskih veličina[13]:

| Električne veličine                 |                       | Toplinske veličine                                     |
|-------------------------------------|-----------------------|--------------------------------------------------------|
| Električna struja $I[A]$            | $\Longleftrightarrow$ | Toplinski tok $q$ [W]                                  |
| Razlika napona $\Delta U$ [V]       |                       | Razlika temperatura $\Delta \vartheta$ [K]             |
| Električni otpor $R_e$ [ $\Omega$ ] | $\Longleftrightarrow$ | Toplinski otpor $R_t$ [K $\cdot$ W <sup>-1</sup> ]     |
| Električni kapacitet $C_e$ [F]      |                       | Toplinski kapacitet $C_f$ [J $\cdot$ K <sup>-1</sup> ] |

Toplinski otpor  $R_t$  računa se različito za kondukciju, a različito za konvekciju. Izraz za toplinski otpor kondukcije glasi[3]:

$$
R_{kond} = \frac{1}{\lambda} \cdot \frac{l}{A_{kond}} \tag{2-17}
$$

Dok je toplinski otpor konvekcije[3]:

$$
R_{kony} = \frac{1}{A_{kony} \cdot h_c} \tag{2-18}
$$

Gdje je:  $\lambda$  – toplinska vodljivost materijala,  $l$  – duljina,  $A_{kond}$  – površina poprječnog presjeka,  $A_{kony}$  – površina između koje se vrši konvekcija,  $h_c$  – koeficijent konvekcije

#### **2.2.1 Analogija između toplinskog i električnog otpora**

Na slici 2.3 prikazan je primjer termalnog i električnog ekvivalentnog otpora.

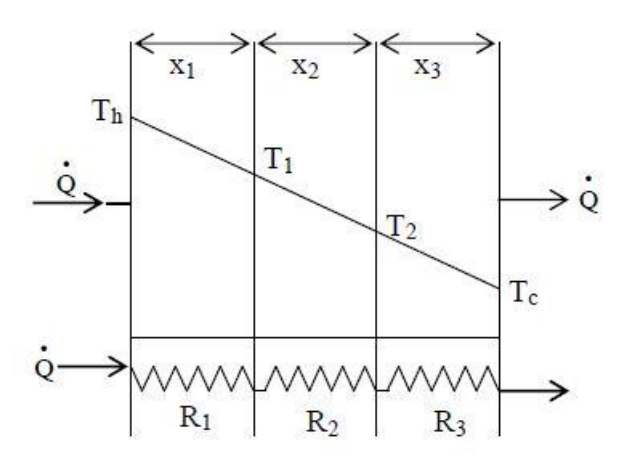

*Slika 2.3 Ilustracija električnog i termalnog ekvivalentnog otpora[3]*

Ako se uzme da je sa slike T i  $\vartheta$  koja se koristi za oznaku temperature u ovom radu ista veličina korištenjem izraza za toplinski tok iz Fourier-ovog zakona[3]:

$$
q = \lambda \cdot A \cdot \frac{(\vartheta_h - \vartheta_c)}{x} \tag{2-19}
$$

i usporedi s izrazom Ohmova zakona (2-15). Može se zaključiti da je *q* analogno što i *I*, da je  $\Delta \vartheta = \vartheta_h - \vartheta_c$  analogno  $\Delta U$ , te preostaje da je  $\frac{x}{kA}$  toplinska otpornost  $R_t$ . Na ovaj način dobije se sljedeći izraz[3]:

$$
q = \frac{(\vartheta_h - \vartheta_c)}{R_t} \tag{2-20}
$$

Toplinska otpornost u seriji kako je prikazano na slici 2.3 je ekvivalentna električnoj otpornosti otpornika spojenih u seriju prema izrazu:

$$
R = R_1 + R_2 + R_3 \tag{2-21}
$$

uzimajući u obzir da toplinska otpornost između dvije točke  $x_1$  i  $x_2$  se računa izrazom[3]:

$$
R_t = \frac{x_2 - x_1}{\lambda \cdot A} = \frac{\Delta x}{\lambda \cdot A} \tag{2-22}
$$

Gdje je:  $\Delta x$  – duljina između dvije točke,  $\lambda$  - toplinska vodljivost, A – površina poprječnog presjeka.

#### <span id="page-14-0"></span>**2.3 Temperatura i mjerenje temperature**

#### **2.3.1 Temperatura**

*Temperatura* je fizikalna veličina koja označuje količinu pohranjene toplinske energije, odnosno stupanj zagrijanosti tijela[5]. Oznaka je *ϑ*, a najčešće korištena mjerna jedinica K (kelvin) ili °C (stupanj Celzijev), s time da vrijedi slijedeća relacija [5]:

$$
\vartheta(K) = 273.15 + \vartheta({}^{\circ}C) \tag{2-23}
$$

Temperatura od 0 K ili -273,15 °C predstavlja apsolutnu nulu. To znači da tijelo koje se sastoji od čestica koje titraju oko svoga ravnotežnog položaja pri 0 K gotovo miruju. Također treba naglasiti da temperaturna razlika  $Δθ$  izražena u kelvinima ili stupnjevima Celzijevim je jednaka.

Dovedu li se dva tijela, hladnije i toplije u međusobni kontakt čestice s većom kinetičkom energijom unutar toplijeg tijela predaju energiju hladnijem tijelu te na taj način unutar hladnijeg tijela poveća se kinetička energija čestica, a to rezultira povećanjem temperature hladnijeg tijela. Čestice unutar toplijeg tijela gube energiju i smanjuje se tako njihova kinetička energija. Ovaj proces izvršava se sve dok ne nastupi termička ravnoteža to jest temperatura hladnijeg i toplijeg tijela ne postane jednaka. U termičkoj ravnoteži kinetička energija tijela koji su dovedeni u kontakt je jednaka[5].

#### **2.3.2 Mjerenje temperature**

Jedan od prvih uređaja pomoću kojeg se mjerila temperatura je živin **termometar** koji se sastoji od staklene kapilare na čijem je donjem kraju staklena posudica napunjena živom, dok je gornji kraj kapilare zataljen, a u kapilari se nalazi vakuum[5]. Dužina stupca žive u kapilari ovisi o temperaturi, i mjerenjem visine stupca može se mjeriti temperatura[5].

Razlikuju se dvije vrste termometara: dodirni termometri i bezdodirni termometri. Dodirni termometri dolaze u neposredni dodir s mjernim tijelom, a njihovo područje mjerenja je od -200 °C do +1700 °C. Dok bezdodirni termometri određuju temperaturu iz emitiranog toplinskog zračenja mjernog objekta, a njihovo područje mjerenja je od -100 °C do +3500 °C [14].

**Otporni termometri**, konstruirani na principu pravilne promjene električne otpornosti s temperaturom, mogu se koristiti za precizno mjerenje temperature u širokom intervalu. Tako se platinski termometri mogu upotrebljavati od – 250 °C do oko 1 000 °C. Osim metalnih mogu se upotrebljavati termometri s termistorima čiji otpor brzo pada s porastom temperature, tako da omogućuju precizno mjerenje vrlo malih temperaturnih razlika[5].

Električni otpor većine materijala mijenja se promjenom temperature. Da bi se to svojstvo moglo koristiti u mjerne svrhe dotični materijal mora imati relativno veliki temperaturni koeficijent, odnosno pri promjeni temperature dati veliku promjenu otpora, ali imati visoku toplinsku postojanost. Pored metalnih rabe se i otpornički termometri na poluvodičkoj osnovi[14].

Za primjenu kao **metalni otpornički termometri** posebno su pogodni platina i nikal, a zbog visoke kemijske postojanosti i šireg mjernog područja prednost imaju oni od platine. U temperaturnom području između -30 °C i +100 °C vrijednost otpora im se približno linearno mijenja s temperaturom, pa se zabi izraz[14]:

$$
R_{\vartheta} = R_0 (1 + \alpha \cdot \vartheta) \tag{2-24}
$$

Gdje je:

- $R_{\vartheta}$  otpor pri temperaturi  $\vartheta$
- $R_0$  otpor kod 0 °C
- $\alpha$  temperaturni koeficijent
- $\vartheta$  temperatura

| Materijal | Mjerno područje         | Nazivna vrijednost za    | Srednja vrijednost za                  |
|-----------|-------------------------|--------------------------|----------------------------------------|
|           |                         | $R_0$                    | $\alpha$ između 0 i 100 °C             |
| Pt        | $-200$ do $+850$ °C     | $100$ Ω, 500 Ω, $1000$ Ω | $3,850 \cdot 10^{-3}$ °C <sup>-1</sup> |
| Nt        | -60 do +250 $\degree$ C | $100 \Omega$             | $6.18 \cdot 10^{-3}$ °C <sup>-1</sup>  |

*Tablica 2.6 Nazivni podaci metalnih otporničkih termometara[14]*

Podaci za platinu i nikal dani su u tablici 2.6. Najčešće primjenjivani otpornici imaju nazivu vrijednost  $R_0$  od 100 Ω i označuju se s Pt100 odnosno Ni100[14].

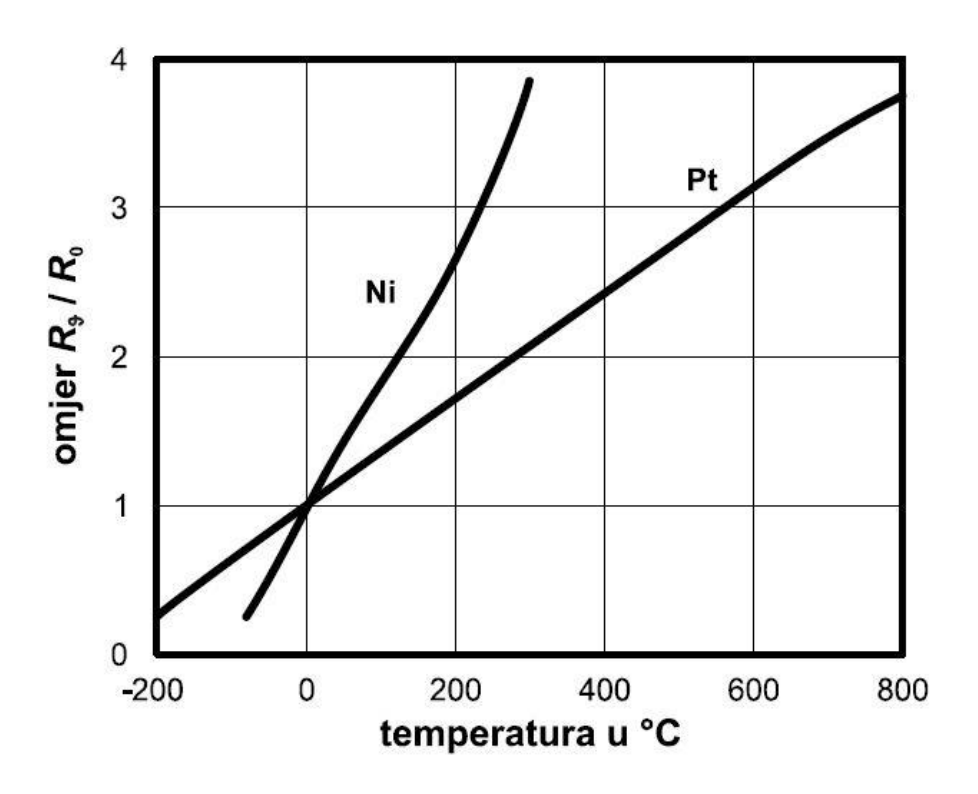

*Slika 2.4 Relativne promjene otpora za platinu i nikal[14]*

Na slici 2.4 je prikazano da platina i nikal zadovoljavaju prijašnje spomenute uvijete, te da su većim dijelom krivulje linearne što olakšava mjerenje.

U **izvedbi metalnih otporničkih termometara** razlikujemo tankoslojne senzore i žičane namotane senzore.

*Tankoslojni* senzori imaju na pločici od aluminijevog oksida sloj platine debljine manje od 1 mm. Sloj platine se spiralno strukturira laserskom zrakom i na njega se stavi zaštitni sloj od stakla. Manjih su dimenzija, dugi oko 20 do 30 mm, slika 2.5 a). Vremenska konstanta im je vrlo mala i prave se za temperaturno područje od -50 do +600 °C [14].

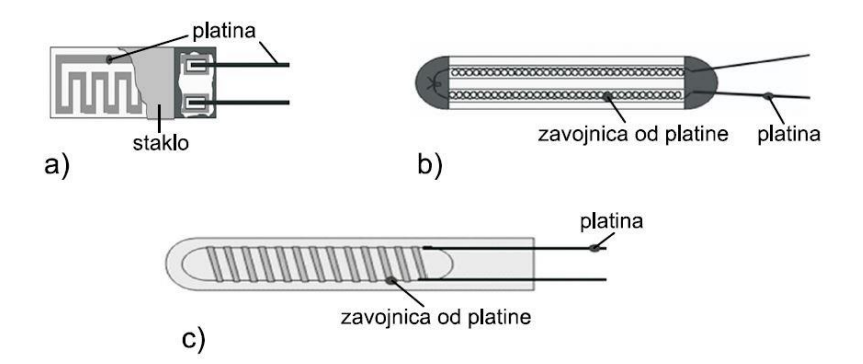

*Slika 2.5 Otpornički senzori; a) tankoslojni, b) u keramičkoj cjevčici, c) na staklenoj podlozi[14]*

**Žičani senzori u keramičkoj cjevčici** sastoje se od keramičke cjevčice u koju je uvedena uska zavojnica od platine, okolni prostor ispunjen prahom aluminijevog oksida kako bi se povećala toplinska vodljivost[14], prikazano na slici 2.5. b).

**Žičani senzori na staklenoj podlozi** sadrže stakleni štap na koji se namota zavojnica od platine, zalije tekućim staklom i ohladi. Dugi su oko 60 mm, promjera oko 5 mm i rabe se u području -200 do +500  $°C$  [14].

Promjena otpora nastala promjenom temperature mjeri se pomoću **mjernih spojeva.** Jedan od tih je Wheatstoneov most u kojem je temperaturni senzor uključen u jednu njegovu granu. Napon u mjernoj dijagonali mosta razmjeran je izmjerenoj temperaturi. Zbog mogućih većih udaljenosti između mjesta mjerenja i senzora, posebice u industrijskom okruženju, i utjecaja otpora dovodnih vodova razlikuje se: dvožilni, trožilni i četverožilni priključak senzora. Do njega se vode dva, tri ili četiri voda, slika 2.6[14].

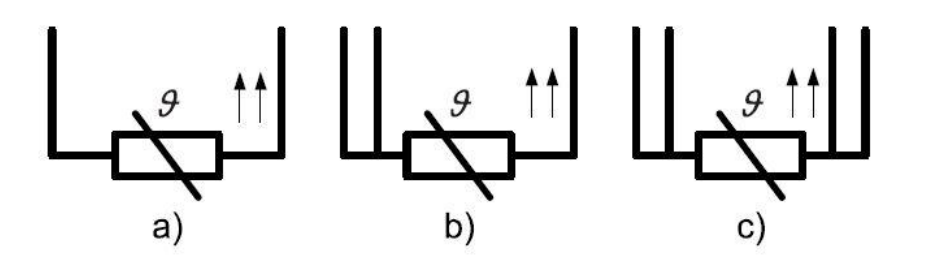

*Slika 2.6 Dvožilni (a), trožilni (b), četverožilni (c) priključak senzora [14]*

Kod dvožilnog priključka mora se uzeti u obzir i otpor priključenih vodova. Kod trožilnog priključka se otpor priključenih vodova dade kompenzirati, a kod četverožilnog priključka otpor priključenih vodova ne igra nikakvu ulogu. Tri konkretne izvedbe mjernih spojeva prikazane su na slici 2.7[14].

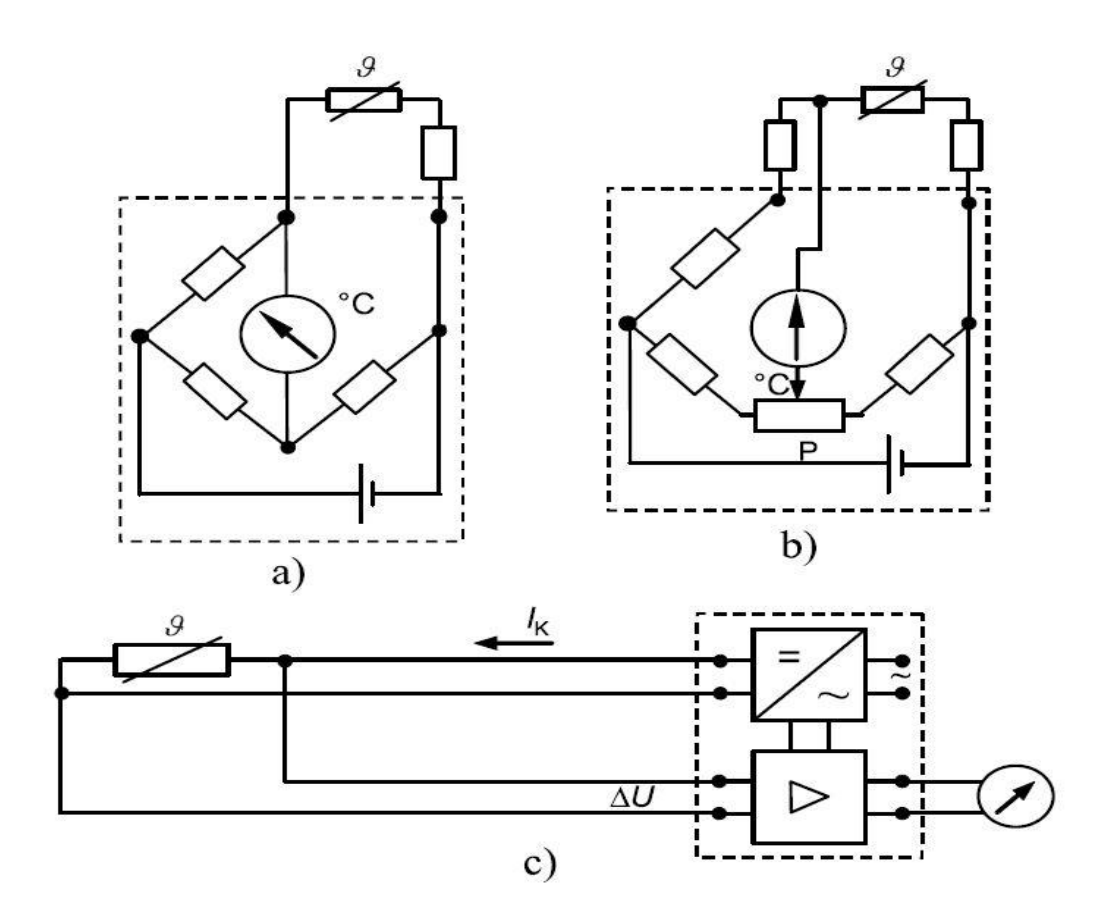

*Slika 2.7 Izvedbe mjernih spojeva za dvožilni (a), trožilni (b), četverožilni (c) priključak senzora[14]*

Mjera za temperaturu na slici 2.7 a) je jakost struje kroz mjerni instrument, na slici 2.7 b) je položaj klizača na potenciometru P kad nul indikator pokaže nulu, a na slici 2.7 c) je pad napona ΔU[14]. Neoznačeni otpornici izvan kućišta mjernog uređaja u slikama 2.7 a) i b) otpori su dovoda[14].

Razlikuju se dvije vrste **poluvodičkih otporničkih termometara**: NTC ( Negative Temperature Coefficient) i PTC ( Positive Temperature Coefficient). Nazivaju se termistorima. NTC termistori sastoje se od sintetizirane mješavine metalnih oksida s mjernim područjem -100 do +400 °C, a PTC termistori od feromagnetskih keramičkih materijala na bazi titana s mjernim područjem -20 do +200 °C[14]. Temperaturni koeficijent  $\alpha$  kod NTC termistora je negativan i nije konstantan te leži između -0,07 K<sup>-1</sup> i -0,02 K<sup>-1</sup> . Kod PTC termistora koeficijent  $\alpha$  također nije konstantan, ali je pozitivan i leži između 0,07 K<sup>−1</sup> i + 0,5 K<sup>−1</sup> [14]. Na slici 2.8 prikazana je karakteristika NTC i PTC termistora.

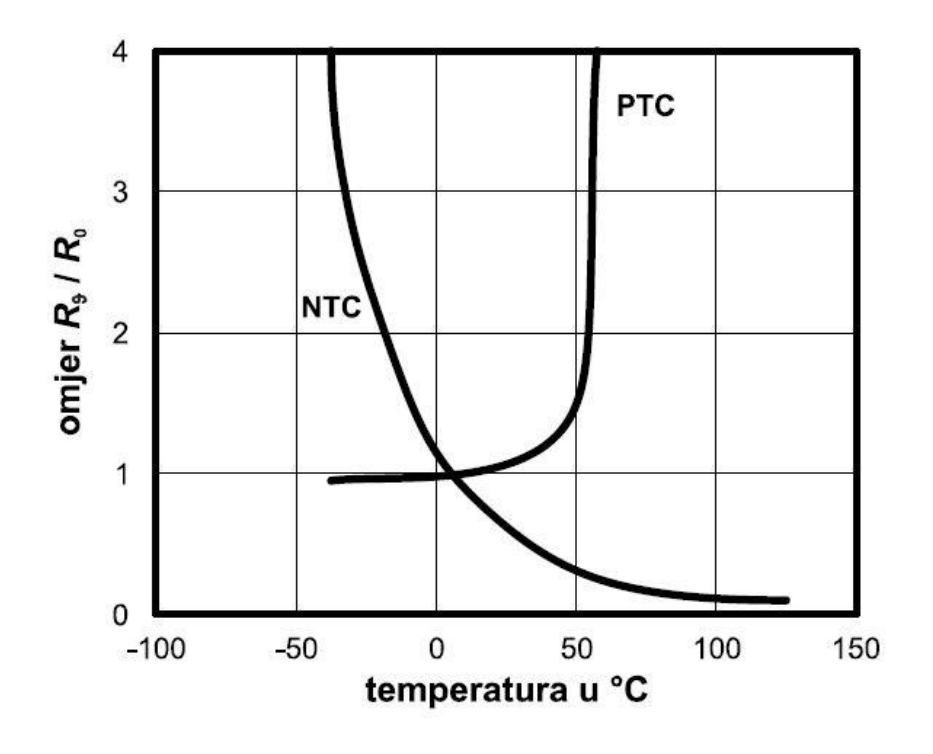

*Slika 2.8 Karakteristika NTC I PTC termistora[14]*

Na slici 2.8 prikazano je da poluvodiči znatno jače mijenjaju otpor s promjenom temperature. Nedostatak poluvodičkih otporničkih termistora je taj što im je karakteristika nelinearna, a prednost što imaju visoke otpore te se može zanemariti utjecaj otpora vodova.

Za NTC vrijedi relacija[14]:

$$
R_{\vartheta} = R_0 \cdot e^{B \cdot (\frac{1}{\vartheta} - \frac{1}{\vartheta_0})}
$$
 (2-25)

Gdje je:

- $R_{\vartheta}$  otpor kod temperature  $\vartheta$
- $R_0$  otpor pri sobnoj temperaturi
- $B$  konstanta ovisna o materijalu iznosa između 3000 i 4000 K

Promjena otpora PTC-a temperaturom se matematički teško može opisati, a u pozitivnom temperaturnom području ima nalik skok za koji približno vrijedi izraz[14]:

$$
R_{\vartheta} = R_0 \cdot e^{B \cdot (\vartheta - \vartheta_0)} \tag{2-26}
$$

Gdje je:

- $R_{\vartheta}$  otpor kod temperature  $\vartheta$
- $R_0$  otpor pri sobnoj temperaturi
- $B$  konstanta ovisna o materijalu iznosa između 3000 i 4000 K

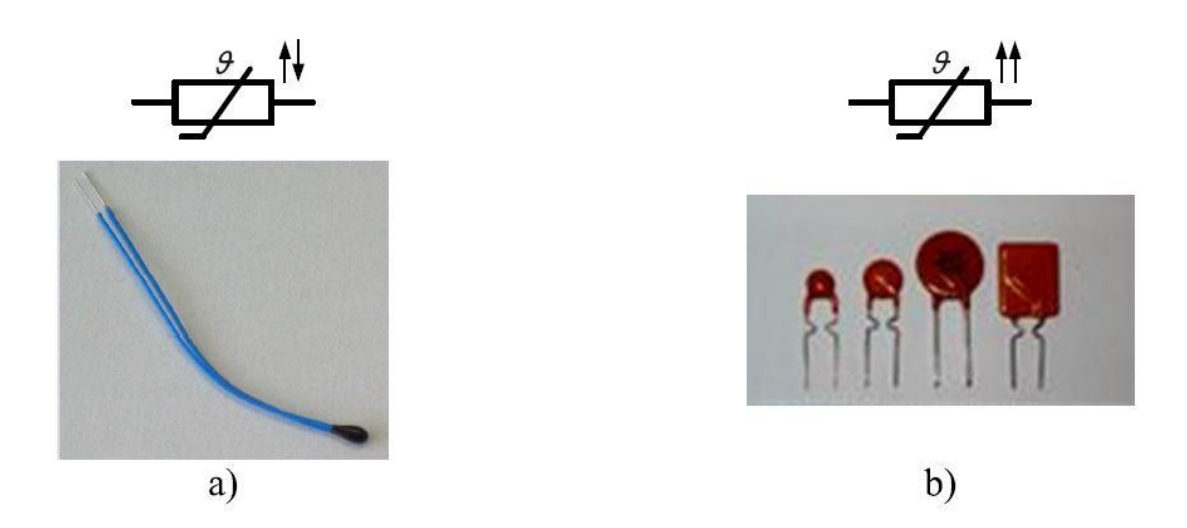

*Slika 2.9 Simboli i izvedbe termistora: a) NTC, b) PTC[14]*

Na slici 2.9 prikazani su simboli i izvedbe NTC i PTC termistora.

**Termočlanak** izrađen je od dvije žice različitih materijala međusobno spojene, spojevi se prislone na dva materijala različite temperature te među njima se inducira elektromotorna sila. Jedan kraj spoja drži se na referentnoj temperaturi, a drugi spoj na mjestu gdje se želi izmjeriti temperatura. Poznavajući odnos između inducirane elektromotorne sile i razlike temperatura moguće je precizno odrediti temperaturu željenog materijala[5].

Pomoću relacije može se odrediti termonapon[14]:

$$
U_{\vartheta} = U_A - U_b = C_A \cdot (\vartheta_1 - \vartheta_2) - C_B \cdot (\vartheta_1 - \vartheta_2)
$$
 (2-27)

Daljnjim matematičkim uređivanjem dobije se relacija[14]:

$$
U_{\vartheta} = (C_A - C_B) \cdot (\vartheta_1 - \vartheta_2) = b \cdot (\vartheta_1 - \vartheta_2)
$$
 (2-28)

Gdje je:

- $U_{\vartheta}$  termonapon
- b konstanta ovisna o kombinaciji materijala i kreće se od 1 do 5  $\frac{mV}{100K}$
- $\vartheta_1$  *i*  $\vartheta_2$  temperature

Na slici 2.10 prikazan je termočlanak.

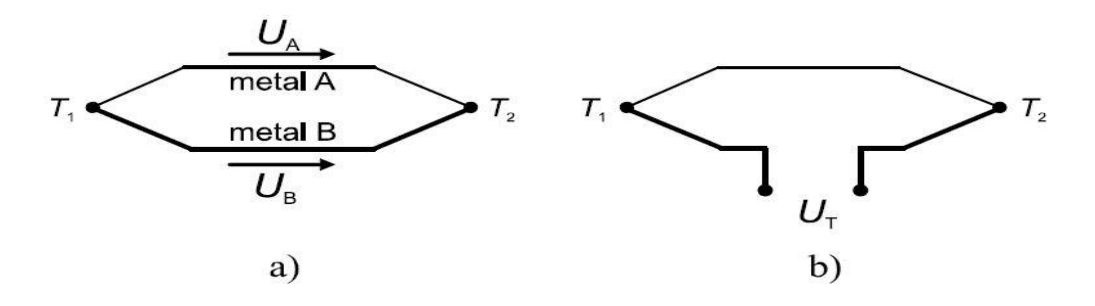

*Slika 2.10 Termočlanak[14]*

## <span id="page-22-0"></span>**3. ELEKTRIČNO-TERMIČKO MODELIRANJE ASINKRONOG MOTORA**

Asinkroni strojevi su elektro-mehanički uređaji koji pretvaraju električnu energiju u mehaničku (ili obratno). Napajani su izmjeničnim naponom s vanjske mreže koji napaja statorski namot, a u rotorskom namotu inducira se napon pomoću elektromagnetske indukcije. Brzina okretanja rotora im je različita od sinkrone brzine. Najčešće se izvode kao trofazni uređaji, no imaju široku primjenu kao jednofazni manjih snaga. Asinkroni motori zahtijevaju minimalna održavanja, te zbog toga imaju široku primjenu u industriji. Izumitelj asinkronog motora je Nikola Tesla[15].

#### **3.1 Opis osnovnih mehaničkih dijelova asinkronog motora**

<span id="page-22-1"></span>U ovom poglavlju opisat će se osnovni mehanički dijelovi asinkronog motora koji će se koristiti za daljnji proračun toplinskih kapaciteta i otpora. Na slici 3.1 prikazani su osnovni mehanički dijelovi asinkronog motora.

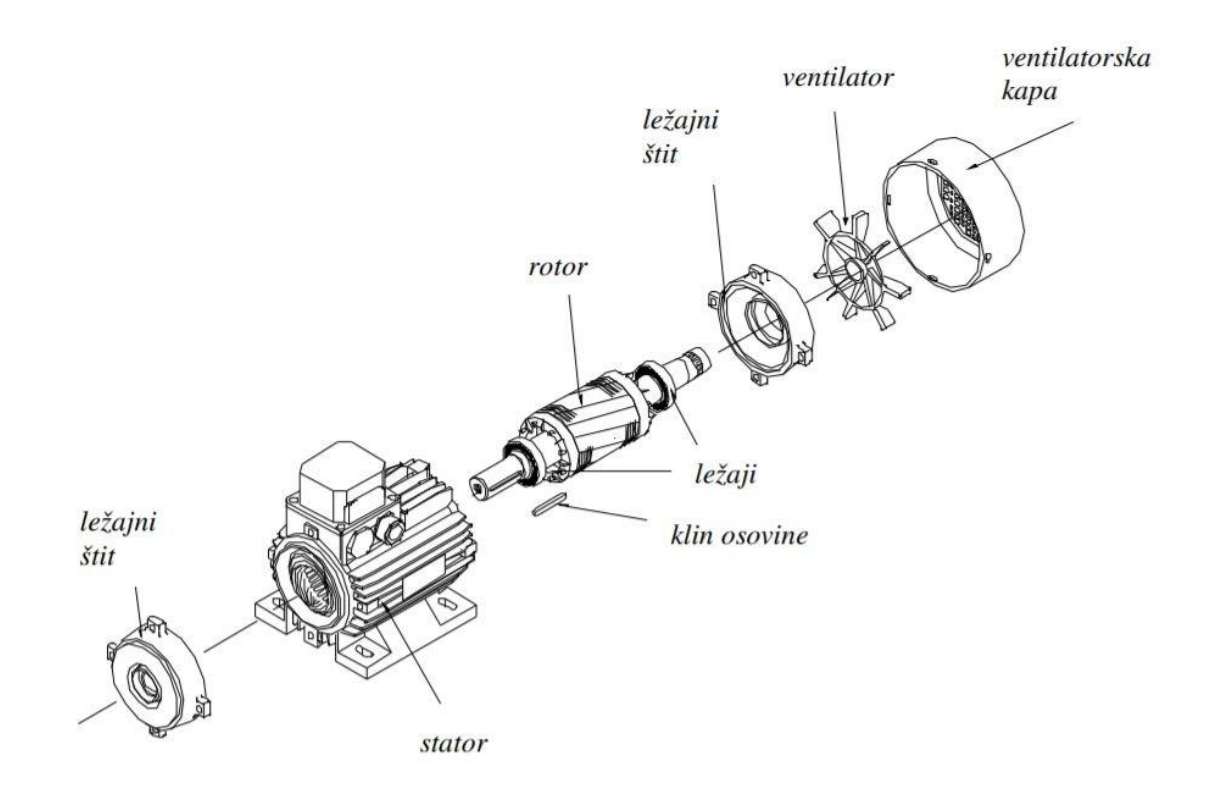

*Slika 3.1 Osnovni mehanički dijelovi asinkronog motora[16]*

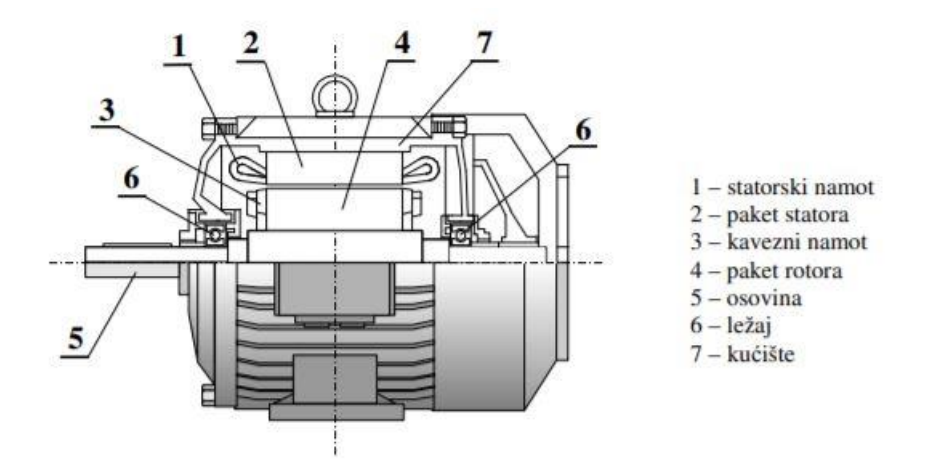

*Slika 3.2 Uzdužni presjek asinkronog motora[16]*

Na slikama 3.1 i 3.2 prikazani su dijelovi asinkronog motora, te je vidljivo da se asinkroni motor sastoji od statorskog dijela koji se sastoji od statorskog željeza, statorskog namota i kućišta[16]. Također asinkroni motor sastoji se i od rotorskog dijela koji se sastoji od rotorskog željeza, rotorskog namota i osovine. Stator i rotor povezuju ležajevi i zračni raspor[16].

**Kućište** je cilindričnog oblika i na sebi sadrži dijelove za pričvršćivanje motora, te priključnu kutiju koja u sebi sadrži stezaljke na koje se spaja statorski namot s izvorom. Kako bi se povećala površina hlađenja kućište je izvedeno rebrastog oblika. Materijal koji se koristi za konstrukciju kućišta najčešće je lijevano željezo ili lijevani aluminij. Toplinski otpor kućišta računa se prema izrazu[3]:

$$
R_{kuc} = \frac{L}{\lambda_c \cdot \pi \cdot r \cdot b + \lambda_c \cdot A} \tag{3-1}
$$

- L duljina kućišta
- b debljina kućišta
- $r$  polumjer kućišta
- $\lambda_c$  vodljivost materijala kućišta

**Željezo statora** napravljeno je od limova poslaganih u jedan paket. Toplinski otpor željeza statora računa se prema relaciji[3]:

$$
R_{sfe} = \frac{\ln(r_1) - \ln(r_2)}{2 \cdot \pi \cdot \lambda_c \cdot L} \tag{3-2}
$$

Gdje je:

- $r_1$  -vanjski radijus željeza statora
- $r_2$  unutarnji radijus željeza statora
- $L$  duljina željeza statora
- $\lambda_c$  vodljivost materijala željeza statora

**Statorski namot** načinjen je od bakrene žice. Statorski toplinski otpor računa se prema relaciji[17]:

$$
R_{sw} = \frac{L}{\lambda_c \cdot A \cdot Q_s} \tag{3-3}
$$

Gdje je:

- L duljina namota
- A poprečna površina namota
- $Q_s$  broj utora statora
- $\lambda_c$  vodljivost materijala

**Zračni raspor** nalazi se između željeza statora i željeza rotora. Njegova toplinska otpornost računa se prema relaciji[3]:

$$
R_{zr} = \frac{0.18 \cdot [1.14 + 2 \cdot \log(\frac{\delta}{e})]}{D^2 \cdot n \cdot L}
$$
 (3-4)

- $\delta$  duljina zračnog raspora
- e srednja hrapavost zida zračnog raspora
- L duljina željeza
- n brzina vrenje motora
- D promjer provrta statora

**Željezo rotora** napravljeno je od limova poslaganih u jedan paket. Termički otpor željeza rotora računa se isto kao i termički otpor željeza statora prema izrazu (3-2).

**Rotorski namot** ovisi o konstrukciji rotora. Prema konstrukciji rotora razlikuju se dva tipa asinkronih motora: kliznokolutni i kavezni .

**Kliznokolutni** (ili kraće kolutni) asinkroni motor ima rotorski namot izveden na istom principu kao i statorski namot. Osnovna zadaća namota je generiranje simetričnog okretnog magnetskog polja. Broj pari polova kod kliznokolutnog asinkronog motora mora biti isti i izvodi rotorskog namota spajaju se na klizne kolute (prstena) koji su smješteni na osovini i izolirani međusobno i prema osovini. Preko četkica, kliznih koluta i otpora zatvara se strujni krug rotorskog namota prikazano na slici 3.3[14].

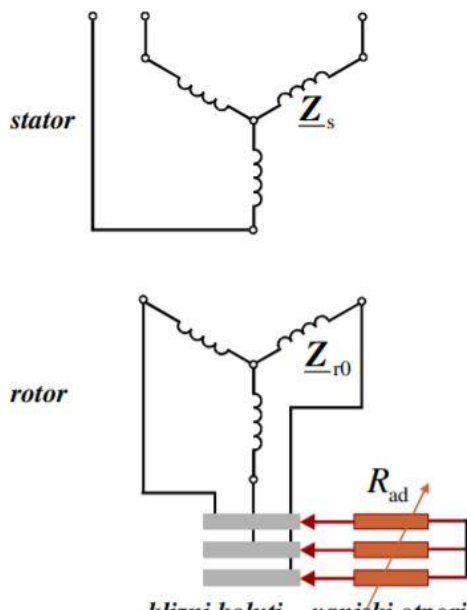

klizni koluti vanjski otpori

*Slika 3.3 Shema spoja kliznokolutnog asinkronog motora[16]*

**Kavezni** asinkroni motor je druga osnovna izvedba motora. Stator je izveden kao kod kliznokolutnog motora dok je rotor izveden od najčešće aluminijskih štapova međusobno kratko spojenih prstenovima[16]. Konstrukcija takovog rotora podsjeća na kavez i prikazana je na slici 3.4.

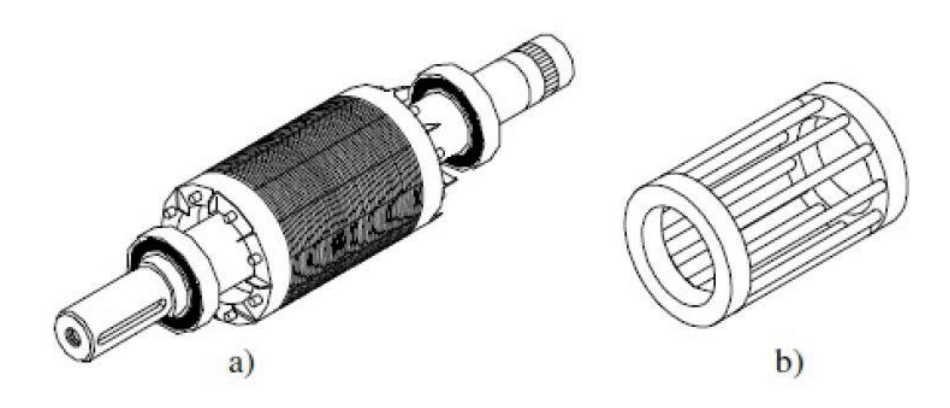

*Slika 3.4 Kavezni rotor asinkronog motora a) rotor, b) kavez[16]*

Termička otpornost rotorskog namota računa se prema relaciji[17]:

$$
R_{rw} = \frac{L}{\lambda_c \cdot A \cdot Q_r} \tag{3-5}
$$

Gdje je

- $Q_r$  broj utora namota rotora
- $\lambda_c$  toplinska vodljivost materijala
- A površina poprječnog namota

**Osovina** je tretirana kao cilindar s izotermnim presjekom. Promjer osovine varira dužinom: manji je izvan stroja, a veći unutar. Toplinski otpor između dva elementa osovine računa se prema relaciji[17]:

$$
R_{os} = \frac{L}{r^2 2\pi \lambda_c} \tag{3-6}
$$

- $\lambda_c$  toplinska vodljivost materijala
- $r$  polumjer osovine

#### **3.2 Termički model i matematički model**

<span id="page-27-0"></span>Kako je objašnjeno u odjeljku 2.2 termički model može se prikazati kao električni. Termički model prikazan na slici 3.5 sastoji se od izvora topline, toplinskog otpora i toplinskog kapaciteta.

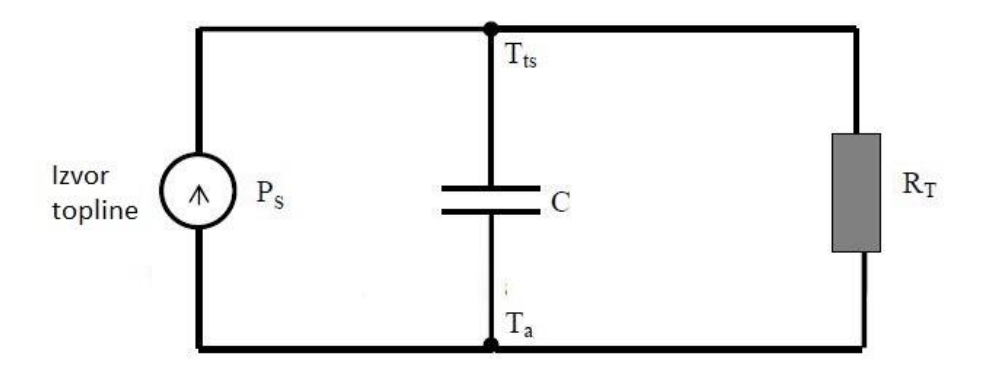

*Slika 3.5 Termički model[3]*

Rješavanjem ove termičke mreže dobije se izraz[3]:

$$
C\frac{d\Delta\vartheta}{dt} + \frac{\Delta\vartheta}{R_T} - P_s = 0\tag{3-7}
$$

Gdie je

- C kapacitet predstavlja količinu topline koja se može pohraniti
- $R_T$  toplinski otpor
- P<sub>s</sub> toplinski izvor
- $\Delta \vartheta$  razlika temperatura čvorova

Ovakav model dobro bi prikazao motor kao homogeno tijelo. Motor sam po sebi nije homogeno tijelo, a sastoji se od različitih materijala i dijelova koji imaju različite toplinske otpornosti i kapacitete. U ovom radu uzet će se nešto detaljni toplinski model asinkronog motora koji će biti objašnjen u sljedećem poglavlju.

#### **3.2.1 Termički model**

Na slici 3.6 prikazana je termički model asinkronog motora. Termički model radit će se za Končarev asinkroni motor E5AZ 112M-4T. Kako bi se temperature pojedinih dijelova mreže što realnije izračunale potrebne su dimenzije motora. Zbog nepotpunih dimenzija motora u ovom radu uzet će se pojednostavljen termički model.

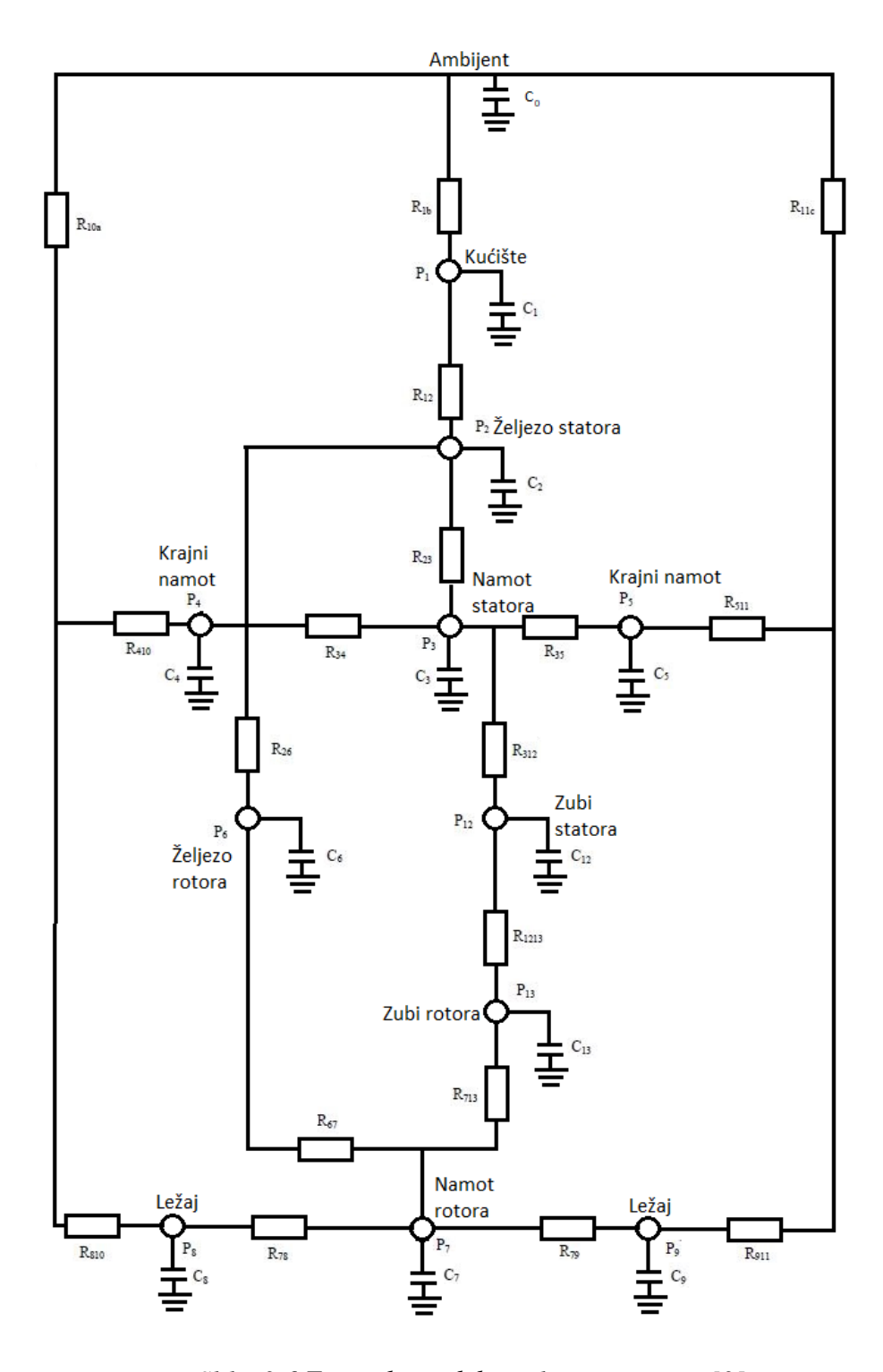

*Slika 3.6 Termički model asinkronog motora[3]*

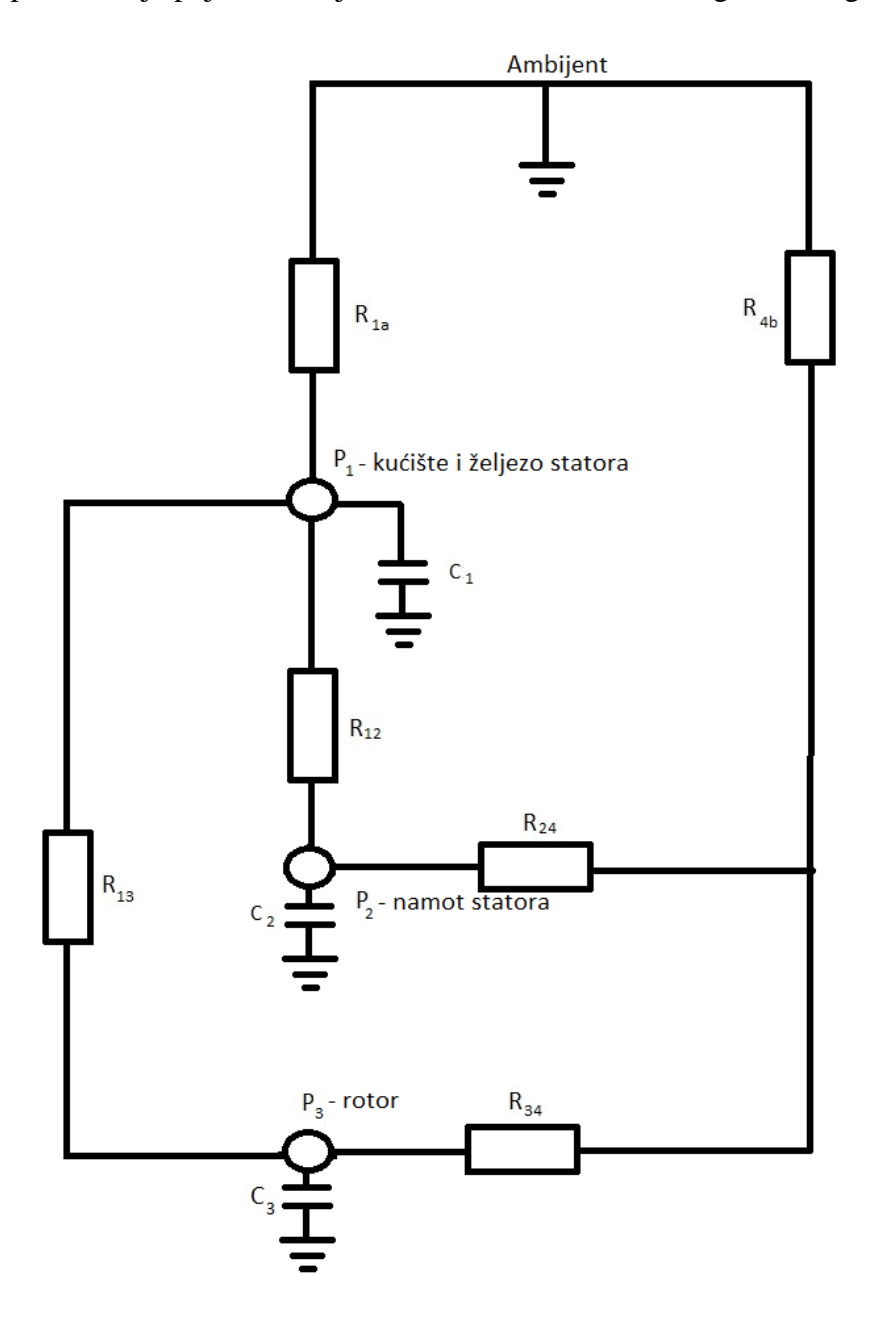

Na slici 3.7 prikazana je pojednostavljen termički model asinkronog kaveznog motora.

*Slika 3.7 Pojednostavljen termički model [18]*

Pojednostavljen model sastoji se od tri toplinska kapaciteta  $C_1$ ,  $C_2$  i  $C_3$  koji predstavljaju toplinske kapacitete: kućišta i željeza statora, statorskog namota i rotora. Rotor se sastoji od rotorskog namota, željeza rotora i osovine. Također ovaj model sastoji se od šest otpora  $R_{1a}$ ,  $R_{12}$ ,  $R_{13}$ ,  $R_{24}$ ,  $R_{34}$  i  $R_{4b}$  koji predstavljaju toplinske otpore između pojedinih dijelova motora spomenutih ranije. U modelu se nalaze tri izvora snage koji predstavljaju električne gubitke pojedinih dijelova motora koji daju snagu termičkom modelu  $P_1$ ,  $P_2$  i  $P_3$ [18].

#### **3.2.2 Matematički model pojednostavljenog termičkog modela**

Slično Pseudo-Kirchhoff-ovom zakonu, glavne jednadžbe mogu se dobiti na sljedeći način[18]:

$$
\frac{d\vartheta_1}{dt} = \frac{1}{c_1} \Big[ P_1 - \frac{1}{R_{1a}} (\vartheta_1 - \vartheta_a) - \frac{1}{R_{12}} (\vartheta_1 - \vartheta_2) - \frac{1}{R_{13}} (\vartheta_1 - \vartheta_3) \Big] \tag{3-8}
$$

$$
\frac{d\vartheta_2}{dt} = \frac{1}{c_2} \cdot \left[ \left[ P_2 - \frac{1}{R_{24}} (\vartheta_2 - \vartheta_4) - \frac{1}{R_{12}} (\vartheta_2 - \vartheta_1) \right] \right] \tag{3-9}
$$

$$
\frac{d\vartheta_3}{dt} = \frac{1}{c_3} \Big[ P_3 - \frac{1}{R_{31}} (\vartheta_3 - \vartheta_1) - \frac{1}{R_{33}} (\vartheta_3 - \vartheta_4) \Big] \tag{3-10}
$$

$$
\frac{d\vartheta_4}{dt} = \frac{1}{C_4} \Big[ P_4 - \frac{1}{R_4} (\vartheta_{4b} - \vartheta_{b}) - \frac{1}{R_{42}} (\vartheta_{4} - \vartheta_{2}) - \frac{1}{R_{43}} (\vartheta_{4} - \vartheta_{3}) \Big] \tag{3-11}
$$

- $C_1$ ,  $C_2$  i  $C_3$  toplinski kapaciteti pojedinih dijelova motora
- $R_{1a}$ ,  $R_{12}$ ,  $R_{13}$ ,  $R_{24}$ ,  $R_{34}$  i  $R_{4b}$  toplinske otpornosti pojedinih dijelova motora
- $P_1$ ,  $P_2$  i  $P_3$  toplinski gubici motora
- $\vartheta_1$ ,  $\vartheta_2$ ,  $\vartheta_3$ ,  $\vartheta_4$ ,  $\vartheta_a$ ,  $i\vartheta_b$  temperature čvorova mreže

## <span id="page-31-0"></span>**3.3 Izračun toplinskih otpornosti pojedinih dijelova**

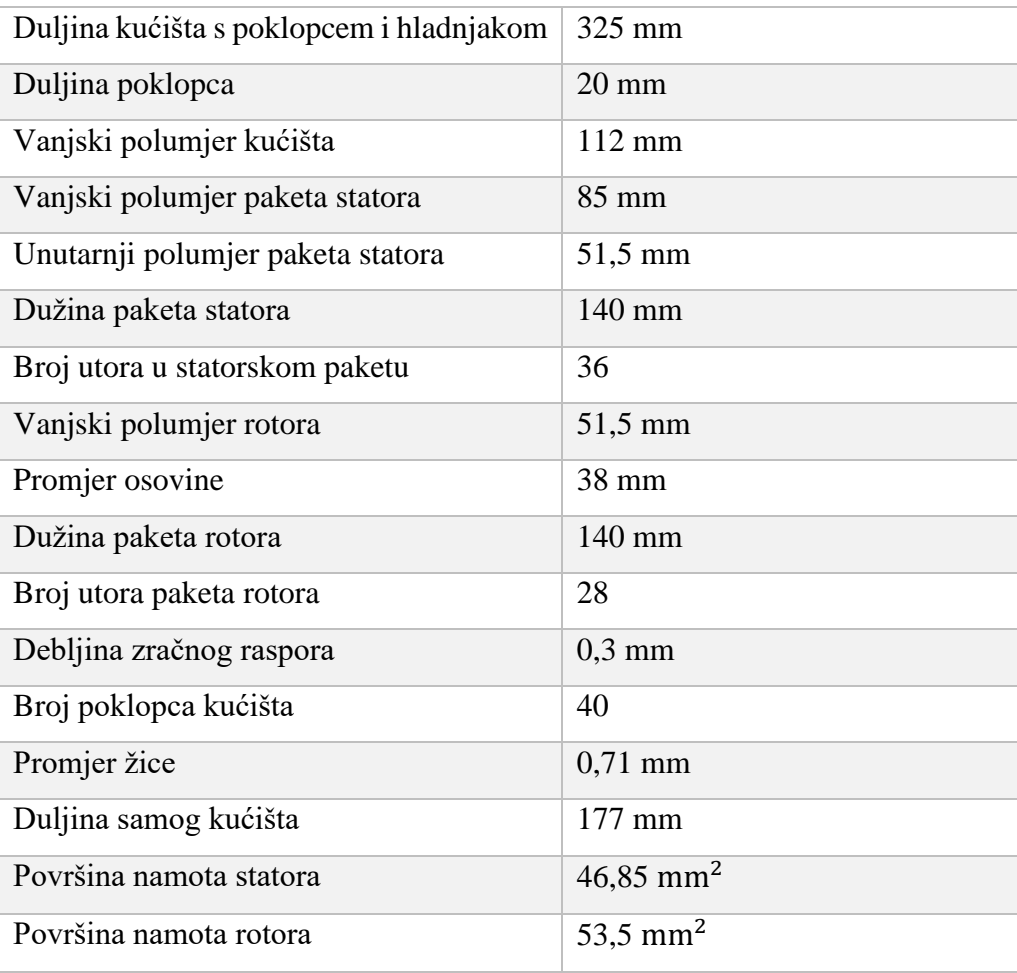

*Tablica 3.1 Konstrukcijski podaci asinkronog motora E5AZ 112M-4T*

U tablici 3.1 prikazani su konstrukcijski podaci asinkronog kaveznog motora *E5AZ 112M-4T.* Koeficijenti toplinske vodljivosti pojedinog materijala uzeti su iz tablice 2.2.

#### **3.3.1 Izračun toplinske otpornosti**

Toplinska otpornost R<sup>12</sup> predstavlja zbroj toplinske otpornosti kućišta i toplinske otpornosti željeza statora. Toplinska otpornost kućišta računa se prema relaciji (3-1):

$$
R_{kuc} = \frac{L}{\lambda_c \cdot \pi \cdot r \cdot b + \lambda_c \cdot A} =
$$
  

$$
\frac{325 \cdot 10^{-3}}{250 \cdot \pi \cdot 37 \cdot 10^{-3} \cdot 112 \cdot 10^{-3} + 250 \cdot 4,48 \cdot 10^{-4}} = 0.1 \left[ \frac{c}{w} \right]
$$
 (3-12)

Toplinsku otpornost željeza statora računa se prema relaciji (3-2):

$$
R_{sfe} = \frac{\ln(r_1) - \ln(r_2)}{2 \cdot \pi \cdot \lambda_c \cdot L} = \frac{\ln(85 \cdot 10^{-3}) - \ln(51.5 \cdot 10^{-3})}{2 \cdot \pi \cdot 50 \cdot 140 \cdot 10^{-3}} = 0.011[\frac{^{\circ}\text{C}}{\text{W}}]
$$
(3-13)

Toplinski otpor  $R_{12} = R_{kuc} + R_{sfe} = 0.111 \left[ \frac{c}{w} \right]$  $\frac{c}{W}$ ].

#### **3.1.2 Izračun za toplinski otpor**

Toplinski otpor R<sup>24</sup> sastoji se od toplinskog otpora namota statora koji je uvećan za toplinski otpor krajnjeg namota statora koji pomoću konvekcije prenosi toplinu na ambijent te se u ovom radu taj otpor neće računati zbog visokih oscilacija koeficijenta vodljivosti konvekcije. Otpor za koji je uvećan iznosi R=1,886[3]. Toplinski otpor namota statora računa se prema relaciji (3-3):

$$
R_{sw} = \frac{L}{\lambda_c \cdot A \cdot Q_s} = \frac{140 \cdot 10^{-3}}{398 \cdot 9,66 \cdot 10^{-4} \cdot 36} = 0.01 \, \left[ \frac{^{\circ}C}{W} \right] \tag{3-14}
$$

Toplinski otpor R<sub>24</sub> =  $R_{sw} + R = 1,896 \int_{w}^{c}$  $\frac{c}{W}$ ].

#### **3.1.3 Izračun za toplinski otpor**

Toplinski otpor R<sup>13</sup> predstavlja otpor zračnog raspona između rotora i statora. Računa se prema relaciji (3-4):

$$
R_{zr} = \frac{0.18 \cdot \left[1.14 + 2 \cdot \log\left(\frac{\delta}{e}\right)\right]}{D^2 \cdot n \cdot L} =
$$
  
= 
$$
\frac{0.18 \cdot \left[1.14 + 2 \cdot \log\left(\frac{0.3}{0.0003}\right)\right]}{0.17^2 \cdot 1440 \cdot 0.14} = 0.22 \left[\frac{c}{w}\right]
$$
 (3-15)

## **3.1.4 Izračun za toplinski otpor**

Toplinski otpor R<sup>34</sup> sastoji se od toplinskog otpora: rotorskog namota, rotorskog željeza i osovine. Toplinski otpor rotorskog namota računa se prema relaciji (3-5):

$$
R_{rw} = \frac{L}{\lambda_c \cdot A \cdot Q_r} = \frac{140 \cdot 10^{-3}}{398 \cdot 5,46 \cdot 10^{-4} \cdot 28} = 0,023 \, \left[ \frac{^{\circ}C}{w} \right] \tag{3-16}
$$

Toplinski otpor željeza rotora računa se prema relaciji (3-2):

$$
R_{sfe} = \frac{\ln(r_1) - \ln(r_2)}{2 \cdot \pi \cdot \lambda_c \cdot L} = \frac{\ln(51.5 \cdot 10^{-3}) - \ln(19 \cdot 10^{-3})}{2 \cdot \pi \cdot 50 \cdot 140 \cdot 10^{-3}} = 0.0227[\frac{c}{W}]
$$
(3-17)

Toplinski otpor osovine računa se prema relaciji (3-6):

$$
R_{os} = \frac{L}{r^2 \cdot 2 \cdot \pi \cdot \lambda_c} = \frac{140 \cdot 10^{-3}}{19 \cdot 10^{-3^2} \cdot 2 \cdot \pi \cdot 50} = 1.23 \, [\frac{c}{w}] \tag{3-18}
$$

Toplinski otpor R<sub>34</sub> =  $R_{rw} + R_{sfe} + R_{os} = 1,2757$   $\left[\frac{c}{w}\right]$  $\frac{c}{w}$ ].

### <span id="page-34-0"></span>**3.4 Izračun toplinskih kapaciteta pojedinih dijelova**

*Tablica 3.2 Gustoća pojedinih materijala[3]*

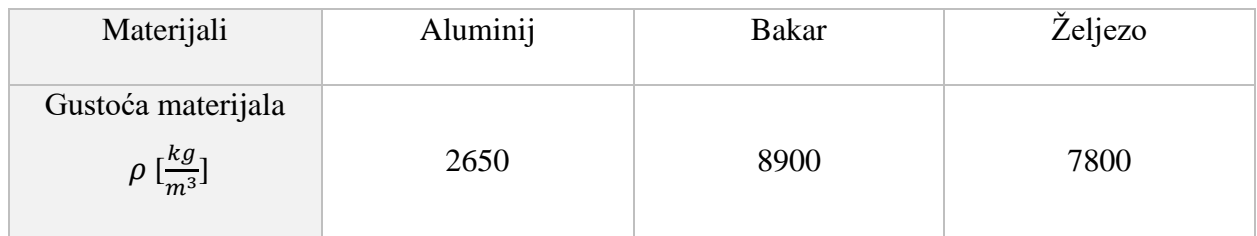

U tablici 3.2 nalaze se gustoće pojedinih materijala koje se koriste za računanje toplinskih kapaciteta. Specifični toplinski kapaciteti za izračun prikazan u nastavku, a uzeti su iz tablice 2.1.

#### **3.4.1 Izračun toplinskog kapaciteta**

Toplinski kapacitet C<sub>3</sub> sastoji se od toplinskog kapaciteta osovine, toplinskog kapaciteta namota rotora i toplinskog kapaciteta željeza rotora. Toplinski kapacitet osovine i željeza rotora računa se prema relaciji[3]:

$$
C_{os+rfe} = V_{os+rfe} \rho_{fe} c_{fe}
$$
 (3-19)

Gdje je:

- $V_{os+rf}$ e volumen željeza rotora i osovine
- $\rho_{fe}$  gustoća željeza
- $c_{fe}$  specifični toplinski kapacitet željeza

Volumen osovine i željeza rotora računa se prema relaciji[3]:

$$
V_{ost+rfe} = r_{ost+rfe}^2 \pi L K_{fe}
$$
\n
$$
(3-20)
$$

Gdje je:

- $r_{os+rfe}^2$  polumjer željeza rotora i osovine
- $-L$  duljina željeza i osovine
- $K_{fe}$  faktor slaganja željeza rotora 0,95

Volumen osovine i željeza rotora računa se prema relaciji (3-20):

$$
V_{os+rfe} = r_{os+rfe}^2 \pi L K_{fe} = \pi \cdot (51.5 \cdot 10^{-3})^2 \cdot 0.95 \cdot 14 \cdot 10^{-3} = 1.1 \cdot 10^{-3} \cdot m^3 \cdot (3-21)
$$

Toplinski kapacitet osovine i željeza rotora računa se prema relaciji (3-19):

$$
C_{os+rfe} = V_{os+rfe} \rho_{fe} c_{fe} = 1.1 \cdot 10^{-3} \cdot 7800 \cdot 450 = 3861 \left[ \frac{J}{c} \right]
$$
 (3-22)

Toplinski kapacitet namota rotora računa se prema relaciji[3]:

$$
C_{rcu} = c_{rcu} \rho_{rcu} A_{rcu} L_{rcu} N_r \tag{3-23}
$$

Gdje je:

- $-c_{rcu}$  specifični toplinski kapacitet namota rotora
- $-\rho_{rcu}$  gustoća materijala namota rotora
- $A_{rcu}$  površina namota rotora
- $L_{rcu}$  duljina namota rotora
- $N_r$  broj utora namota rotora

Toplinski kapacitet namota rotora računa se prema relaciji (3-23) :

$$
C_{rcu} = c_{rcu} \rho_{rcu} A_{rcu} L_{rcu} N_r = 390 \cdot 8900 \cdot 53{,}5 \cdot 10^{-6} \cdot 0{,}14 \cdot 36 = 727{,}94 \left[\frac{J}{c}\right] (3-24)
$$

Ukupni toplinski kapacitet iznosi  $C_3 = C_{os+rf} + C_{rcu} = 3861 + 727,94 = 4588,94[\frac{J}{\sigma}$  $\frac{1}{\sqrt{2}}$ .

#### **3.4.2 Izračun toplinskog kapaciteta**

Termalni kapacitet C<sub>1</sub> sastoji se od toplinskog kapacitet željeza statora i toplinskog kapaciteta kućišta. Toplinski kapacitet željeza statora računa se prema relaciji[3]:

$$
C_{sfe} = c_{sfe} \rho_{sfe} V_{sfe}
$$
 (3-25)

- $c_{sfe}$  specifični toplinski kapacitet željeza statora
- $\rho_{sfe}$  gustoća materijala kućišta, u ovom slučaju željezo
- $V_{sfe}$  volumen željeza statora
- $C_f$  toplinski kapacitet željeza statora
Volumen željeza statora računa se prema relaciji[3]:

$$
V_{sfe} = \pi \cdot r_{sfe}^2 \cdot K_{fe} \cdot L_{sfe} - V_{os+rfe}
$$
 (3-26)

Gdje je:

- $r_{sfe}$  vanjski radijus željeza statora
- $K_{fe}$  faktor slaganja paketa, u ovom slučaju iznosi 0,95
- $L_{sfe}$  duljina željeza statora
- $V_{os+rfe}$  volumen željeza rotora i osovine

Volumen željeza statora iznosi prema relaciji (3-26):

$$
V_{sfe} = \pi \cdot r_{sfe}^2 \cdot K_{fe} \cdot L_{sfe} - V_{rfe} =
$$
  
=  $\pi \cdot (85 \cdot 10^{-3})^2 \cdot 0.95 \cdot 140 \cdot 10^{-3} - 1.1 \cdot 10^{-3} = 1.9 \cdot 10^{-3} m^3$  (3-27)

Sad kad je izračunat volumen željeza statora, može se izračunat toplinski kapacitet željeza statora prema relaciji (3-25):

$$
C_{sfe} = c_{sfe} \rho_{sfe} V_{sfe} = 7800 \cdot 450 \cdot 1,9 \cdot 10^{-3} = 6669 \left[ \frac{J}{c} \right]
$$
 (3-28)

Sljedeće je potrebno izračunati toplinski kapacitet kućišta. Toplinski kapacitet kućišta računa se prema relaciji [3]:

$$
C_f = c_f \rho_f V_f \tag{3-29}
$$

Gdje je:

- $-c_f$  specifični toplinski kapacitet kućišta
- $-\rho_f$  gustoća materijala kućišta u ovom slučaju aluminij
- $V_f$  volumen kućišta
- $C_f$  toplinski kapacitet kućišta

Volumen kućišta računa se prema relaciji[3]:

$$
V_f = \pi \cdot r_f^2 \cdot L_f - V_{os+fe} - V_{sfe} \tag{3-30}
$$

Gdje je:

- $r_f$  vanjski radijus kućišta
- $L_f$  duljina kućišta

Prema relaciji (3-30) može se izračunati volumen kućišta:

$$
V_f = \pi \cdot r_f^2 \cdot L_f - V_{os+fe} - V_{sfe} =
$$
  
=  $\pi \cdot (112 \cdot 10^{-3})^2 \cdot 325 \cdot 10^{-3} - 3 \cdot 10^{-3} = 9.8 \cdot 10^{-3} m^3$  (3-31)

Sad kad je izračunat volumen kućišta može se izračunati toplinski kapacitet kućišta prema relaciji (3-29):

$$
C_f = c_f \rho_f V_f = 2650 \cdot 900 \cdot 9.8 \cdot 10^{-3} = 23373 \left[ \frac{J}{c} \right]
$$
 (3-32)

Ukupni toplinski kapacitet iznosi  $C_1 = C_{sfe} + C_f = 6669 + 23373 = 30042 \left[ \frac{J}{s_e} \right]$  $\frac{1}{\sqrt{2}}$ .

# **3.4.3 Izračun toplinskog kapaciteta**

Toplinski kapacitet  $C_2$  predstavlja toplinski kapacitet namota statora i računa se prema relaciji[3]:

$$
C_2 = c_{scu} \rho_{scu} A_{scu} L_{scu} N_s =
$$
  
= 390 · 8900 · 46,85 · 10<sup>-6</sup> · 0,14 · 36 = 819,586 [ $\frac{1}{c_c}$ ] (3-33)

Gdje je:

- $-c_{scu}$  specifični toplinski kapacitet namota statora
- $\rho_{scu}$  gustoća namota statora
- $A_{scu}$  površina namota statora
- $L_{scu}$  duljina namota statora
- $N_s$  broj utora namota statora

#### *Tablica 3.3 Izračunati toplinski otpornosti i kapaciteti*

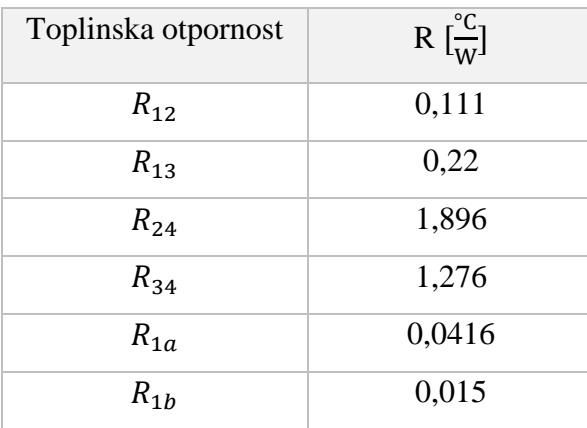

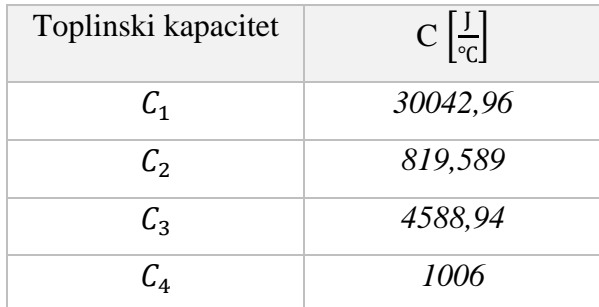

U tablici 3.3 nazale se izračunati toplinski kapaciteti i toplinske otpornosti. Toplinske otpornosti  $R_{1a}$  i  $R_{1b}$  nisu izračunate u ovom radu jer predstavljaju otpornosti prema ambijentu koje zahtijevaju prijenos topline konvekcijom, te zbog velikog raspona koeficijenta vodljivosti zraka preuzete su iz literature<sup>[3]</sup>. Također toplinski kapacitet ambijenta  $C_4$  preuzet je iz literature [3].

### **3.5 Električni model motora**

U ovom poglavlju bit će opisan električni model motora u dq sustavu. Prije raspisa jednadžbi koje opisuju motor u dq sustavu objasnit će se što je to dq sustav. Električni model nije od velikog značaja u ovom radu te će biti ukratko opisan, koristi se za simulaciju gubitaka.

#### **3.5.1 Dvoosni sustav – dq sustav**

Dvoosni sustav koristi se za praktičniju analizu električnih strojeva u usporedbi na troosni sustav pomoću Clarkove i Parkove transformacije. Primjenom dvoosnog sustava reducira se broj električnih krugova prilikom modeliranja električnog stroja. Tako da s početnih šest strujnih krugova opisanih sa šest jednadžba u troosnom sustavu pomoću Clarkove i Parkove transformacije reducira broj jednadžbi na četiri u dvoosnom sustavu. Transformacija se odvija u dva koraka. Prvi korak je Clarkova transformacija gdje se vektor *I* transformira u stacionarni dvoosni sustav  $\alpha\beta 0$ , a zatim slijedi Parkova transformacija gdje se iz  $\alpha\beta0$  – sustava prelazi u rotirajući dq0 sustav[19].

Na slici 3.8 su prikazane transformacije.

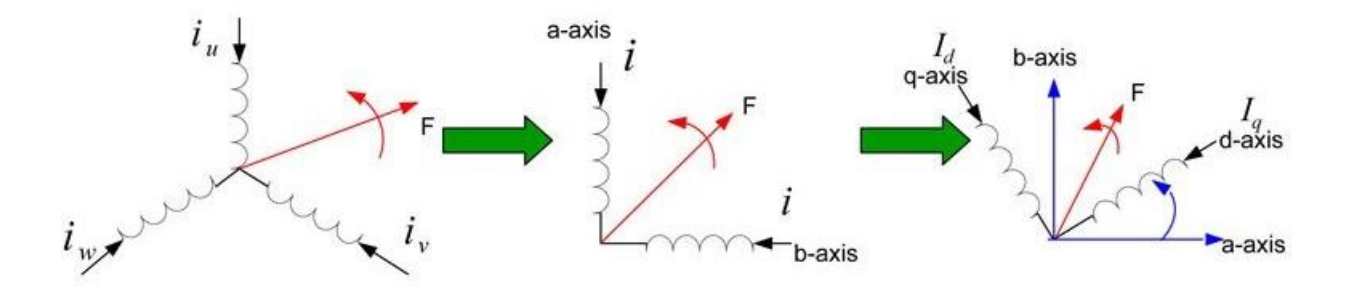

*Slika 3.8 Prikaz prijelaza iz troosnog u dvoosni sustav preko Clarkove i Parkove transformacije pri sinkronoj brzini rotacije [20]*

Clark-ova transformacija opisana je izrazom[20]:

$$
\begin{bmatrix} i_{\alpha} \\ i_{\beta} \end{bmatrix} = \begin{bmatrix} 1 & -\frac{1}{2} & -\frac{1}{2} \\ 0 & \frac{\sqrt{3}}{2} & -\frac{\sqrt{3}}{2} \end{bmatrix} \begin{bmatrix} i_{a} \\ i_{b} \\ i_{c} \end{bmatrix}
$$
 (3-34)

Park-ova transformacija opisana je izrazom[20]:

$$
\begin{bmatrix} i_d \\ i_q \end{bmatrix} = \begin{bmatrix} \cos \theta & \sin \theta \\ -\sin \theta & \cos \theta \end{bmatrix} \begin{bmatrix} i_\alpha \\ i_\beta \end{bmatrix} \tag{3-35}
$$

#### **3.5.2 Matematički model asinkronog motora u dq - sustavu**

U ovom poglavlju bit će opisane ukratko jednadžbe modela koje opisuju ponašanje asinkronog električnog motora. Model asinkronog motora podijeljen je u 2 dijela. Prvi dio je električni dio, a drugi je mehanički dio. Izrazi kojima se opisuje električni dio dani su u nastavku[21]:

$$
u_{sdq} = R_s i_{sdq} + \omega_s \Psi_{sdq} + \frac{d}{dt} \Psi_{sdq}
$$
 (3-36)

$$
u_{rdq} = R_r i_{rdq} + (\omega_s - \omega_{el}) \Psi_{rdq} + \frac{d}{dt} \Psi_{rdq}
$$
 (3-37)

Gdje je:

- $u_{sdq}$  napon statora
- $R_s$  otpor statora
- $i_{sdq}$  struja statora
- $\omega_s$  sinkrona brzina vrtnje
- $\Psi_{sdq}$  ulančani magnetski tok statora
- $u_{\text{rd}q}$  napon rotora
- $R_r$  otpor rotora
- $i_{rdq}$  struja rotora
- $\omega_{el}$  električna brzina vrtnje motora
- $\Psi_{\text{rd}q}$  ulančani magnetski tok rotora

Izrazi (3-36) i (3-37) su naponske jednadžbe u dq -sustavu. U nastavku bit će opisane jednadžbe za ulančani magnetski tok rotora i statora[21].

$$
\Psi_{sdq} = L_{sdq} i_{sdq} + L_{mdq} i_{rdq} \tag{3-38}
$$

$$
\Psi_{\text{rd}q} = L_{\text{rd}q} i_{\text{rd}q} + L_{\text{md}q} i_{\text{sd}q} \tag{3-39}
$$

Gdie ie:

- $L_{sdq}$  induktivitet statora
- $L_{\text{rdg}}$  induktivitet rotora
- $L_{m,dq}$  međuinduktivitet statora i rotora

Nakon što se izračunaju ulančani magnetski tokovi i struje, potrebno je odrediti električni moment motora koji predstavlja izlaz električnog dijela motora u mehanički dio prema izrazu[22]:

$$
m_e = \frac{3}{2}p(\Psi_{sd}i_s - \Psi_{sq}i_{sd})
$$
 (3-40)

U mehanički dio ulazi samo električni moment motora koji se oduzima s momentom tereta, a izlazi stvarna brzina vrtnje motora[22]:

$$
J\frac{d\omega}{dt} = M_e - M_t \tag{3-41}
$$

Gdje je:

- J moment rotacijske inercije
- $\omega$  stvarana brzina vrtnje
- $M_e$  električni moment
- $M_t$  moment tereta

#### **3.5.3 Promjena električnog otpora promjenom temperature**

Promjena temperature ima značajan utjecaj na promjenu električnog otpora namota motora te je treba uzeti u obzir. Kada se elektroni usmjereno gibaju kroz vodič oni ga zagrijavaju, te tako raste električna otpornost vodiča prema izrazu[22]:

$$
R = R_{25}(1 + \alpha \Delta \vartheta) \tag{3-42}
$$

Gdje je:

- R električni otpor vodiča promjenom temperature
- $R_{25}$  električni otpor na sobnoj temperaturi
- $\alpha$  temperaturni koeficijent otpora
- $\Delta \vartheta$  temperaturna razlika

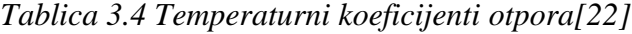

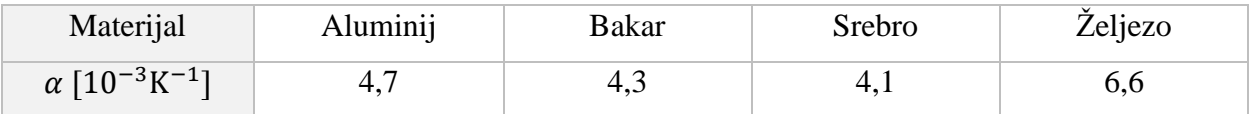

### **3.6 Gubici električnog motora**

Gubici asinkronog motora mogu se podijeliti na gubitke u bakru statora, gubitke u bakru rotora, gubitke u željezu, mehaničke gubitke zbog ventilacije i trenja u ležajevima te dodatne gubitke[23]. Na slici 3.9 prikazana je uobičajena raspodjela gubitaka u asinkronom stroju. Od ukupne vrijednosti gubitaka najvećeg su iznosa gubici u bakru statora, zatim slijede gubici u bakru rotora i željeza koji su podjednake vrijednosti te mehanički i dodatni gubici[23].

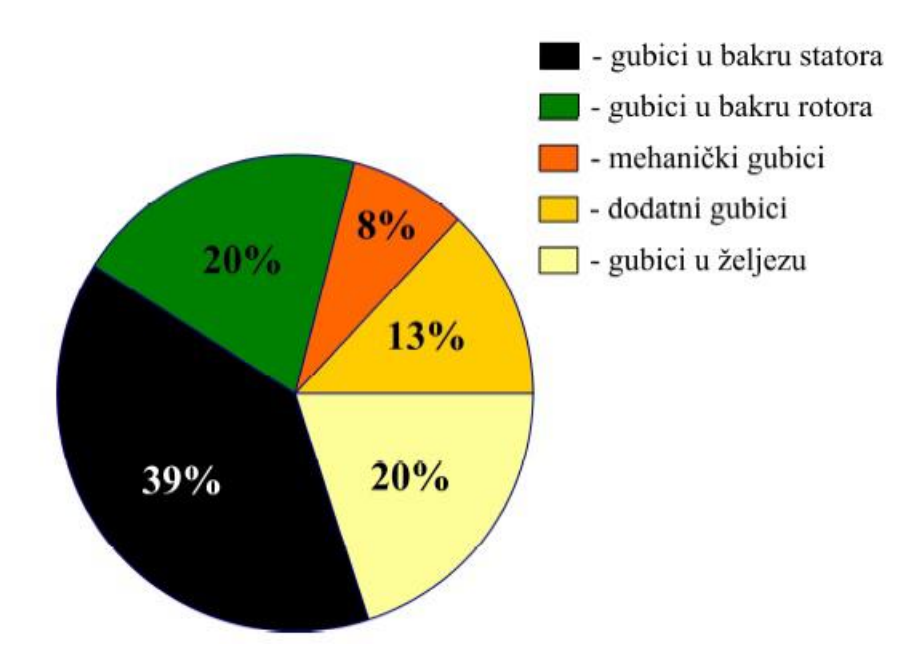

*Slika 3.9 Raspodjela gubitaka asinkronog stroja [23]*

U ovom radu modelirat će se gubici u namotu statora i rotora, gubici u željezu i ostali gubici će se uzeti kao postotak električne snage koju motor vuče iz mreže.

#### **3.6.1 Gubici u namotu**

Gubici u namotu nastaju zbog protjecanja električne struje kroz namot. Oni su proporcionalni kvadratu struje i otpornu namota. Da bi se smanjili gubici u namotu potrebno je koristiti vodiče većeg presjeka. Gubici u bakru računaju se prema izrazu[3]:

$$
P_{cu} = 3 \cdot i^2 \cdot R \tag{3-43}
$$

U dq – sustavu gubitke je potrebno drugačije modelirati[3]:

$$
P_{scu} = 1.5 \cdot R_s \cdot (i_{sq}^2 + i_{sd}^2) \tag{4-44}
$$

$$
P_{rcu} = 1.5 \cdot R_r \cdot (i_{rq}^2 + i_{rd}^2) \tag{4-45}
$$

#### **3.6.2 Gubici u željezu**

Protjecanje struje kroz namote motora generira okretno magnetsko polje koje se zatvara kroz željezo statora i rotora, promjena vrijednosti magnetskog toka inducira napon koji izaziva usmjereno gibanje elektrona. Neželjena pojava je induciranje vrtložnih struja koja se može smanjiti dizajniranjem jezgre (tj. željeza) motora pomoću tankih limova kako bi se smanjila putanja vrtložnih struja kroz željezo statora i rotora. Induciranje vrtložnih struja ne može se potpuno spriječiti, a njihovo protjecanje kroz jezgru motora izaziva zagrijavanje iste[24].

Uz vrtložne struje, magnetiziranjem i razmagnetiziranjem jezgre generiraju se gubici u jezgri motora koji ovise o petlji histerze materijala od kojeg je sačinjena jezgra. Prilikom dizajniranja jezgre cilj se izabrati materijal koji dobro vodi magnetski tok, što je materijal bolji magnetski vodič njegova petlja histeraze je uža. Površina petlje histereze proporcionalna je gubicima u jezgri (tj. željezu)[24]. Na slici 4.10 prikazana je petlja histereze.

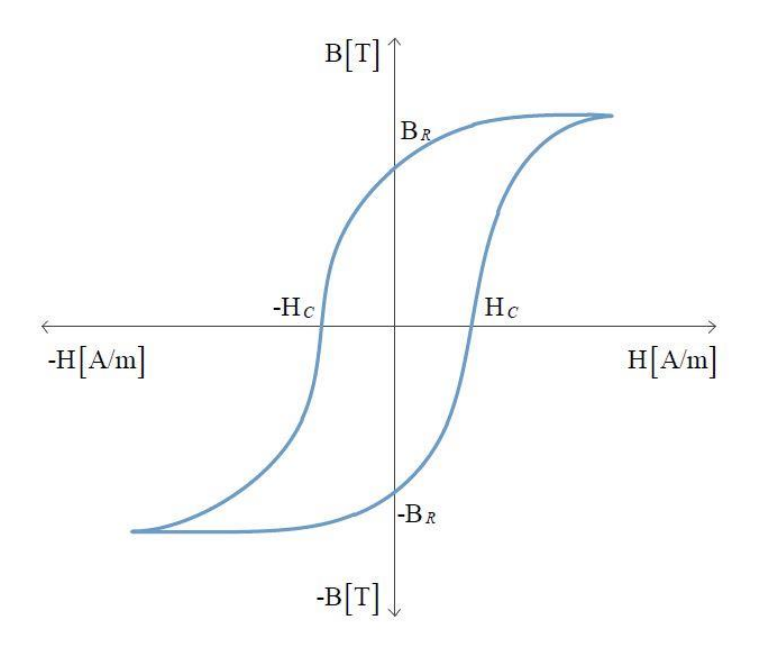

*Slika 3.10 Petlja histereze odgovorna za gubitke u željezu[24]*

Gubici u željezu u ovom radu modeliraju se prema izrazu[3]:

$$
P_{sfe} = 1.5 * \frac{(U_{qs}^2 + U_{ds}^2)}{R_s}
$$
 (3-46)

$$
P_{rfe} = 1.5 * \frac{(U_{qr}^2 + U_{dr}^2)}{R_r}
$$
 (3-47)

#### **3.6.3 Dodatni gubici**

Dodatni gubici modeliraju se prema električnoj snazi motora, a u dodatne gubitke pribrajaju se svi koji nisu definirani u poglavlju 3.6 i oni iznose[3]:

$$
P_{ost} = 0.02 \cdot P_{el} \tag{3-48}
$$

#### **3.6.4 Modeliranje snaga asinkronog motora u dq – sustavu**

Mehanička snaga je snaga koju motor daje na osovini motora i računa se prema izrazu:

$$
P_{meh} = M_e \cdot \omega \tag{3-49}
$$

Električna snaga motora je snaga koju motor vuče iz mreže i računa se prema izrazu:

$$
P_{el} = u_{sd} i_{sd} + u_{sq} i_{sq} \tag{3-50}
$$

Korisnost motora predstavlja omjer mehaničke i električne snage motora i računa se prema izrazu:

$$
\eta = \frac{P_{meh}}{P_{el}}\tag{3-51}
$$

# **3.7 Parametri električnog modela i natpisna pločica motora**

Parametri električnog motora koji se koriste u simulaciji dani su u tablici 3.5.

| $R_{\rm s}$ | 1,3     | 75             |
|-------------|---------|----------------|
| $R_r$       | 1,04    | Ω              |
| $L_{\rm s}$ | 0,15999 | H              |
| $L_{r}$     | 0,15999 | H              |
| $\nu_m$     | 0,1539  | H              |
|             | 0,13    | $\text{kgm}^2$ |

*Tablica 3.5 Parametri električnog motora*

Gdje je:  $R_s$  – otpor statora,  $R_r$  – otpor rotora,  $L_s$  – induktivitet statora,  $L_r$  – induktivitet rotora,  ${\cal L}_m$  – međuinduktivitet i J – moment rotacijske inercije

Na slici 3.11 prikazana je natpisna pločica motora.

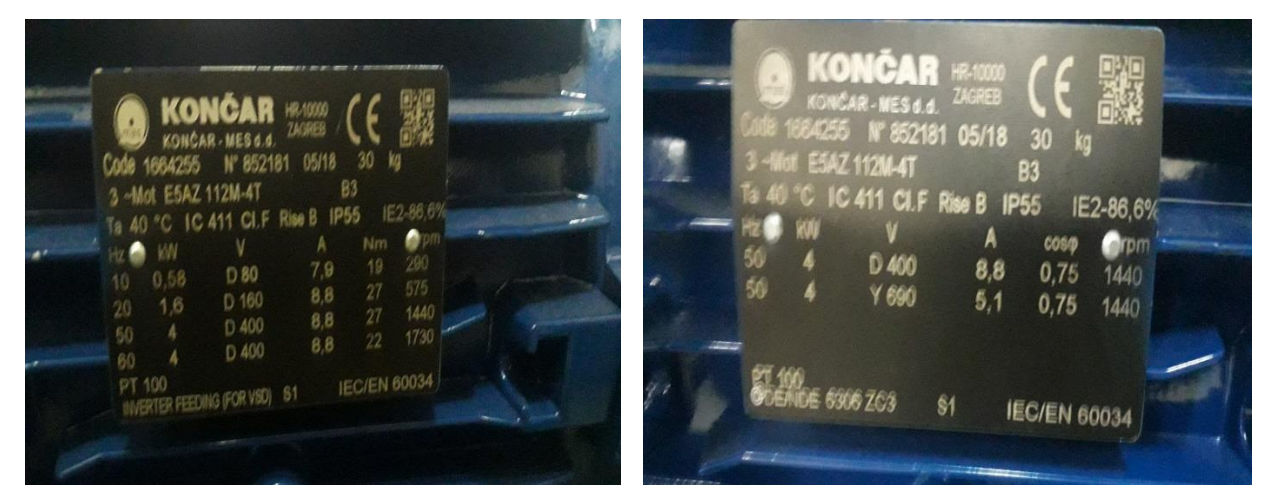

*Slika 3.11 Natpisna pločica motora*

# **4. SIMULACIJA ELEKTRIČNO-TERMIČKOG MODELA U MATLABU/SIMULNIKU**

### **4.1 Matlab/Simulink**

Programski paket MATLAB koristi se za rješavanje različitih matematičkih problema. Prve verzije MATLABA koristile su se u matematičkoj teoriji, linearnoj algebri i numeričkoj analizi. Današnje verzije nadilaze prijašnje tako što je razvijen interaktivni sustav i programski jezik za opća tehnička i znanstvena rješenja. Simulink je jedan od važnijih alata MATLAB-a koji omogućuje simulacije sustava. Jedan od načina pokretanja Simulinka je klikom na ikonu iz alatne trake[19], [25].

### **4.2 Simulacijski električno-termički model motora u Matlabu/Simulniku**

Električno-termički model je modeliran u Simulinku te će u ovom poglavlju biti prikazan. Električno-termički model sastoji se od dva dijela kako mu ime kaže električnog dijela i termičkog dijela koji su prikazan na slici 4.1.

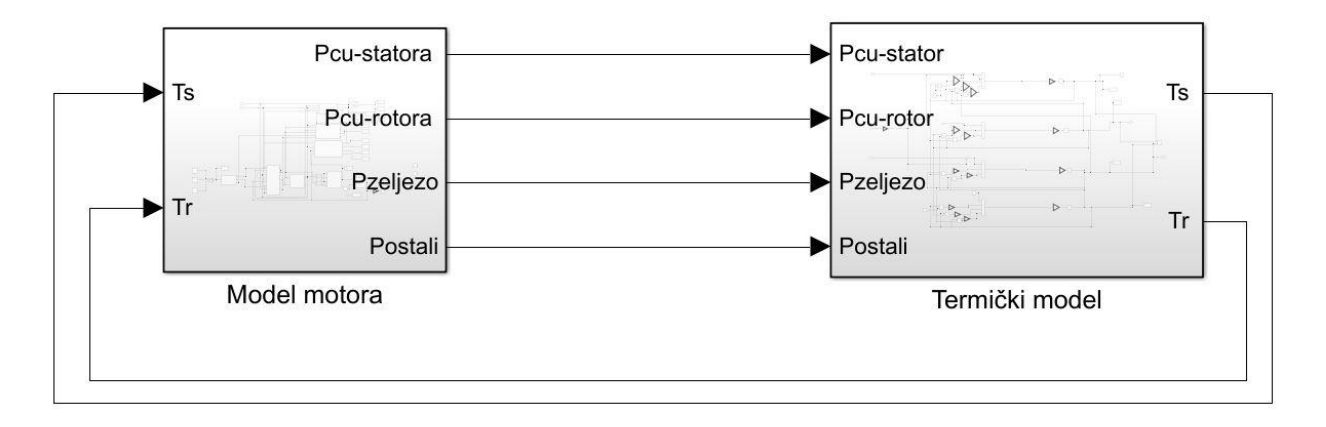

#### *Slika 4.1 Električno-termički model*

Na slici 4.1 prikazano je da ulaz termičkog modela su gubici asinkronog motora koji utječu na zagrijavanje istog, a izlaz termičkog modela su temperature koje utječu na rad motora. Gubici koji predstavljaju izlaz iz električnog modela su: Joulovi gubici u namotu statora i rotora, gubici u željezu i ostali gubici. Temperature koje su ulaz u model motora su temperatura namota statora i temperatura rotora.

#### **4.2.1 Model motora**

Model motora napravljen je prema jednadžbama opisanim u poglavlju 3.5.2 Matematički model asinkronog motora u dq – sustavu. Model motora prikazan je na slici 4.2.

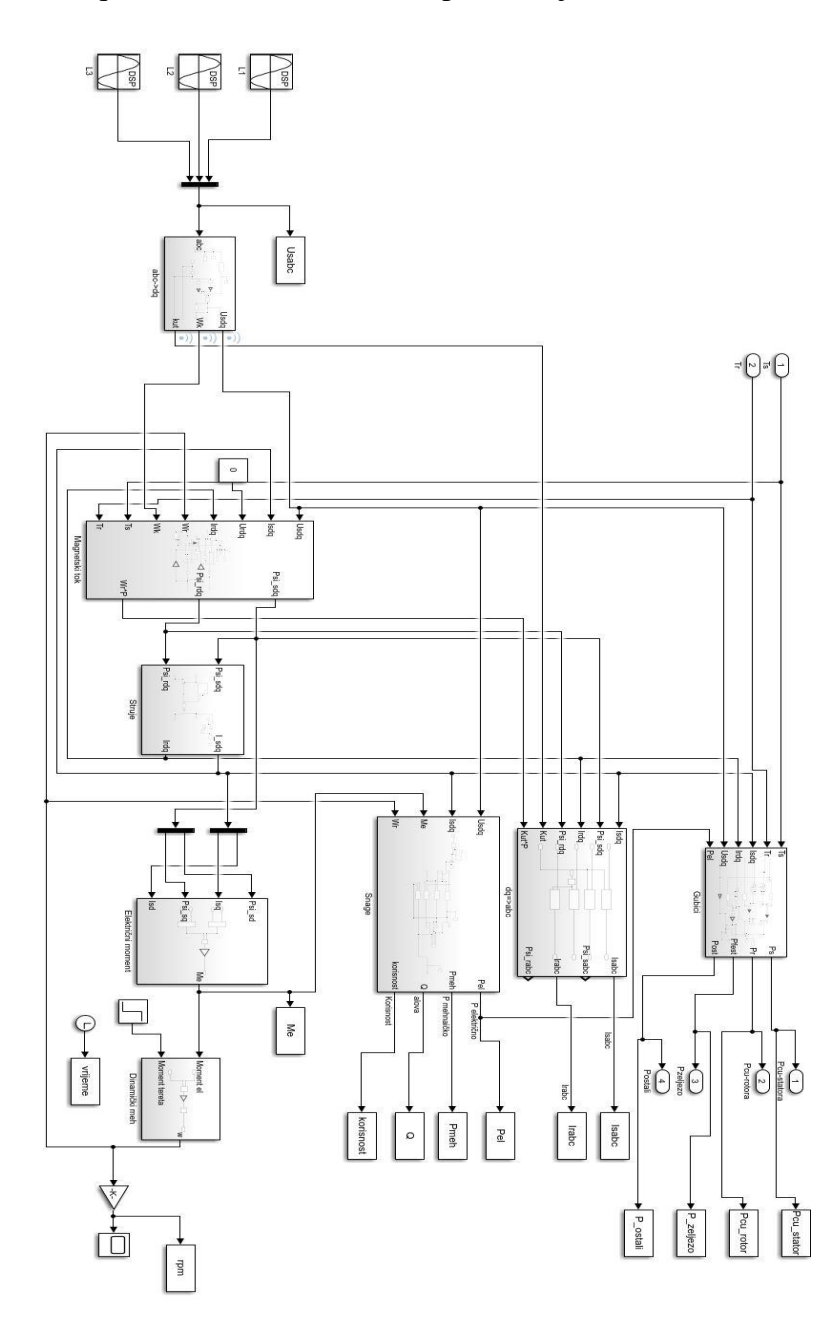

*Slika 4.2 Model motora*

Kako je prikazano na slici 4.2 model motora sastoji se od podsustava gdje se dovodi napon mreže  $L_1, L_2$  i  $L_3$  u kojem se vrši Clarkova i Parkova transformacija te se naponi transformiraju iz troosnog sustava u dvoosni sustav. U podsustavu magnetski tok vrši se izračun ulančanog magnetskog toka koji se zatim spaja na podsustav struje gdje se računaju struje motora u dvoosnom sustavu. Nakon izračunatih ulančanih magnetskih tokova i struja može se izračunati električni moment motora te slijedi podsustav dinamički mehanizam gdje se kao rezultat dobije brzina motora. Također na slici se nalaze podsustav snage gdje se računaju snage, zatim podsustav gdje se vrši obrnuta Parkova i Clarkova transformacija i podsustav gdje se računaju gubici koji izlaze iz modela motora i šalju se u termički model.

Na slici 4.3 prikazan je podsustav s Clarkovom i Parkovom transformacijom.

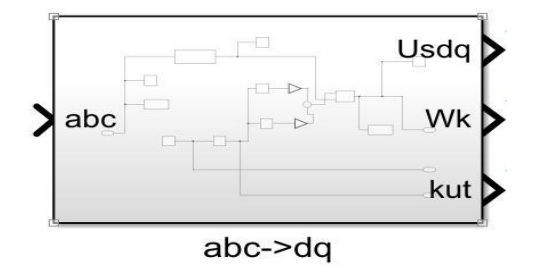

Slika 4.3 Podsustav Clarkova i Parkova transformacija

Na slici 4.3 prikazan je podsustav u kojem se vrši Clarkova i Parkova transformacija. Ulaz su naponi u troosnom sustavu, a izlaz napon u dvoosnom sustavu, brzina i kut. Na slici 5.4 prikazan je blok gdje se računa ulančani magnetski tok.

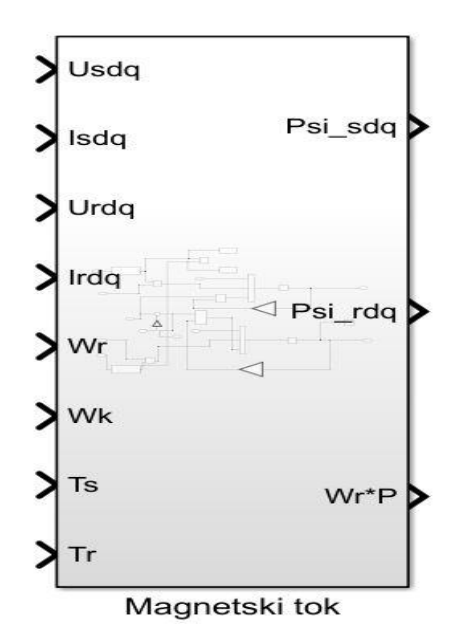

*Slika 4.4 Podsustav ulančani magnetski tok*

Na slici 4.4 prikazan je podsustav gdje se računa ulančani magnetski tok. Dovode se  $u_{sdq}$ ,  $i_{sdq}$ ,  $u_{rdq}$ ,  $i_{rdq}$ ,  $\omega_r$ ,  $\omega_k$ ,  $\vartheta_s$   $i\vartheta_r$ , a u njemu se računa  $\Psi_{sdq}$  ,  $\Psi_{rdq}$   $i\omega_r p$ .

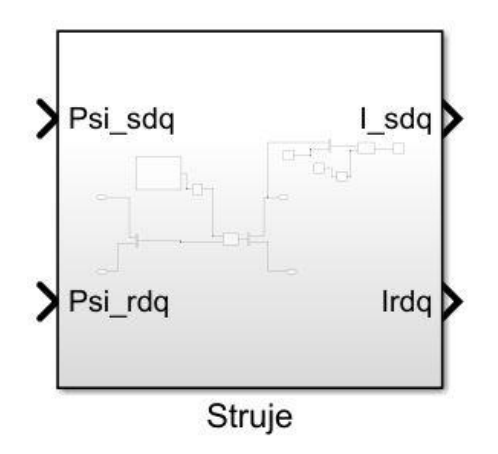

*Slika 4.5 Podsustav za izračun struja*

Na slici 4.5 prikazan je podsustav za izračun struja. Dovode se  $\Psi_{sdq}$ ,  $\Psi_{rdq}$ , a unutar podsustava računaju se  $i_{sdq}$  i  $i_{rdq}$ . Na slici 5.6 prikazan je podsustav za izračun električnog momenta.

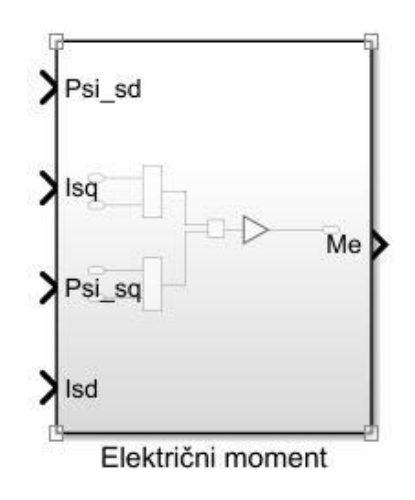

*Na slici 4.6 Podsustav za izračun električnog momenta*

Na slici 4.6 prikazan je podsustav za izračun električnog momenta motora. Na ulaz podsustava dovode se  $\Psi_{sdq}$ ,  $\Psi_{rdq}$ ,  $i_{sdq}$  i  $i_{rdq}$ , a unutar podsustava računa se električni moment  $M_e$ .

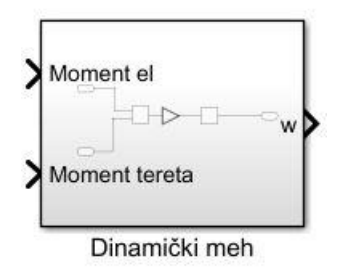

*Slika 4.7 Dinamički mehanizam*

Na slici 4.7 prikazano je da se na podsustav dinamički mehanizam dovodi električni moment i moment tereta, a izlaz iz podsustava je brzina vrtnje motora.

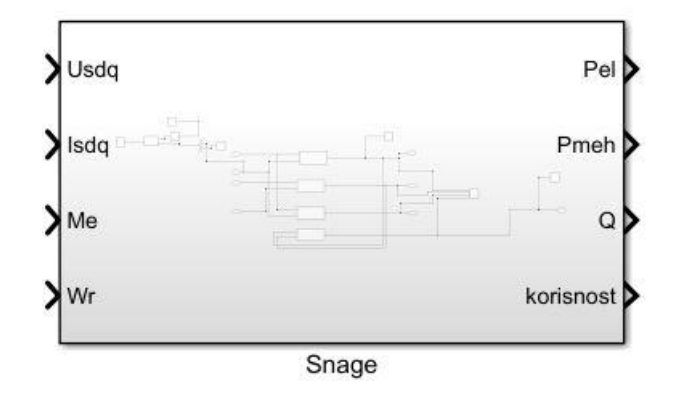

*Slika 4.8 Podsustav snage*

Na slici 4.8 prikazan je podsustav snage u kojem se računaju električna snaga motora, mehanička snaga motora, jalova snaga motora i korisnost. Na ulaz se dovode  $u_{sdq}$ ,  $i_{sdq}$ ,  $M_e$ ,  $\omega_r$ .

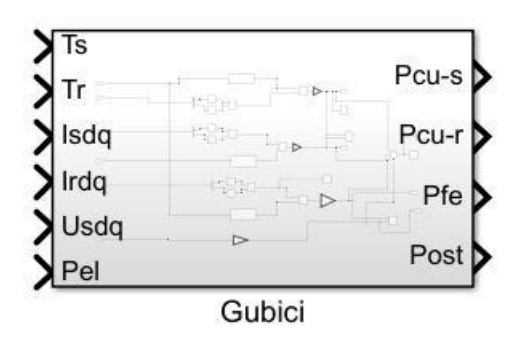

*Slika 4.9 Podsustav gubici*

Na slici 4.9 prikazan je podsustav u kojem se računaju gubici motora: gubici u namotu statora, gubici u namotu rotora, gubici u željezu, ostali gubici. Ulaz su  $u_{sdq}$ ,  $i_{sdq}$ ,  $i_{rdq}$ ,  $P_{el}$ ,  $\vartheta_s$  i  $\vartheta_r$ .

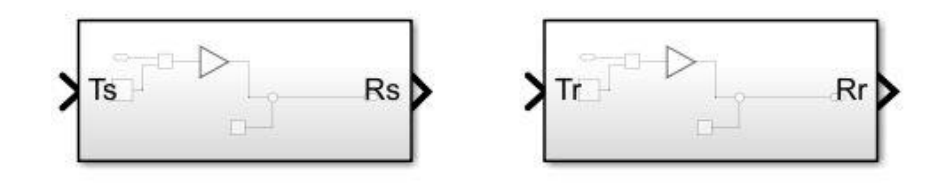

*Slika 4.10 Podsustavi za promjenu električne otpornosti namota statora i rotora s promjenom temperature*

Na slici 4.10 prikazani su podsustavi za promjenu električne otpornosti namota statora i rotora s promjenom temperature. Ulaz su temperature statora i rotora, a izlaz je otpor pri pojedinoj temperaturi.

### **4.2.2 Termički model motora**

Na slici 4.11 prikazan je termički model motora.

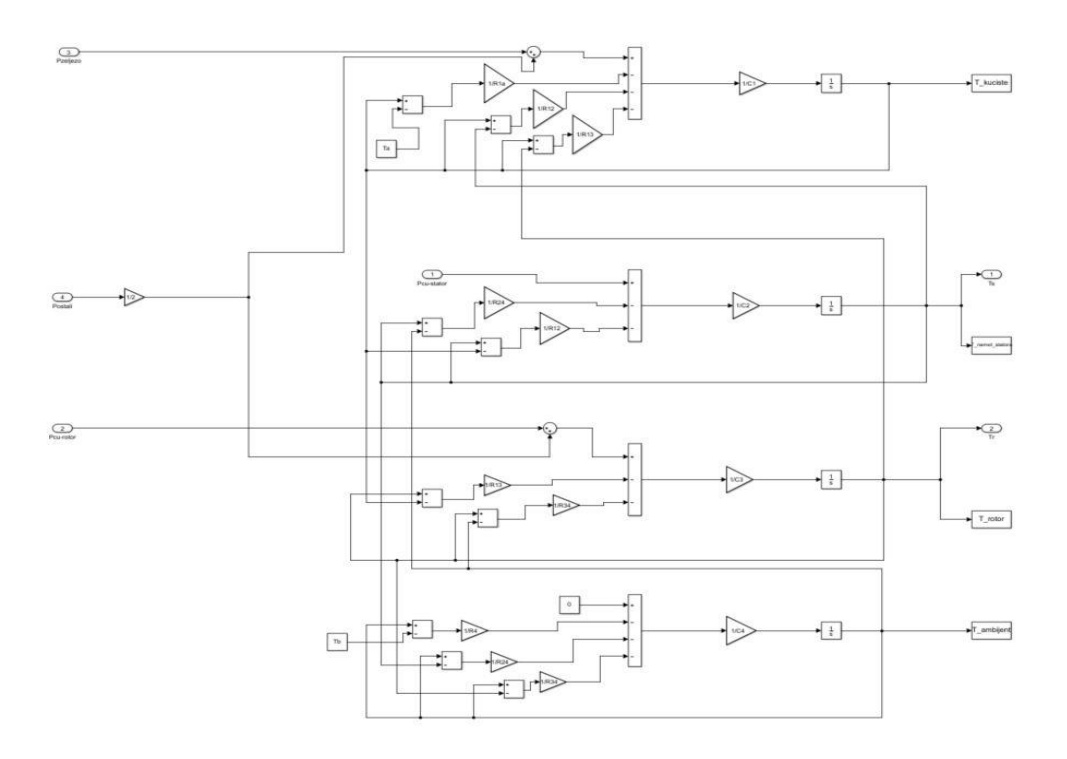

*Slika 4.11 Termički model motora u Simulinku*

Termički model motora napravljen je prema jednadžbama od (3-8) do (3-11). U njemu se vrši izračun temperatura kućišta i željeza statora, temperatura namota statora, temperatura rotora u kojeg se ubraja: osovina, željezo rotora i namot rotora i temperatura ambijenta. Na ulazu termičkog modela dovode se gubici motora koji utječu na zagrijavanje istog.

# **4.3 Rezultati simulacije u Matlabu/Simulinku**

#### **4.3.1 Rezultati simulacije 1: Zagrijavanja nazivno opterećenog motora**

Prilikom simuliranja direktnog uklopa motora na mrežu vrijeme simulacije postavljeno je na 7200 sekundi, zbog male promjene temperature u vremenu. Motor je nazivno opterećen tokom simuliranja. Na slici 4.12 prikazane su struje rotora i struje statora.

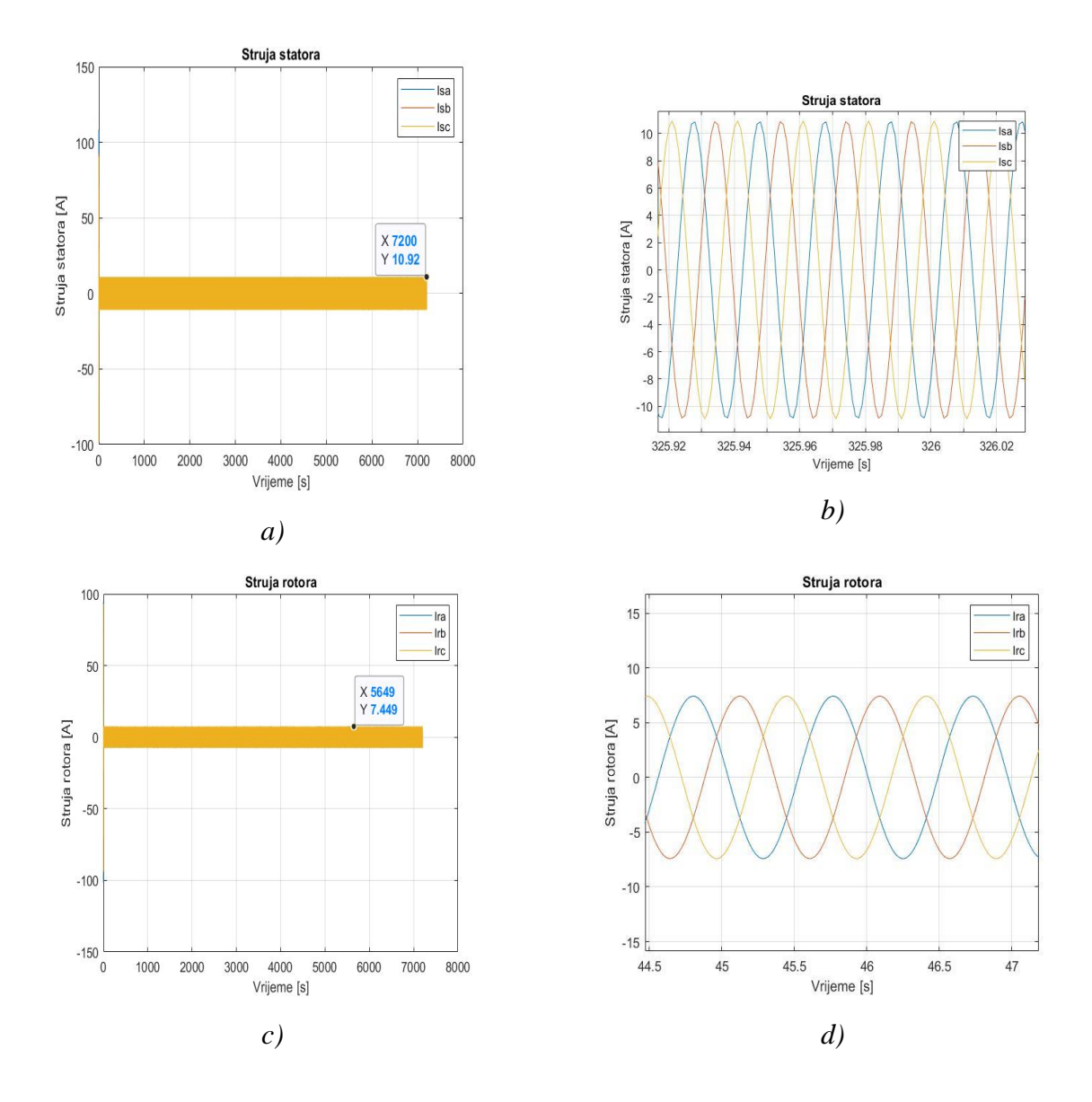

*Slika 4.12 Simulacija 1 : a) struja statora , b) Uvećana struja statora c) Struja rotora i d) Uvećana struja rotora*

Na slici 4.12 prikazane su struje statora koja je vršne vrijednosti 10,92 A i struja rotora koja je vršne vrijednosti 7,45 A. Struje su prikazane u troosnom sustavu sinusnog oblika. Struja statora frekvencije 50 Hz, dok je sutra rotora otprilike 2 Hz.

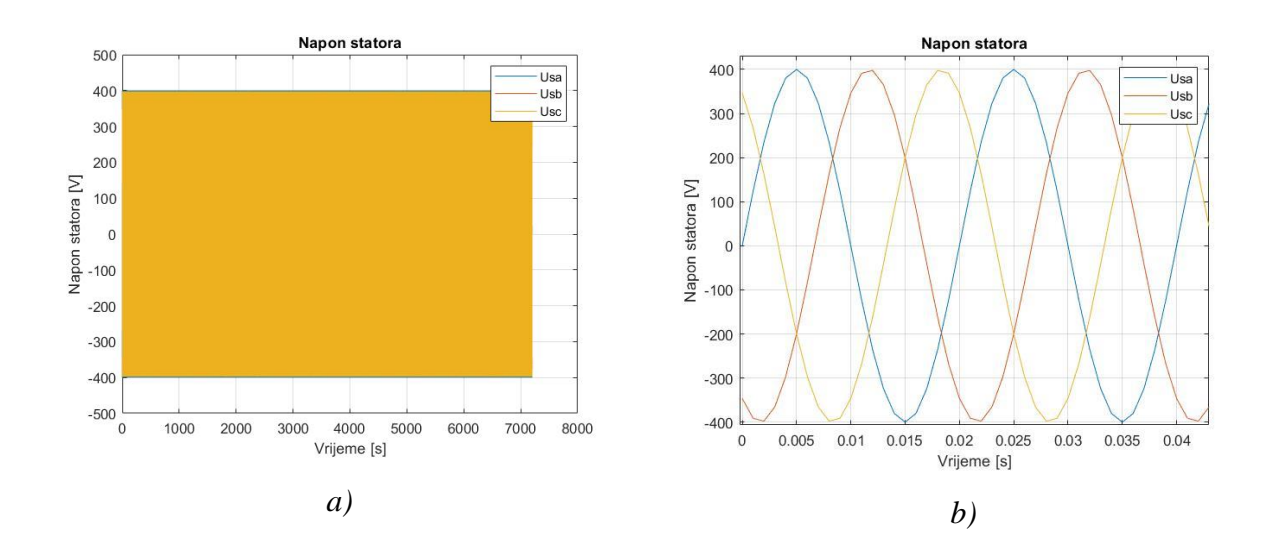

*Slika 4.13 Simulacija 1: a) Napon statora b) Uvećan napon statora*

Na slici 4.13 prikazan je napon statora amplitude 400 V, a frekvencije 50 Hz.

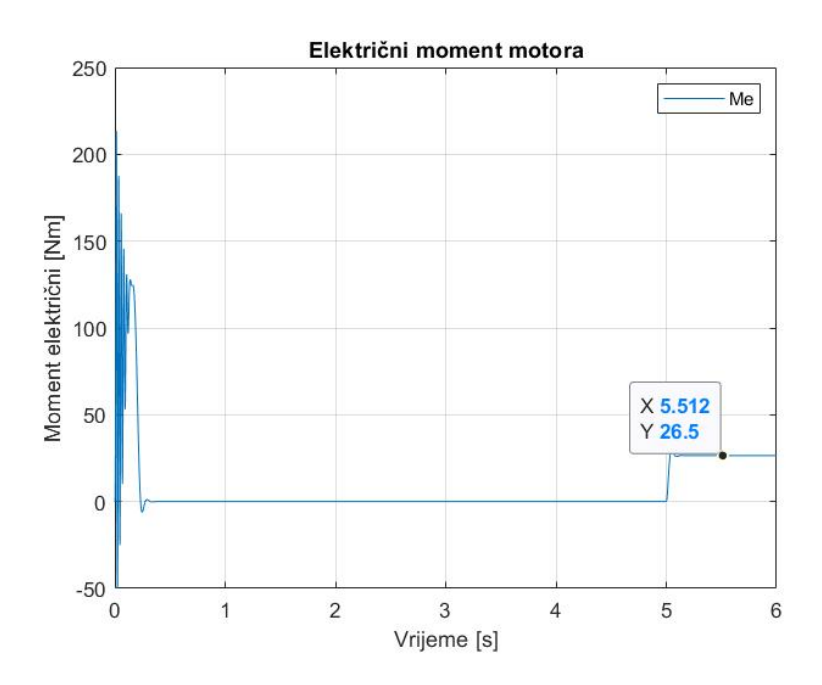

*Slika 5.14 Simulacija 1: Električni moment motora*

Na slici 4.14 prikazan je električni moment motora. Prilikom priključka motora na mrežu vidi se prijelazna pojava električnog momenta sve do prelaska rada motora u prazni hod kada električni moment iznosi približno 0 Nm. U 5 s uklapanjem se momenta tereta iznosa 26.5 Nm, električni moment izjednačava se s momentom tereta.

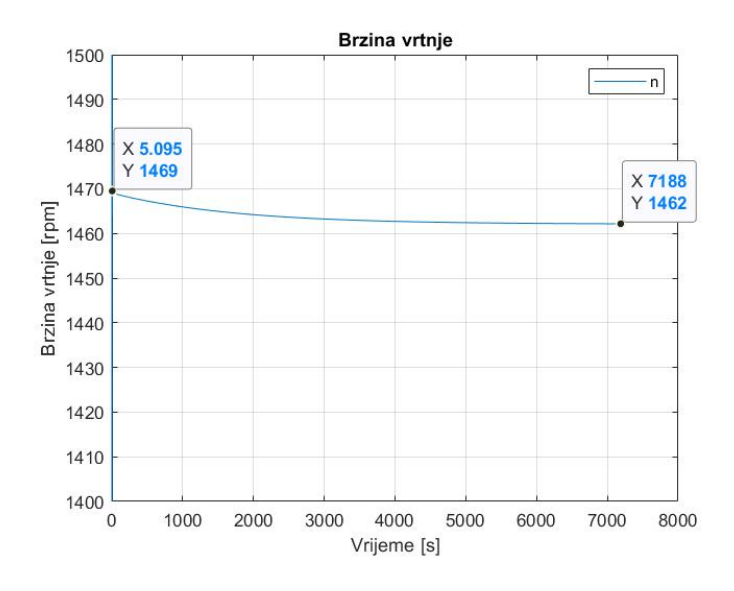

*Slika 4.15 Simulacija 1: Brzina vrtnje motora*

Na slici 4.15 prikazana je brzina vrtnje motora. U 5. sekundi brzina motora iznosi 1469 okretaja u minuti, a daljnjim radom i zagrijavanjem motora brzina se smanjuje. U 7188. sekundi brzina vrtnje motora iznosi 1462 okretaja u minuti. To znači da je brzina opala za 4 okretaja u minuti što i dalje odgovara nazivnoj brzini koja ne smije pasti ispod 1440 okretaja u minuti. Može se zaključiti da brzina opada sa zagrijavanjem motora.

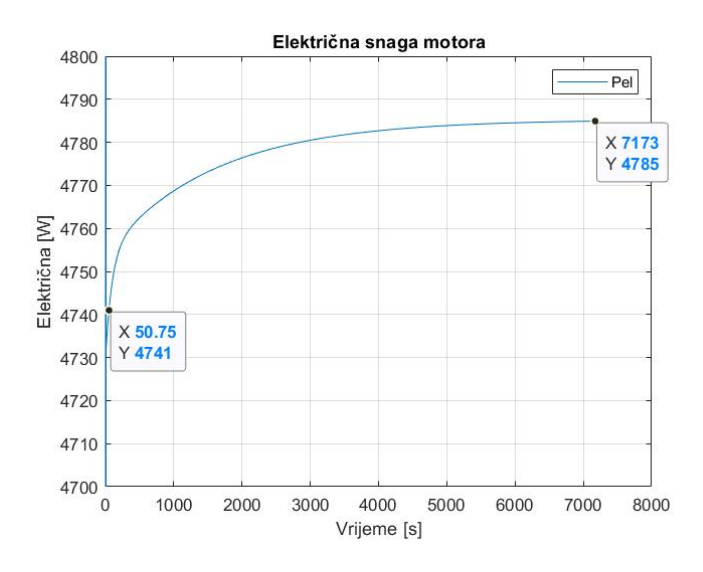

*Slika 4.16 Simulacija 1: Električna snaga motora*

Na slici 4.16 prikazana je električna snaga motora. U početku rada motora električna snaga iznosi 4741 W daljnjim radom motora poveća se na 4785 W. Snaga se povećala za 44 W, to nije značajno povećanje ali može se zaključiti da zagrijavanjem motora, motoru je potrebno više energije iz mreže.

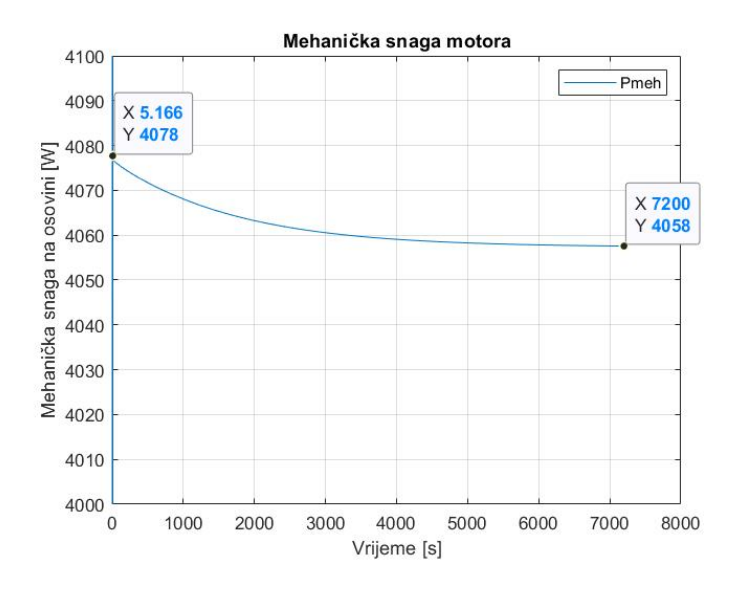

*Slika 4.17 Simulacija 1: Mehanička snaga motora*

Na slici 4.17 prikazana je mehanička snaga motora. Mehanička snaga motora na početku rada motora iznosi 4078 W, a daljnjim radom i zagrijavanjem motora mehanička smanji se na 4058 W. Razlika između mehaničke snage na početku i na kraju iznosi 20 W. Prema slici može se zaključiti da zagrijavanjem mehanička snaga se smanjuje.

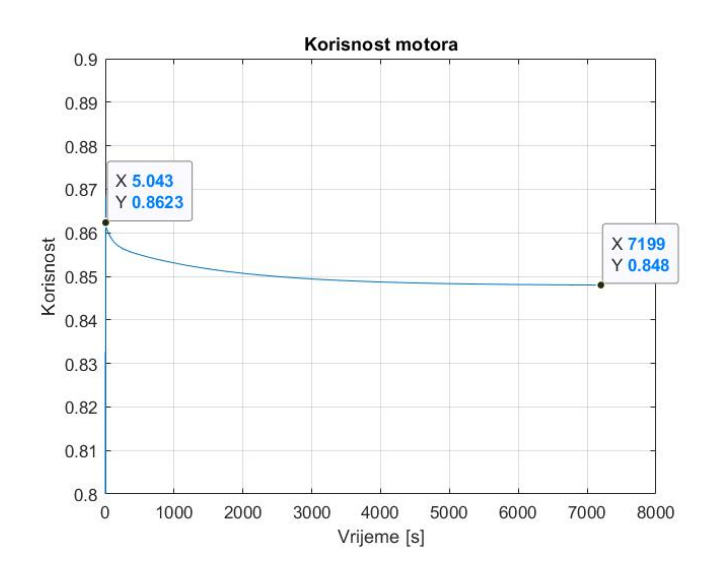

*Slika 4.18 Simulacija 1: Korisnost motora*

Na slici 4.18 prikazana je korisnost električnog motora. U početku rada motora korisnost iznosi 0,862, a daljnjim radom motora korisnost se smanji na 0,848. Razlika između korisnosti na početku rada motora i na kraju iznosi 0,0182. Taj podatak govori da se korisnost motora zagrijavanjem smanjila za 1,82%.

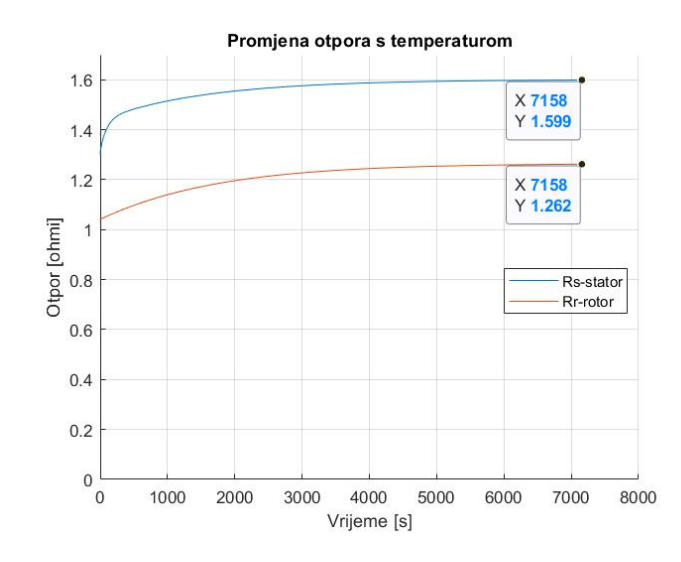

*Slika 4.19 Simulacija 1: Promjena otpora tijekom zagrijavanja*

Na slici 4.19 prikazana je promjena otpora statora i rotora tijekom zagrijavanja. Otpor statora na sobnoj temperaturi iznosi 1,3 Ω s povećanjem temperature iznosi približno 1,6 Ω. Razlika između otpora statora na početku simulacije i na kraju iznosi 0,3 Ω. Otpor rotora na početku iznosi 1,04 Ω, a daljnjim radom i zagrijavanjem namota otpor se poveća na 1,26 Ω. Razlika otpora namota rotora na početku i na kraju simulacije je 0,22 Ω. Iz ovih podataka može se zaključiti da otpor s promjenom temperature raste.

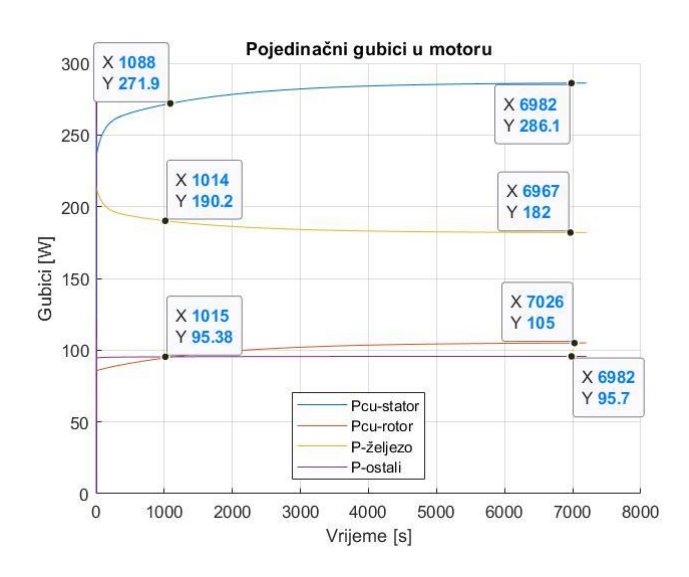

*Slika 4.20 Simulacija 1: Gubici motora*

Na slici 4.20 prikazani su gubici motora. Gubici u namotu rotora i statora povećavaju se s vremenom jer se povećava otpor namota (slika 4.19). Magnetski gubici se smanjuju jer se sastoje od vrtložnih struja koje se smanje kad motor dosegne nazivnu brzinu i od gubitaka u željezu koji

daljnjim radom prevladaju. Ostali gubici modelirani su prema električnoj snazi motora i oni rastu s rastom električne snage.

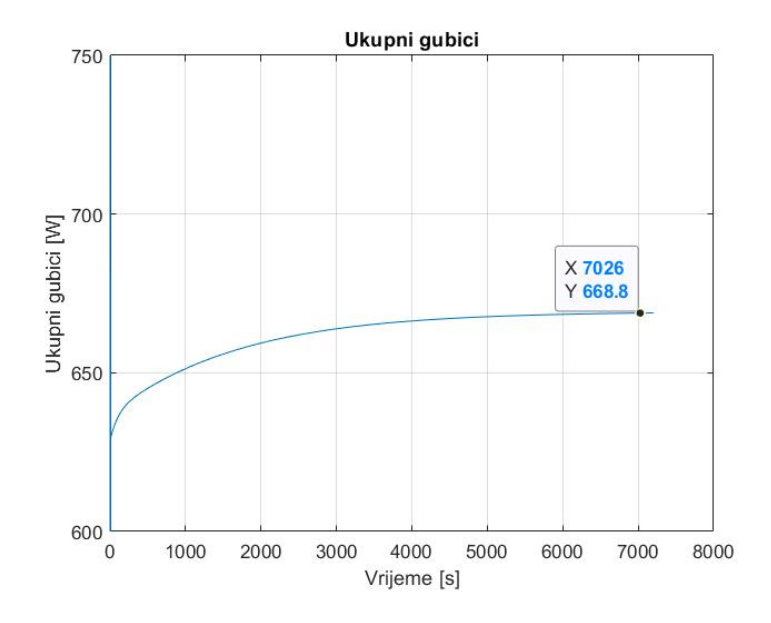

*Slika 4.21 Simulacija 1: Ukupni gubici motora*

Na slici 4.21 prikazani su ukupni gubici motora. Gubici motora iznose 668.8 W. Približno su konstantni tijekom vremena rada motora ali vidi se rast gubitaka s obzirom na početak simulacije.

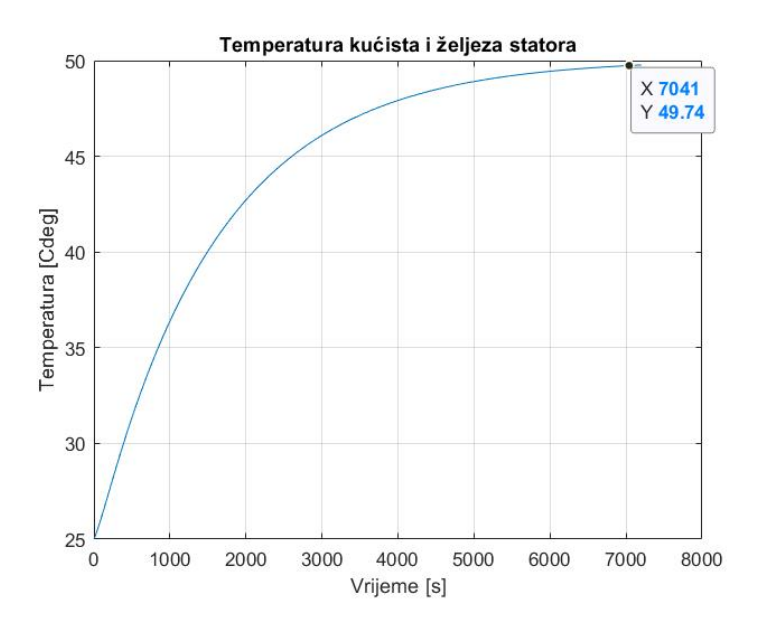

*Slika 4.22 Simulacija 1: Temperatura kućišta i željeza statora*

Na slici 4.22 prikazana je temperatura kućišta i željeza statora. Početna temperatura iznosi 25 ℃, daljnjim radom motora kućište i željezo statora zagrije se na temperaturu od približno 50 ℃. Razlika između motora na sobnoj temperaturi i motora nakon dva sata rad iznosi 25 ℃.

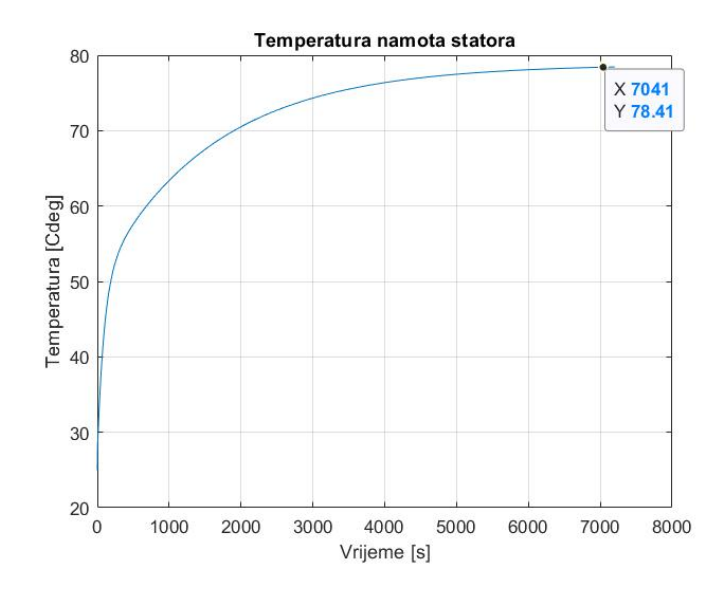

*Slika 4.23 Simulacija 1: Temperatura namota statora*

Na slici 4.23 prikazana je temperatura namota statora. Početna temperatura namota statora iznosi 25 ℃, a nakon dva sata motora temperatura naraste na 78,41 ℃. Razlika između početne i krajnje temperature iznosi 53,41 ℃, a taj podatak govori da se motor zagrijao za 53,41 ℃.

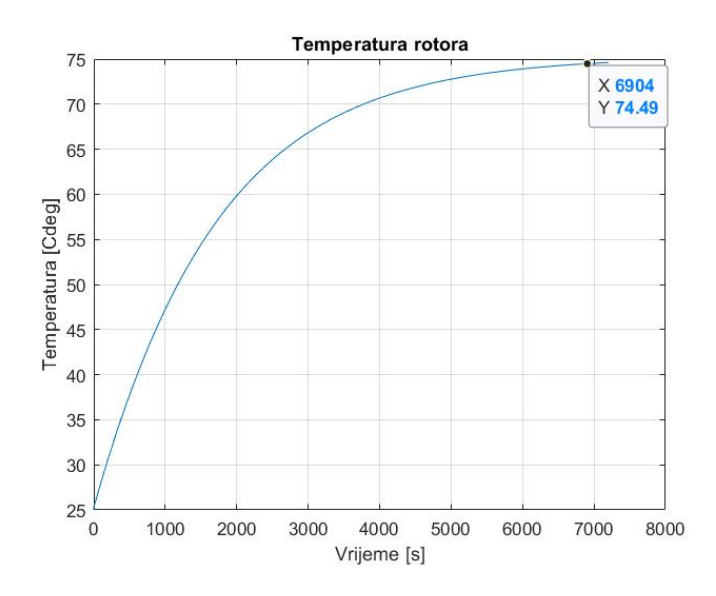

*Slika 4.24 Simulacija 1: Temperatura rotora*

Na slici 4.24 prikazana je temperatura rotora. Početna temperatura rotora kao i ostalih dijelova motora iznosi 25 ℃, a daljnjim radom motora temperatura rotora naraste na 75,5 ℃. Razlika između početne i krajnje temperature iznosi 50,5 ℃.

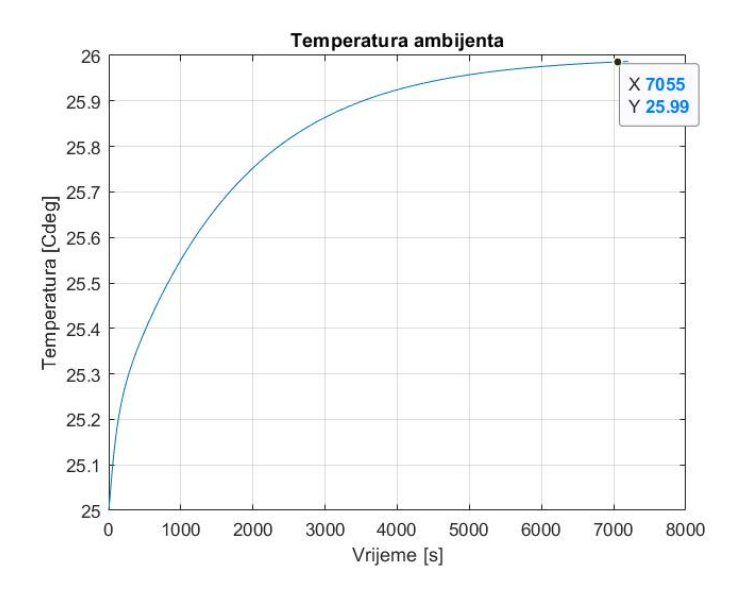

*Slika 4.25 Simulacija 1: Temperatura ambijenta*

Na slici 4.25 prikazano je da je temperatura ambijenta narasla s 25 ℃ na približno 26 ℃. To govori da motor može zagrijati ambijent oko sebe, te da je u prostorijama gdje se nalazi više elektromotornih pogona potrebno osigurati protok zraka kako bi se hladila prostorija, a samim time i motor.

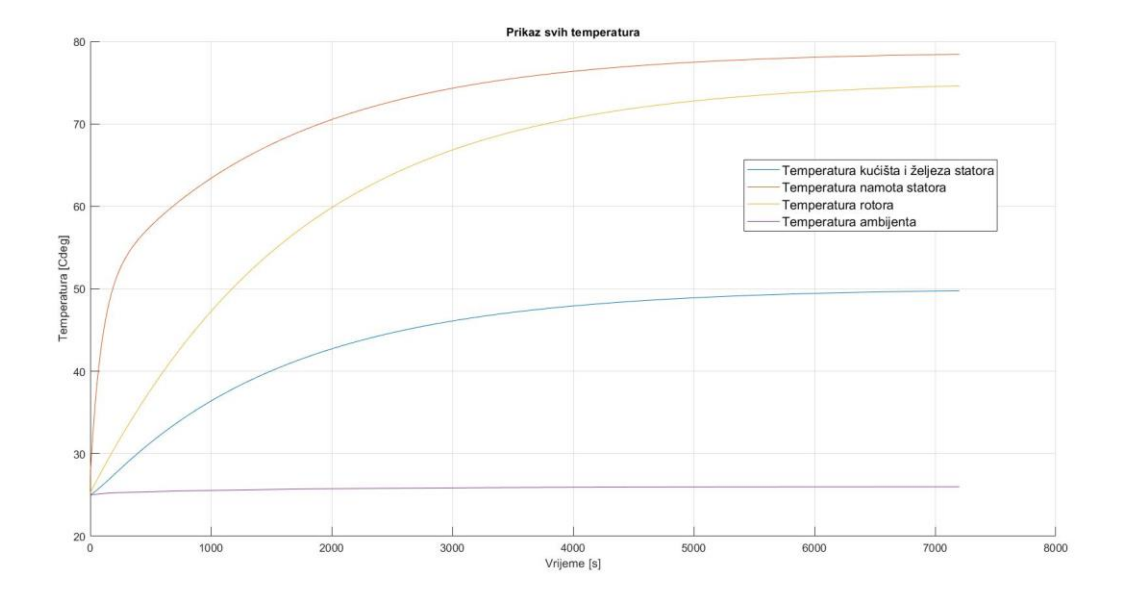

*Slika 4.26 Simulacija 1: Prikaz svih temperatura na jednom grafu*

Na slici 4.26 prikazane su sve temperature koje se analiziraju pomoću ove simulacije te se može primijetiti da je temperatura namota statora najveća jer ona predstavlja glavni izvor topline. Namotom statora teče najveća struja u motoru amplitude približno 11A, koja zagrijava namot statora. Potom slijedi temperatura rotora koja je nešto niža zbog manjih struja u rotorskom namotu, a također rotor je modeliran od više dijelova ranije spomenutih. Temperatura kućišta i željeza statora treća je po redu i po iznosu. Kućište se nalazi najdalje od izvora topline te prenosi toplinu na okolinu, a i masom je najveće te je zbog toga temperatura niža od namota statora i rotora.

#### **4.3.2 Rezultati simulacije 2: Zagrijavanje motora u intermitiranom režimu rada**

U ovoj simulaciji prikazat će se rad motora s dinamičkom promjenom tereta. Motor će pet minuta biti opterećen nazivnom snagom od 4 kW, a pet minuta radit će u praznom hodu. Vrijeme simulacije postavljeno je na 7200 sekundi.

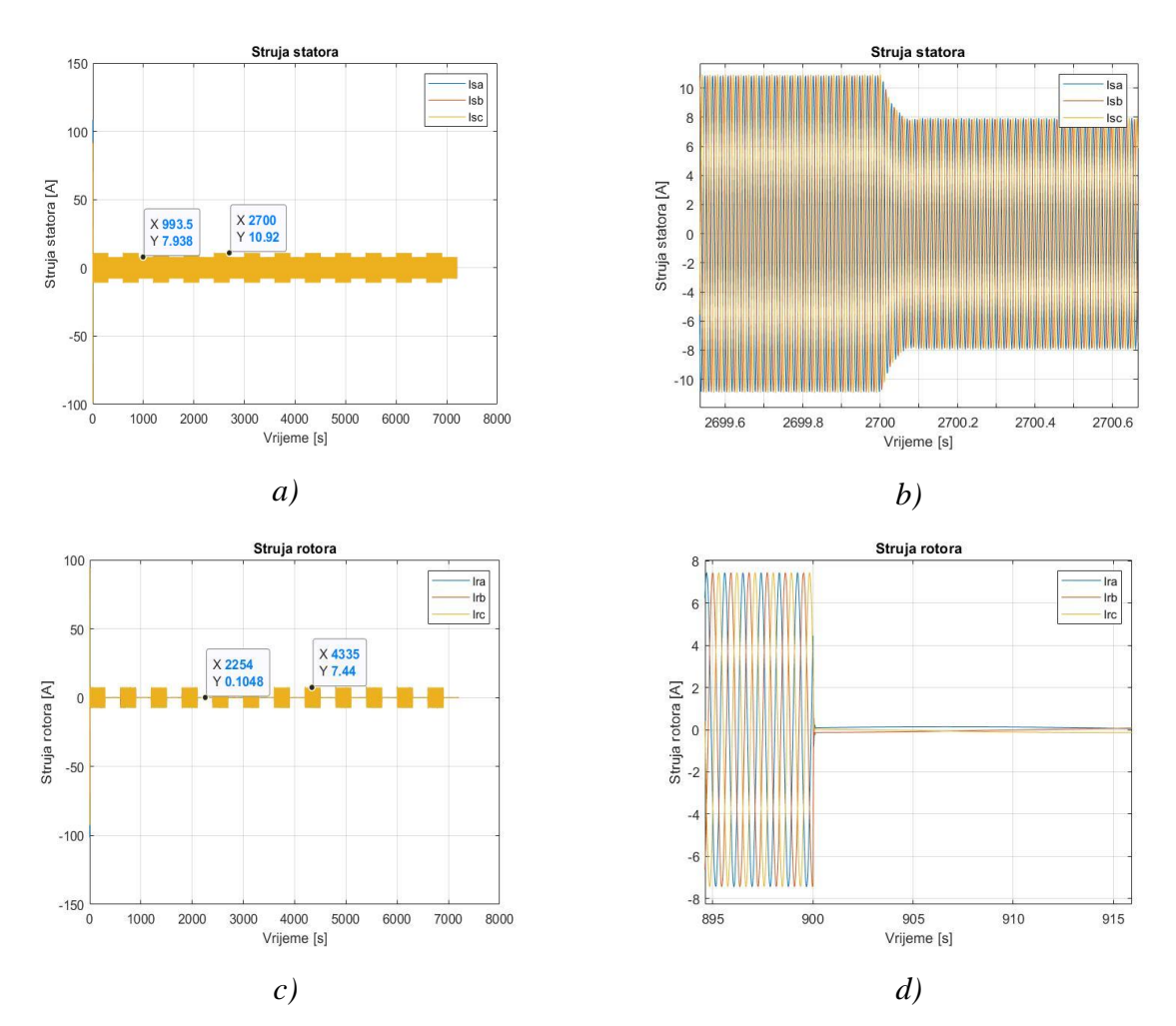

*Slika 4.27 Simulacija 2: Struje motora: a) Struja statora, b) Uvećana struja statora c) Struja rotora i d)Uvećana struja rotora*

Na slici 4.27 prikazane su struje motora. Amplituda struje statora u praznom hodu iznosi 7,94 A, a dok je nazivno opterećen motor amplituda struje iznosi 10,92 A, a taj podatak govori da u praznom hodu postoje gubici u bakru namota statora i da struja skokovito raste s promjenom

opterećenja. Struja je 3 A manja u praznom hodu jer motor radi bez opterećenja, a gubici koji su izraženi u praznom hodu su: gubici u namotu statora i gubici u željezu. Amplituda struje rotora u praznom hodu iznosi 0,1 A, a dok je motor nazivno opterećen amplituda struje rotora iznosi 7,44 A. Taj podatak govori da prilikom rada motora u praznom hodu u namotu rotora inducira se mala struja i gubici u namotu rotora su približno 0 W. Terećenjem motora u rotoru inducira se puno veća struja te samim time i gubici rastu.

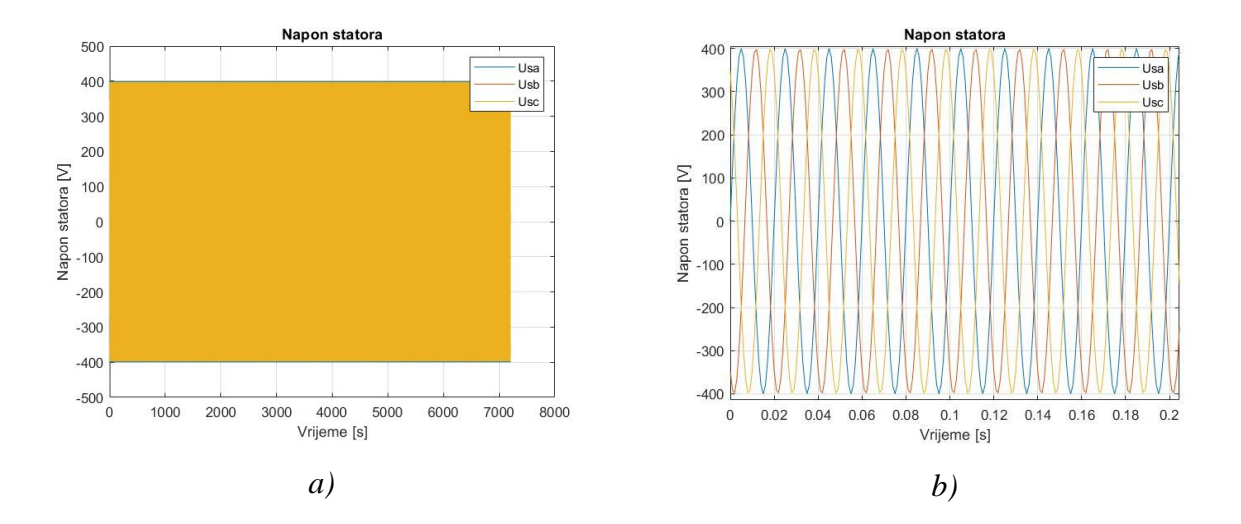

*Slika 4.28 Simulacija 2:a) Napon statora i b) Uvećan napon statora*

Na slici 4.28 prikazan je napon statora konstantne amplitude 400 V i frekvencije 50 Hz. Na slici 4.29 prikazana je brzina vrtnje motora.

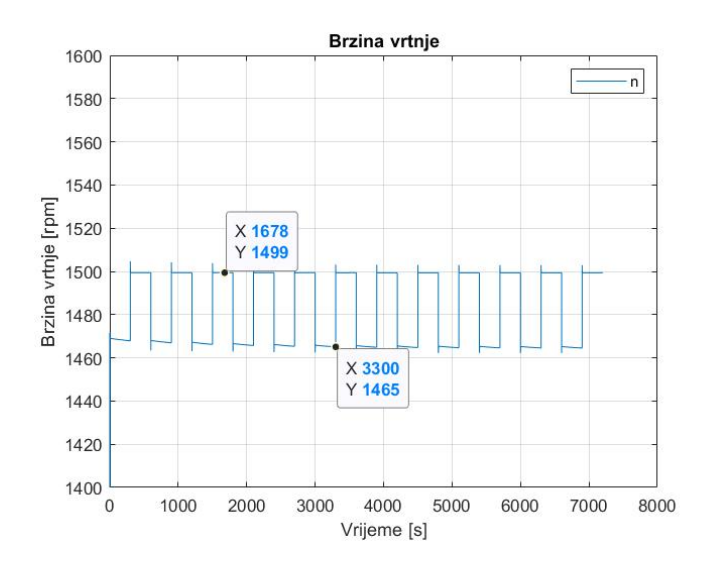

*Slika 4.29 Simulacija 2: Brzina vrtnje motora*

Brzina vrtnje motora u praznom hodu iznosi 1499 okretaja u minuti, približno sinkronoj brzini od 1500 okretaja u minuti. Opterećenjem motora brzina opada na 1465 okretaja u minuti.

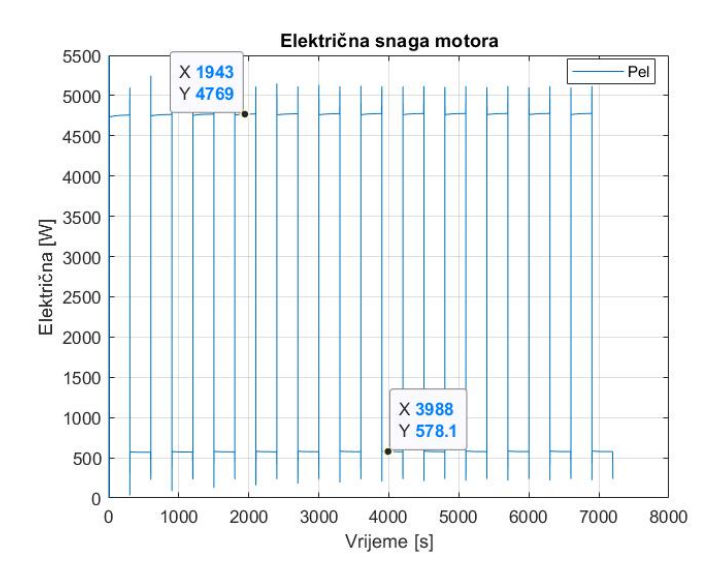

*Slika 4.30 Simulacija 2: Električna snaga motora*

Na slici 4.30 prikazana je električna snaga motora koja u praznom hodu iznosi 578,1 W, a taj podatak prikazuje da motor u praznom hodu uzima iz mreže 578,1 W, ta vrijednost većinski predstavlja gubitke u željezu i gubitke u statorskom namotu. Terećenjem motora s nazivnim opterećenjem električna snaga raste na 4769 W.

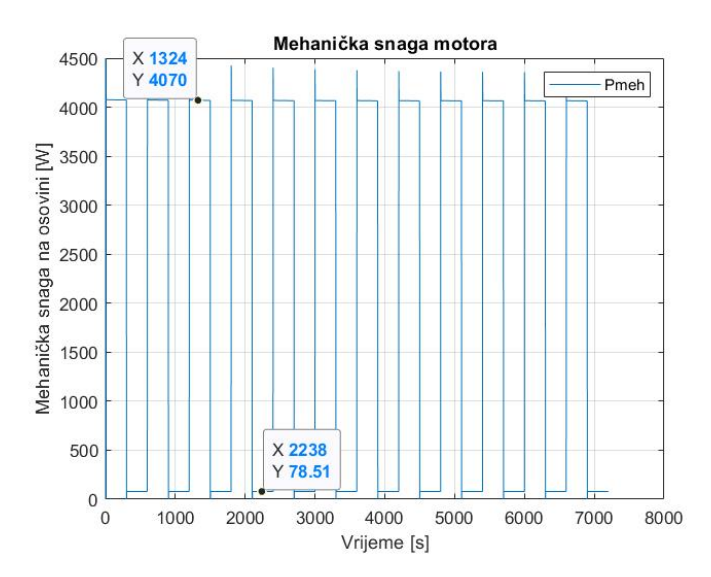

*Slika 4.31 Simulacija 2: Mehanička snaga motora*

Na slici 4.31 prikazana je mehanička snaga motora koja u praznom hodu iznosi 78,51 W, a kad je nazivno opterećen motor mehanička snaga iznosi 4070 W. Iz podatka da je mehanička snaga motora u praznom hodu iznosa 78,51 W i da je brzina okretaja motora 1499 okretaja u minuti

može se izračunati moment tereta motora u praznom hodu. Ako se brzina od 1499 okretaja pretvori u radijane po sekundi dobije se vrijednost od 156,97 radijana po sekundi. Prema relaciji (3-35) može se izračunati moment u praznom hodu.

$$
M_e = \frac{\omega}{P} = \frac{156.97[\frac{rad}{s}]}{78.51[W]} = 0.5 \, Nm \tag{4-1}
$$

Električni moment u praznom hodu iznosi 0,5 Nm, a pojavljuje se prilikom svladavanja trenja ležajeva.

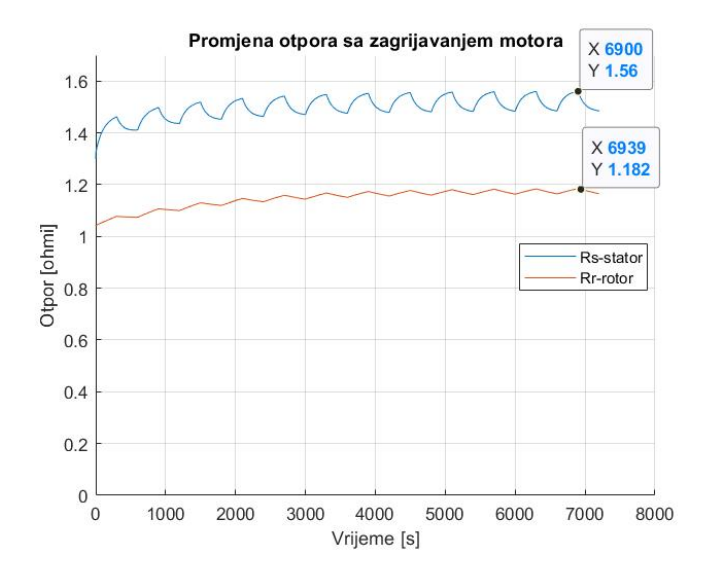

*Slika 4.32 Simulacija 2: Promjena otpora tijekom zagrijavanja*

Na slici 4.32 prikazana je promjena otpora statora i rotora tijekom zagrijavanja motora. Krajnja vrijednost otpora namota statora iznosi 1,56 Ω, a krajnja vrijednost otpora namota rotora iznosi 1,18 Ω. Tijekom skokovitog uklapanja momenta tereta, skokovito se mijenja i struja koja teče kroz namote što uzrokuje skokovito mijenjanje temperature namota, a samim time i otpora namota.

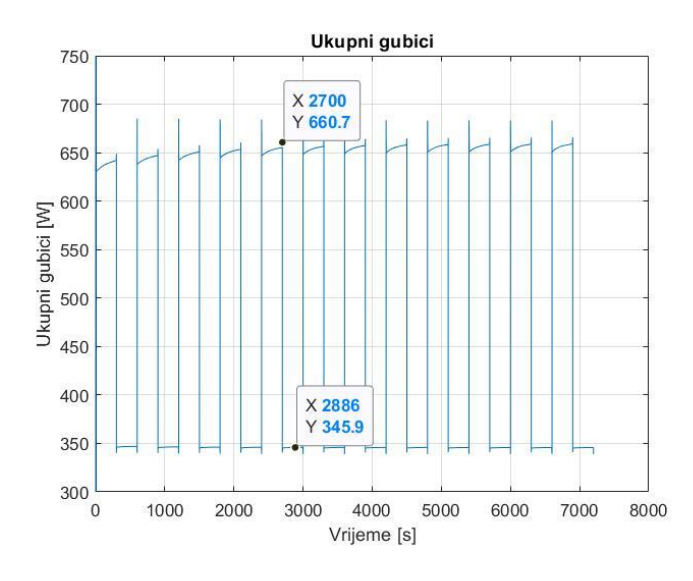

*Slika 4.33 Simulacija 2: Ukupni gubici motora*

Na slici 4.33 prikazani su ukupni gubici motora koji u praznom hodu iznose 345,9 W, a prilikom nazivnog opterećenja motora gubici iznose 660,7 W.

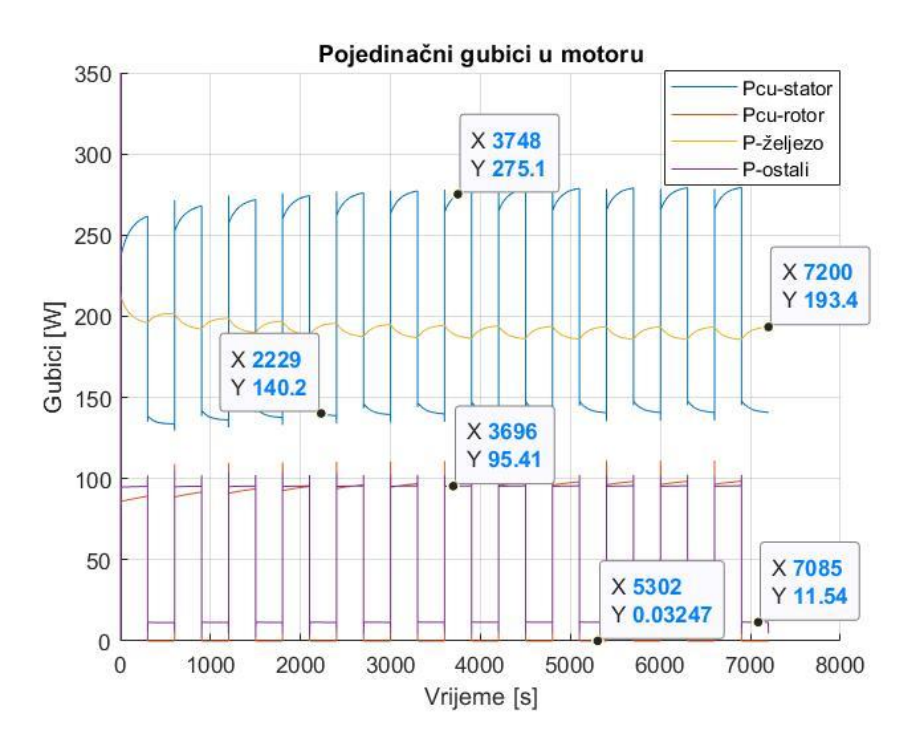

*Slika 4.34 Simulacija 2: Pojedinačni gubici motora*

Na slici 4.34 prikazane su pojedine komponente gubitaka u motoru. Najznačajniji gubici u praznom hodu su gubici u namotu statora i gubici u željezu. Gubici u namotu statora u praznom hodu ovise o struji te tako iznose 140,2 W, terećenjem motora nazivnim teretom struja u namotu raste te samim time rastu i gubici u namotu statora, a oni iznose 275,1 W što značajno utječe na zagrijavanje namota. Gubici u željezu prilično su konstantni za vrijeme praznog hoda i za vrijeme terećenja motora jer ovise o naponu. Iznos gubitaka u željezu je 193,4 W. Gubici u namotu rotora u praznom hodu su približno 0 W jer ovise o struji koja teče kroz namot rotora. U namotu rotora prilikom praznog hoda ne inducira se značajna struja (slika 5.27 b). Ostali gubici modelirani su preko električne snage motora te imaju skokovite odzive kao i električna snaga motora. Oni iznose 2% od električne snage i njihov maksimalan iznos je 11,54 W u praznom hodu i 95,41 W prilikom nazivnog terećenja.

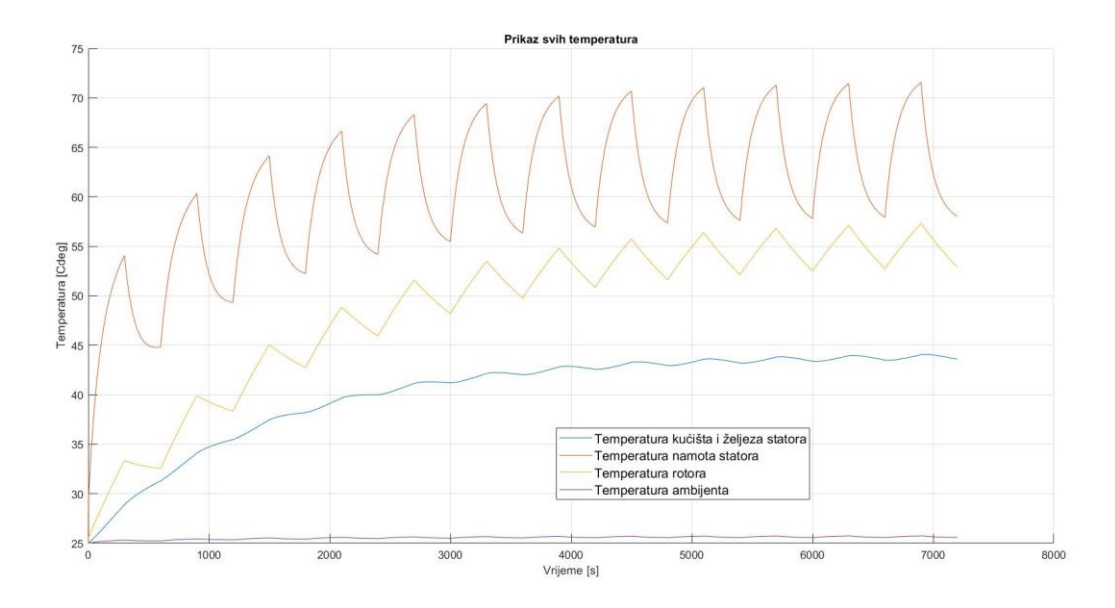

*Slika 4.35 Simulacija 2: Prikaz simuliranih temperatura u ovisnosti o vremenu*

Na slici 4.35 prikazane su četiri temperature koje su promatrane u ovoj simulaciji. Skokovitom promjenom opterećenja motora najznačajnije raste temperatura namota statora do vrijednosti približno 72 ℃. U namotu statora teče najveća struja unutar motora, koja generira najveće gubitke tako namot zbog relativno male mase u odnosu na druge dijelove motora i veće toplinske vodljivosti postaje glavni izvor topline motora. Druga po redu je temperatura rotora čija maksimalna vrijednost iznosi približno 57 ℃. U namotu rotora teče nešto manja struja u odnosu na namot statora, tako da su generirani gubici nešto manji u odnosu na namot statora, a samim time i temperatura. Treća po redu je temperatura kućišta i željeza statora, ona iznosi približno 45 ℃. Kućište i željezo statora imaju najmanji izvor gubitaka unutar sebe, a najveće su mase u odnosu na druge dijelove motora te zbog toga njihova temperatura sporije raste i najmanjeg je iznosa, a također veliku ulogu ima i prijenos topline konvekcijom između statora i ambijenta. Temperatura ambijenta povećala se s početne temperature od 25 ℃ na 25,6 ℃.

# **5. RAD U LABORATORIJU**

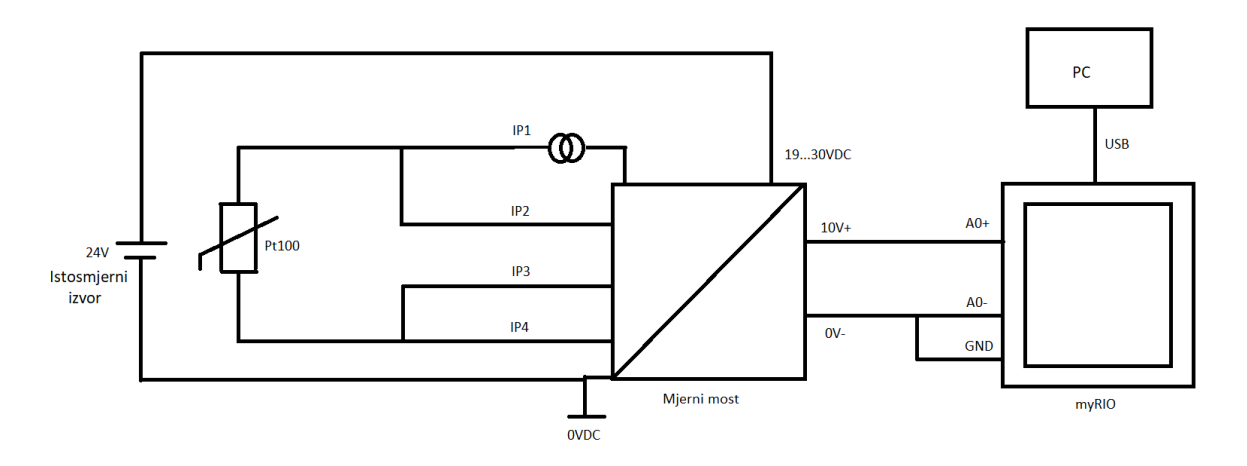

*Slika 5.1 Shema spoja*

Na slici 5.1 prikazana je shema spoja laboratorijske opreme: Siemens LOGO! Power – izvor napajanja 24 V, Telemecanique (RMPT50BD) – mjerni most za prespajanje Pt – sonde, NI myRIO i Pt 100 sonda ugrađena u Končarev motor.

Na slici 5.1 prikazana je shema spoja strujnog kruga za mjerenje temperature pomoću prije spomenutih uređaja. Pt100 sonda spojena je na mjerni most, također na mjerni most doveden je napon od 24 V DC. Izlaz iz mjernog mosta spojen je na myRIO gdje se obrađuju podaci. Preko USB kabela uspostavlja se komunikacija s myRIO-om na PC i pristupa podacima.

# **5.1 Siemens LOGO! Power**

Siemens LOGO! Power je jednofazni ispravljač napona. Napaja se s 230 V izmjeničnog napona i pretvara ga u 24 V istosmjernog. U ovom radu Siemens LOGO! Power koristi se za napajanje mjernog mosta Telemecanique (RMPT50BD). Na slici 5.2 prikazan je Siemens LOGO! Power.

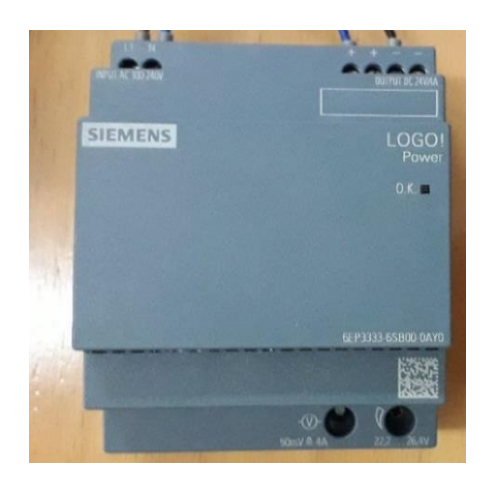

*Slika 5.2 Siemens LOGO! Power 24V*

### **5.2 Telemecanique (RMPT50BD)**

Telemecanique (RMPT50BD) je mjerni most na koji se spaja Pt100 sonda. Na Telemecanique (RMPT50BD) mogu se spajati dvožilne, trožilne i četverožilne Pt100 sonde. Povlačenjem prekidača odabire se tip sonde koja se spaja na mjerni most. S bočne stane nalaze se sheme koje opisuju na koji način treba spojiti tip sonde. Također mjerni most Telemecanique (RMPT50BD) može generirati različite izlaze: napon od 0 do 10 V, struju od 0 do 20 mA i struju od 4 do 20 mA. U ovom radu koristio se izlaz za napon. Mjerni most koristi se za mjerenje temperature od 0 ℃ do +250 ℃. Na slici 5.3 prikazan je Telemecanique (RMPT50BD) a) sheme spajanja i b) Telemecanique.

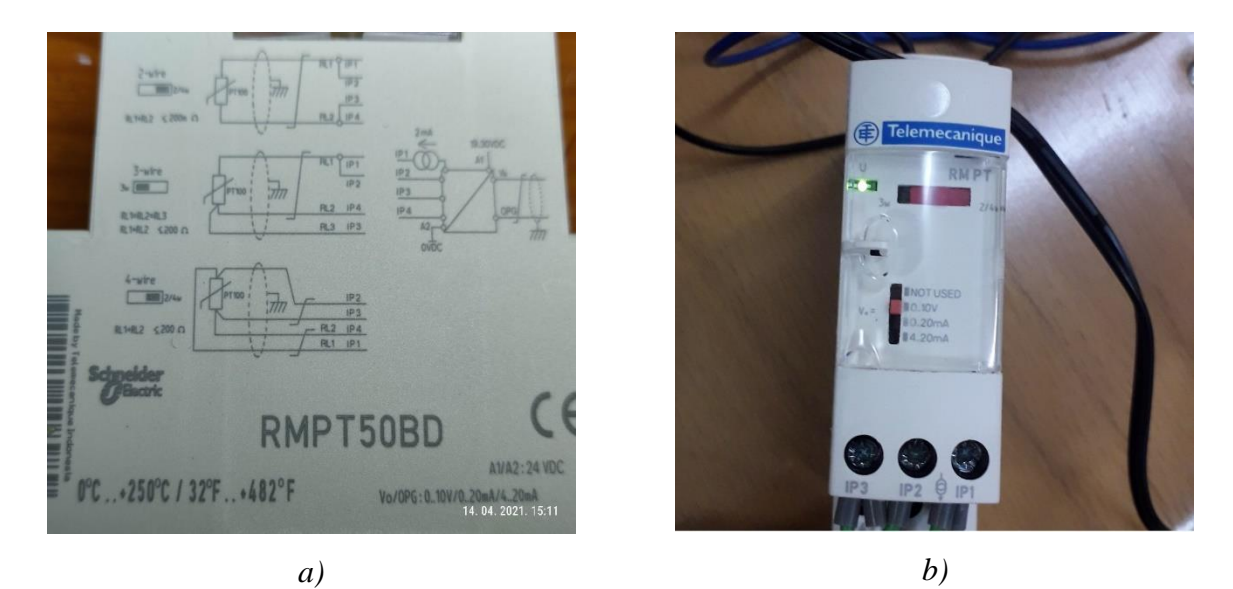

*Slika 5.3 Telemecanique (RMPT50BD) a)* Sheme spajanja *i b)* Telemecanique

### **5.3 NI myRIO**

NI myRIO je uređaj koji se koristi u obrazovanju, pokusima vezanim za razvoj novih rješenja u automatici, robotici i drugim raznim granama. NI myRIO ima procesor s dvije jezgre ARM Cortex A9, čip Zynq Xilinx 7010 koji obrađuje podatke s deset analognih ulaza, šest analognih izlaza, jednog audio ulaza i izlaza i do 40 redaka digitalnih ulaza i izlaza. NI myRIO ima Wi-Fi, akcelerometar, te nekoliko programabilnih LED[26]. Na slici 5.4 prikazan je NI myRIO.

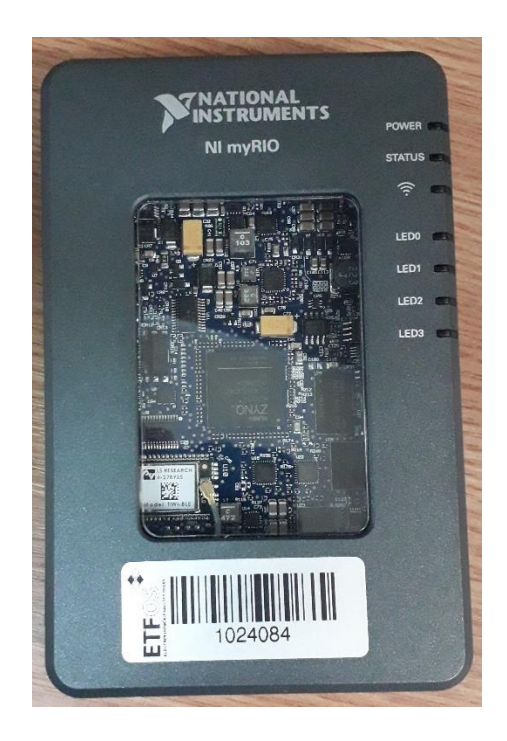

*Slika 5.4 NI myRIO*

U ovom radu korišteni su analogni ulazi napona od -10 V do +10 V. Izlaz iz mjernog mosta spaja se na myRIO.

# **5.4 Fluke 568 IR Thermometer**

Fluke 568 IR Thermometer je termometar koji može mjeriti temperaturu dodirom i bezdodirno. Može mjeriti temperaturu u rasponu od -40 ℃ do +800 ℃. Mjerenje temperature bez dodira vrši se preko infracrvenog zračenja. Na slici 5.5 prikazan je termometar Fluke 568 IR Thermometer.

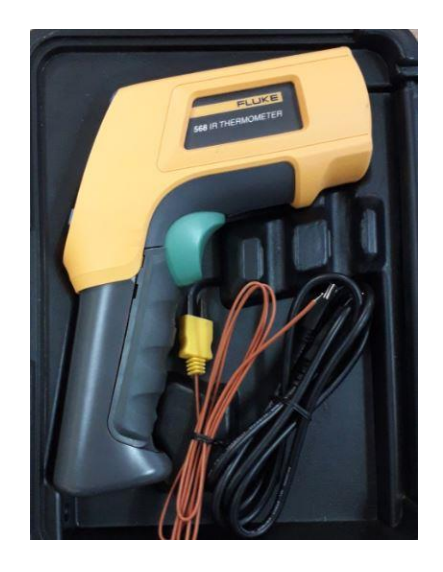

*Slika 5.5 Fluke 568 IR Thermometer*

# **5.5 Konfiguriranje NI myRIO**

MyRIO je programabilni uređaj koji u sebi ima operativni sustav i obrađuje podatke. Programira se pomoću programa LabVIEW.

LabVIEW (kratica za laboratorijsko virtualni instrument inženjerstva Workbench) je programski jezik kojeg je razvio National Instruments 1986.godine. LabVIEW se obično koristi za prikupljanje podataka , kontrolu instrumenata i industrijske automatizacije na raznim platformama, uključujući Microsoft Windows , razne verzije UNIX , Linux i OS X . Najnovija verzija LabVIEW je LabVIEW 2015, objavljen u kolovozu 2015. godine[27].

U prvom kraku potrebno je uspostaviti komunikaciju s myRIO-om. Komunikaciju s myRIO-om moguće je uspostaviti na dva načina preko Wi-Fi-a i preko USB-a. U ovom radu komunikacija je uspostavljena preko USB-a. Sljedeći korak potrebno je otvoriti LabVIEW i napraviti novi projekt, pri tome treba paziti da se odabere novi projekt na myRIO-u jer, kako je ranije spomenuto, myRIO ima svoj operativni sustav i program se izvršava na myRIO. Na slici 5.6 prikazano je početno sučelje LabVIEW-a nakon otvaranja novog projekta u istom.

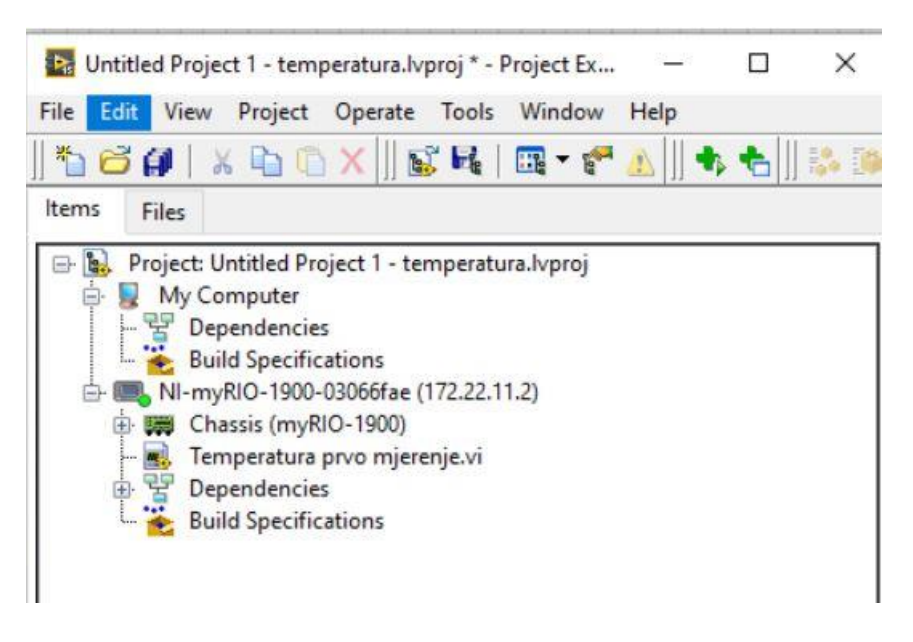

*Slika 5.6 Početno sučelje u Labview-u*

Na slici 5.6 može se vidjeti da je NI-myRIO-1900 u istom rangu kao i osobno računalo. Prema tome može se zaključiti da se program izvršava na uređaju myRIO. Nakon otvaranja novog projekta može se napraviti program pomoću grafičkog jezika koji se koristi u LabVIEW-u. Na slici 5.7 prikazano je sučelje blok dijagrama pomoću kojeg se mjeri temperatura.

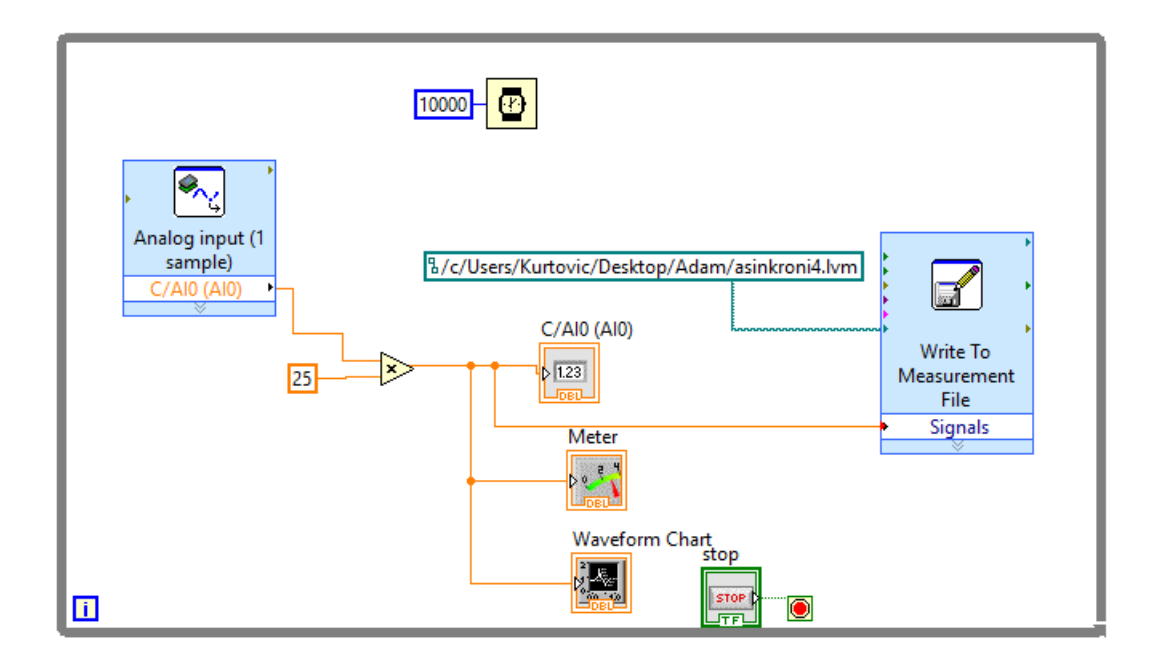

*Slika 5.7 Blok dijagram za mjerenje temperature*

Na slici 5.7 prikazan je blok dijagram za mjerenje temperature. Iz analognog ulaza myRIO podaci se prikupljaju i zapisuju u .lvm datoteku. Također se prikazuju na prednjoj ploči slika 5.8. Analogni ulaz potrebno je pomnožiti s konstantom K vrijednosti 25, jer izlaz iz mjernog mosta daje napon od 0 V do 10 V DC, a mjerni most se koristi za mjerenje temperature od 0 ℃ do +250 ℃. Skaliranjem vrijednosti prema relaciji (5-1) može se izračunati konstanta K:

$$
K = \frac{\text{maksimalna temperatura koju daje mjerni most}}{\text{maksimalni napon koji daje mjerni most}} = (5-1)
$$

$$
= \frac{250}{10} = 25 \, \left[ \frac{{}^{\circ}C}{V} \right]
$$

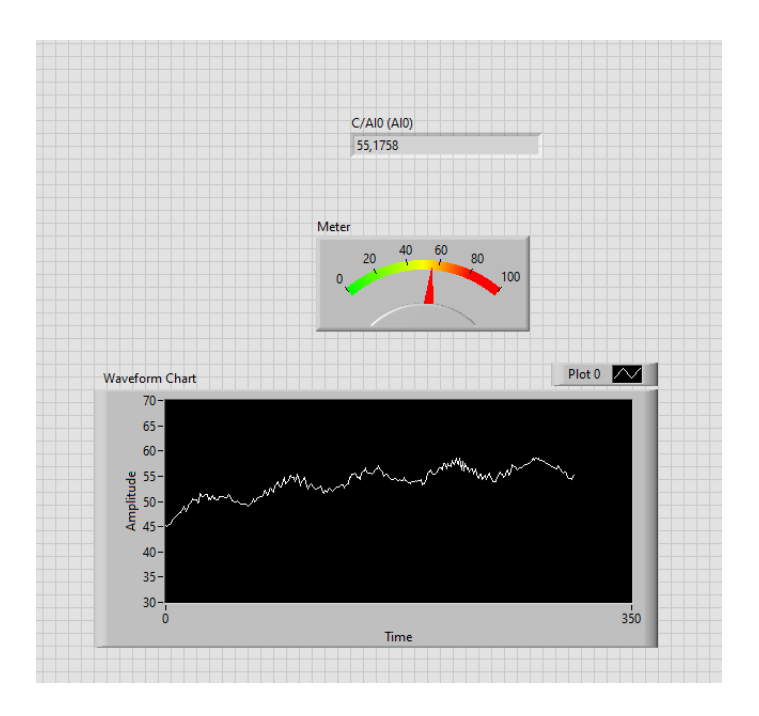

*Slika 5.8 Prednja ploča*

Na slici 5.8 prikazano je sučelje prednje ploče koja je uslikana nakon odrađenog pokusa te se na njoj vidi graf promjene temperature motora i trenutna temperatura motora.

# **5.6 Analiza podataka rada u laboratoriju**

Pomoću LabVIEW-a podaci su spremljeni u .lvm datoteku, a obradit će se u programskom paketu Matlab.

## **5.6.1 Pokus 1: Zagrijavanja nazivno opterećenog motora**

Na slici 5.9 prikazan je rezultat mjerenja temperature nazivno opterećenog motora nakon direktnog uklopa na mrežu..

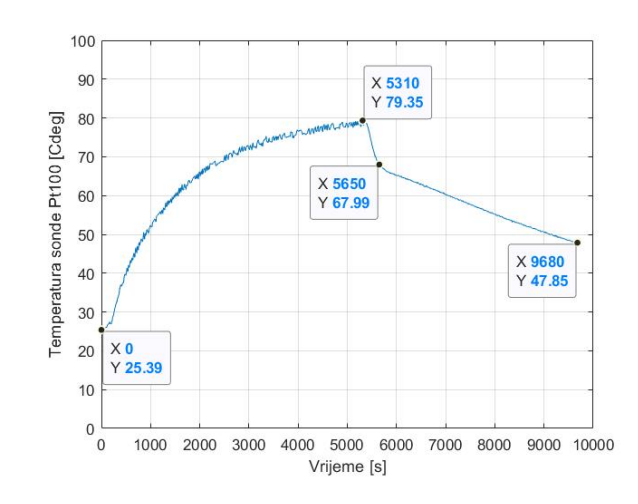

*Slika 5.9 Mjerenje temperature 1: Temperatura Pt100 sonde*

Na slici 5.9 prikazan je rezultat mjerenja temperature sonde. Temperatura Pt100 sonde u početnom trenutku iznosi 25,39 ℃, terećenjem motora nazivnim teretom nakon 5310 sekundi temperatura naraste na 79,35 ℃. Pt100 sonda smještena je neposredno blizu namota statora motora. Nakon 5310 sekundi motor je isključen i počeo se hladiti. Namot statora motora najviše je temperature unutar motora u usporedbi s ostalim dijelovima kako je prikazano u simulaciji, te se najbrže hladi zbog velike temperaturne razlike, predaje toplinu ostalim dijelovima motora. U 5750. sekundi namot statora motora izjednači se s temperaturom ostalih dijelova motora i motor se hladi kao homogeno tijelo te mu se mijenja vremenska konstanta hlađenja.

Na slici 5.10 prikazana je mjerena temperatura kućišta.

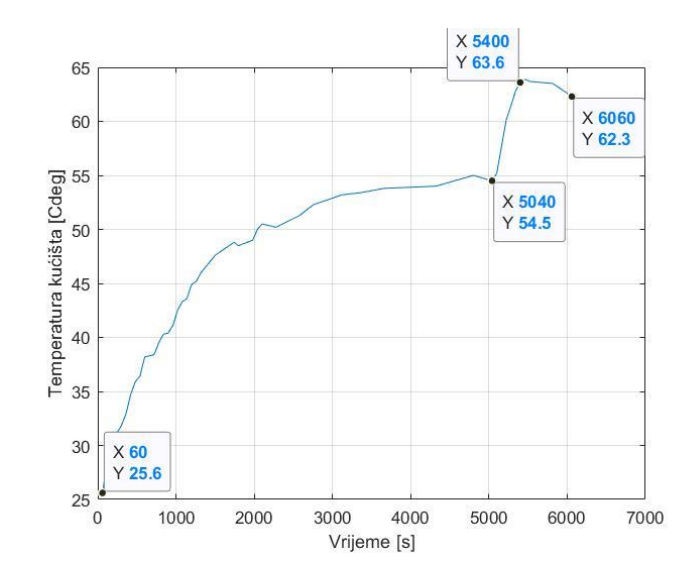

*Slika 5.10 Mjerenje temperature 1: Temperatura kućišta*

Temperatura kućišta mjerena je pomoću Fluke 568 IR termometra. Početna temperatura kućišta iznosi 25,6 ℃, daljim radom motora kućište se zagrijava na 54,5 ℃. U 5040 sekundi motor se isključi i dolazi do naglog skoka u temperaturi kućišta. Ventilator se zaustavlja i smanjuje se protok rashladnog zraka te se kućište počinje zagrijavati na temperaturu namota statora. Kada se temperatura namota statora i kućišta izjednače (približno 5400. sekunda) motor se počinje hladiti kao homogeno tijelo.
#### **5.6.2 Pokus 2: Zagrijavanje motora u intermitiranom režimu rada.**

Prilikom ovog mjerenja kao i u simulaciji motor će naizmjenično pet minuta raditi u praznom hodu i pet minuta nazivno opterećen. Na slici 5.11 prikazani su rezultati mjerenja temperature namota statora pomoću Pt100 sonde .

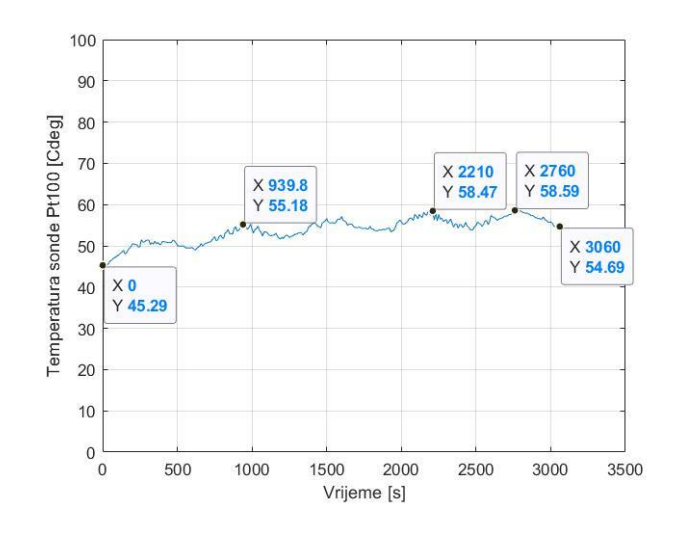

*Slika 5.11 Mjerenje temperature 2: Temperatura Pt100 sonde*

Motor je prije početka mjerenja zagrijan na temperaturu praznog hoda te je temperatura Pt100 sonde 45,29 ℃. Na slici 5.11 prikazana je dinamička promjena temperature uslijed dinamičkog terećenja motora. U trenucima kad je motor opterećen temperatura raste, a dok je motor u režimu rada praznog hoda temperatura se smanjuje. U ovom mjerenju motor je pet navrata bio nazivno opterećen, te rasterećen do praznog hoda . Krajnja temperatura Pt100 iznosi 54,69 ℃. Temperaturna razlika između početne i krajnje temperature iznosi 9,4 ℃.

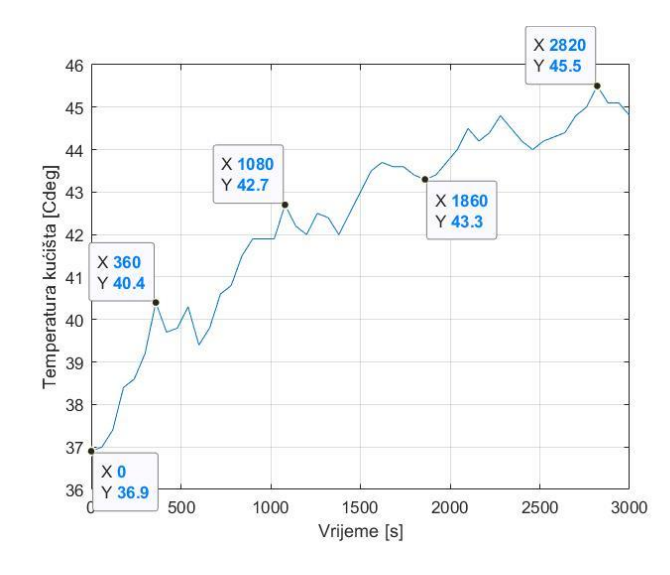

*Slika 5.12 Mjerenje temperature 2: Temperatura kućišta*

Na slici 5.12 prikazana je mjerena temperatura kućišta. Početna temperatura kućišta iznosi 36,9 ℃ motor se dinamičkom promjenom opisanom ranije opterećivao teretom te se na slici mogu primijetiti promjene između rada pod opterećenjem i rada u praznom hodu. Namot unutar motora zagrijan je na veću temperaturu (slika 5.11), nego kućište te u trenucima kad motor radi u praznom hodu kućište i dalje zagrijava namot, te je zbog toga manje vidljiv utjecaj intermitiranog rada. Temperatura kućišta značajno raste u vremenu rada motora pod opterećenjem, a približno je konstantna u praznom hodu. Na završetku mjerenja temperatura kućišta iznosi 45,5 ℃ te je temperaturna razlika između početka i kraja 8,6 ℃.

### **5.7 Usporedba rezultata simulacije i mjerenja**

U ovom poglavlju usporediti će se rezultati simulacije i mjerenja. Na slici 5.13 prikazani su rezultati mjerenja i simulacije za pokus zagrijavanja motora pri trajnom nazivnom opterećenju.

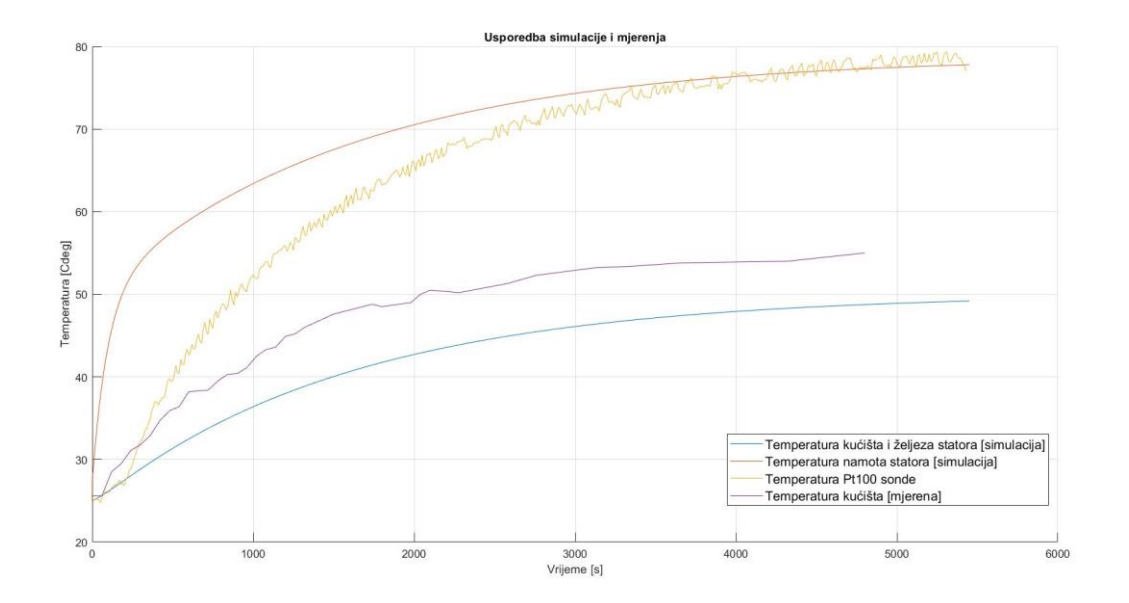

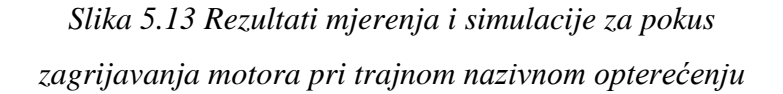

Temperaturne krivulje imaju podjednaku dinamiku promjene temperature u vremenu. Nedostatak mjerenja je taj da se temperatura mjeri u jednoj točki i ne uzima se prosječna temperatura pojedinog dijela motora. Prilikom mjerenja temperature kućišta uočeno je da je temperatura kućišta u blizini namota i željeza veća nego temperatura kućišta u blizini ventilatora. Oscilacije temperature bile su  $±10$  °C. Simulacija prikazuje prosječnu temperaturu pojedinog dijela motora te ju računa kao homogenu cjelinu. Temperature namota statora i Pt100 u stacionarnom

stanju približno su iste vrijednosti, a simulacijski odziv temperature kućišta i željeza statora i mjerenja temperatura kućišta u stacionarnom stanju razlikuju se za približno 5℃.

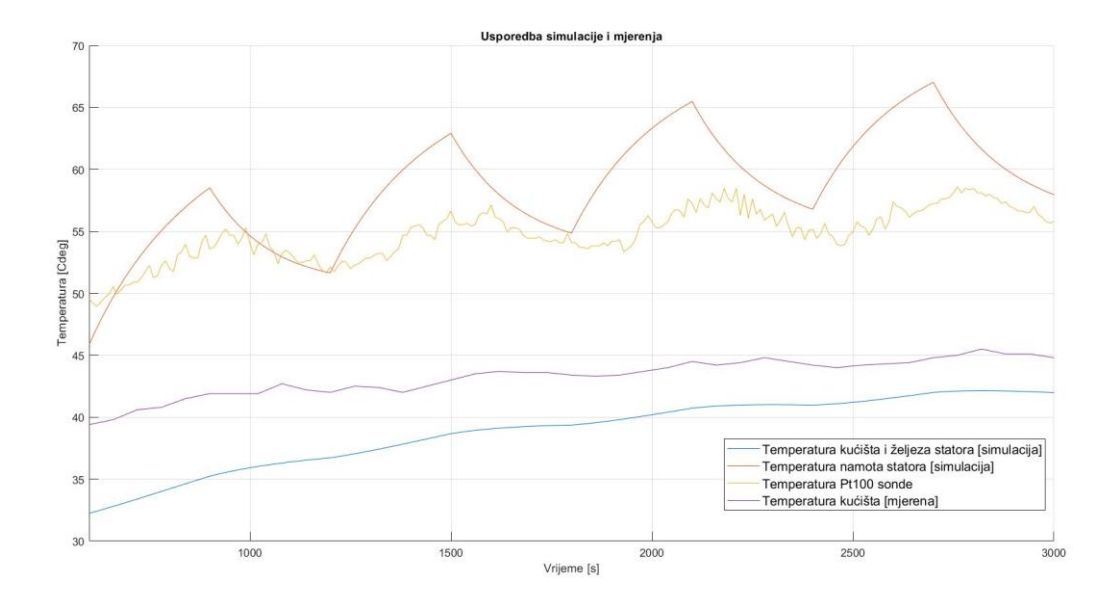

*Slika 5.14 Rezultati mjerenja i simulacije za pokus zagrijavanje motora u intermitiranom režimu rada*

Na slici 5.14 prikazani su rezultati mjerenja temperature u usporedbi s rezultatima temperaturnih odziva pojedinih dijelova za slučaj intermitiranog rada. Dinamike promjene mjerene i simulirane temperature su približno jednake, ali na slici 5.14 se može primijetiti veća temperaturna razlika između namota statora i Pt100 sonde. Pt100 sonda smještena je u blizini namota statora te je potrebno više vremena kako bi se u intermitiranom režimu motora izjednačile temperature sonde i namota samim time oscilacije amplitude mjerene temperature su manje izražene u odnosu na simuliranu. Simulirana i mjerena temperatura kućišta imaju približno jednak dinamički odziv uz manja odstupanja u stacionarnom stanju objašnjena za prethodni slučaj.

# **6. ZAKLJUČAK**

Analogijom između toplinskih veličina i električnih veličina termički model motora se može prikazati kao električni krug koji se sastoji od toplinskih kapaciteta i toplinskih otpornosti pojedinih materijala od kojih je sastavljen motor. Tada izvor u energije u modelu predstavljaju gubici energije unutar motora koji se pretvaraju u toplinski izvor energije.

Električni model motora i termički model motora usko su vezani. Gubici iz električnog modela motora postaju izvor energije termičkog modela, a potom temperature pojedinih dijelova termičkog modela uzrokuju promjene u radu motora. Jedna od tih uzročno posljedičnih veza je promjena temperature namota statora i rotora koja za sobom uzrokuje promjenu vrijednosti otpora namota, a ta promjena vrijednosti otpora uzrokuje povećanje iznosa struja koje teku namotima, a samim time povećavaju se gubici unutar motora i temperatura pojedinih dijelova motora.

U radu su provedene dvije simulacije: zagrijavanje nazivno opterećenog motora nakon direktnog uklopa na mrežu i dinamička promjena momenta tereta motora. Iz simulacija se može zaključiti da temperatura pojedinih dijelova motora raste s vremenom rada motora. Ako je motor konstantno opterećen nazivnim teretom, temperature pojedinih dijelova motora u stacionarnom stanju su više nego kada je motor dinamički terećen s promjenom tereta. U trenutku kada motor radi u praznom hodu temperature pojedinih dijelova motora smanjuju se zbog rada ventilatora i manjih struja koje su potrebne za rad motora u praznom hodu.

Prilikom simulacije zagrijavanja trajno opterećenog motora na mrežu promatrani su odzivi četiri temperature: kućišta i željeza statora, namota statora, rotora i ambijenta. Prilikom početka rada motora temperature kreću od temperature ambijenta motora iznosa 25 ℃, a temperature u stacionarnom stanju iznose: kućišta i željeza statora: 49,74 ℃, namota statora: 78,41 ℃, rotora: 74,49 ℃ i ambijenta: 25,99 ℃. Prilikom simulacije dinamičke promjene momenta tereta motora u intermitiranim pogonskim uvjetima promatrane su iste temperature istih početnih uvjeta, a u stacionarnom stanju iznose: kućišta i željeza statora: 44,05 ℃, namota statora: 71,52 ℃, rotora: 57,25 ℃ i ambijenta: 25,73 ℃.

Mjerenjem temperatura u laboratoriju potvrdila se dinamika promjena temperatura pojedinih dijelova motora. Nedostatak simulacije je taj da se prilikom mjerenja mjeri temperatura dijela motora u jednoj točki, a prilikom simulacije računa se prosječna temperatura dijela motora. Prilikom mjerenja temperature kućišta ustanovilo se da toplina nije podjednako raspoređena.

Kućište je toplije u blizini namota i željeza statora jer je bliže izvoru topline, a hladnije u blizini ventilatora. Oscilacije raspodjele temperature unutar kućišta iznosile su  $\pm 10$  °C.

Prilikom hlađenja motora namot statora počinje se hladiti s najviše temperature te tu temperaturu prenosi na ostale dijelove motora i zagrijava ih. Hlađenjem namota smanjuje temperatura namota a ostalim dijelovima povećava, kad se temperature izjednače motor se nastavi hladiti kao homogeno tijelo i produljuje mu se vremenska konstanta hlađenja u odnosu na vremensku konstantu hlađenja namota.

### **LITERATURA**

- [1] A Simplified Thermal Model for Variable Speed Self Cooled Industrial Induction Motor, A. Boglietti, A. Cavagnino, M. Lazzari, M. Pastorelli, Dipartimento di Ingegneria Elettrica Industriale – Politecnico di Torino, Corso Duca degli Abruzzi, 24 – 10129 Torino (Italy)
- [2] TEFC Induction Motors Thermal Models: A Parameter Sensitivity Analysis, A.Boglietti, A. Cavagnino, D.A. Staton, Dip. Ingegneria Elettrica Industriale - Politecnico di Torino C.so Duca degli Abruzzi, 24, 10129 Torino – ITALY
- [3] Thermal modelling of induction machine using the lumped parameter model, OIT, Stephen Ejiofor REG. NO: PG/PH.D/07/42465, Department of electrical engineering, University of Nigeria, Nsukka ,2014
- [4] Dynamic and Thermal Modelling of induction machine with Non-Linear Effects, Ogbonnaya Inya Okoro, 20. rujan 2002, Njemačka
- [5] Petar Kulušić, Mehanika i toplina, Školska knjiga, Zagreb, 2005
- [6] V. Labinac: *Vježbe iz osnova fizike IV*, FFRI, Rijeka, 2004.
- [7] Jurica Nikšić, završni rad: Toplinski proračun stroja, Osijek, 2012
- [8] M. Latif: *Heat Convection*, second edition, The City University of New York, New York, 20097
- [9] M. Ukrainczyk: Model plošnog generatora toplinskih obrazaca, diplomski rad, Zagreb, 2004.
- [10] A. Boričić: Prijelaz topline konvekcija, prezentacija uz predavanje, VTS, Niš, 2011.
- [11] J. Saari, 'Thermal modelling of high speed induction machines', Acta Polytechnic Scandinavia. Electrical Engineering series No. 82, Helsinki, pp. 1-69, May 1995.
- [12] "Fundamentals of heat and mass transfer", Wiley company, New York, 1990.
- [13] A. Y. Cengel, M. A. Boles, Thermodynamics: An Engineering approach; Third edition, McGraw-Hill, W.I. New York, 1998.
- [14] Valter, Z. Procesna mjerenja Osijek: Elektrotehnički fakultet, 2008. ISBN 978-953-6032-59-4
- [15] Skalicki, Grilec: Električni strojevi i uređaji, Zagreb, 2011.g.
- [16] Mandić, Tomljenović, Pužar: Sinkroni i asinkroni električni strojevi, Zagreb, 2012.g.
- [17] Gunnar Kylander, Thermal modelling of small cage induction motors, February, 1995
- [18] Electrical-thermal coupling of induction machine for improved thermal performance, N.V. Irokwe, O. I. Okoro, Nigerian Journal of Technology, Vol. 35, No. 4, October 2016, pp. 912 – 918
- [19] Matea Čović, Modeliranje i simuliranje trofaznog kaveznog asinkronog motora, diplomski rad, Split, 2019
- [20] https://www.powersystemsdesign.com/articles/mcu-with-fpu-allows-advanced-motor control-solutions/30/5447 (17.6.2021.)
- [21] Josipović, F.: Izrada matematičkog modela asinkronog stroja u MATLAB programu, Sveučilište Josipa Jurja Strossmayera u Osijeku, Osijek, 2016.

[22] [https://edutorij.e-skole.hr/share/proxy/alfresco-noauth/edutorij/api/proxy-guest/452e1469](https://edutorij.e-skole.hr/share/proxy/alfresco-noauth/edutorij/api/proxy-guest/452e1469-e362-4711-abcb-6f535c3b5254/html/7571_Elektricni_otpor.html) [e362-4711-abcb-6f535c3b5254/html/7571\\_Elektricni\\_otpor.html](https://edutorij.e-skole.hr/share/proxy/alfresco-noauth/edutorij/api/proxy-guest/452e1469-e362-4711-abcb-6f535c3b5254/html/7571_Elektricni_otpor.html) (17.6.2021.)

- [23] Bašić M.: Sustav vektorske regulacije samouzbudnog asinkronog generatora s uračunatim gubicima u željezu, doktorski rad, Split, 2013.g.
- [24] Bojan Jakovljavić, Proračun asinkronog motora metodom konačnih elemenata, diplomski rad, Osijek, 2016
- [25] Petković, T.: Kratke upute za korištenje MATLAB-a, Sveučilište u Zagrebu, Zagreb, 2005.
- [26] Opis tehničkih podataka http://www.ni.com/myrio/what-is/ (18.06.2021)
- [27] Opis NI myRIO i LabView:<https://www.ni.com/en-rs/shop/labview.html> (18.16.201)

## **SAŽETAK**

### **NASLOV: TERMIČKI MODEL ASINKORONG KAVEZNOG MOTORA**

 U ovom diplomskom radu opisan je termički model asinkronog kaveznog motora. Analogijom između električnih i termičkih veličina kreiran je matematički model. Pomoću diferencijalnih jednadžbi model je opisan te implementiran u Matlab-u/ Simulink-u u kombinaciji s električnim modelom motora. U laboratoriju je pomoću myRIO-a i LabVIEW programskog paketa napravljeno mjerenje. Naposljetku su prikazani rezultati simulacije i mjerenja koji su međusobno uspoređeni.

**Ključne riječi:** termički model, asinkroni kavezni motor, Matlab/Simulink, myRIO i LabVIEW

### **ABSTRACT**

#### **TITLE: THERMAL MODEL OF ASYNCHRONOUS CAGE MOTOR**

 This master's thesis summarizes the electrical-thermal coupling of induction machine for improved thermal performance. The interaction of its electrical and mechanical parts leads to an increase in temperature which if not properly monitored may lead to breakdown of the machine. The system of non-linear differential equations which describe thermal and electrical model of the machine were solved using Matlab/Simulink. Temperature measurement was performed using myRIO and the Labview software package. Finally, the work presents the results of the simulation and measurement.

**Keywords**: induction machine, thermal model, Matlab/Simulink, myRIO, Labview

# **ŽIVOTOPIS**

Adam Skeledžija rođen 1. srpnja 1996. godine u Osijeku. Pohađao Osnovnu školu Šećerana u Šećerani, nakon završetka OS upisao Prvu srednju školu Beli Manastir u Belom Manastiru područje obrazovanja elektrotehničar. Ljetnu praksu odrađivao u Starco Beli Manastir d.o.o. Nakon završetka srednje škole upisao Fakultet elektrotehnike računarstva i informacijskih tehnologija u Osijeku, završetkom preddiplomskog studija stekao akademski naziv prvostupnik inženjer elektrotehnike. 2019. nastavio studirati na diplomskom studiju smjer: Industrijska elektroenergetika. Studentsku praksu odrađivao u osječkom uredu Danieli Systec-a.

 $\overline{\phantom{a}}$  , and the contract of the contract of the contract of the contract of the contract of the contract of the contract of the contract of the contract of the contract of the contract of the contract of the contrac

U Osijeku, srpanj 2021.

Adam Skeledžija

(vlastoručni potpis)